**[Contribution Number](#page-0-0)**

<span id="page-0-0"></span>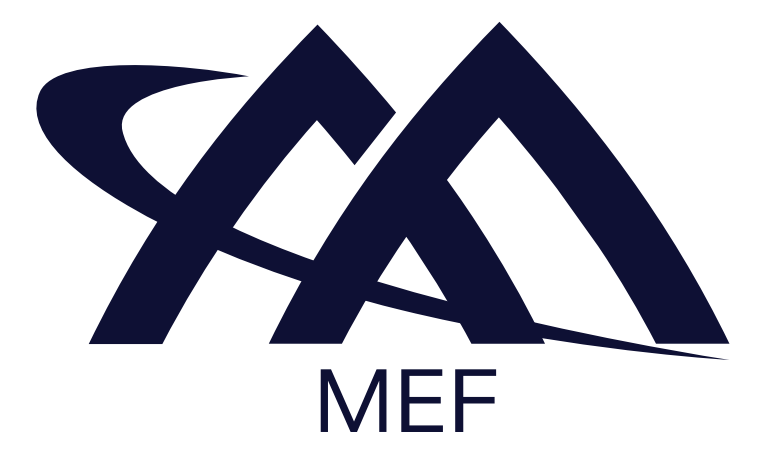

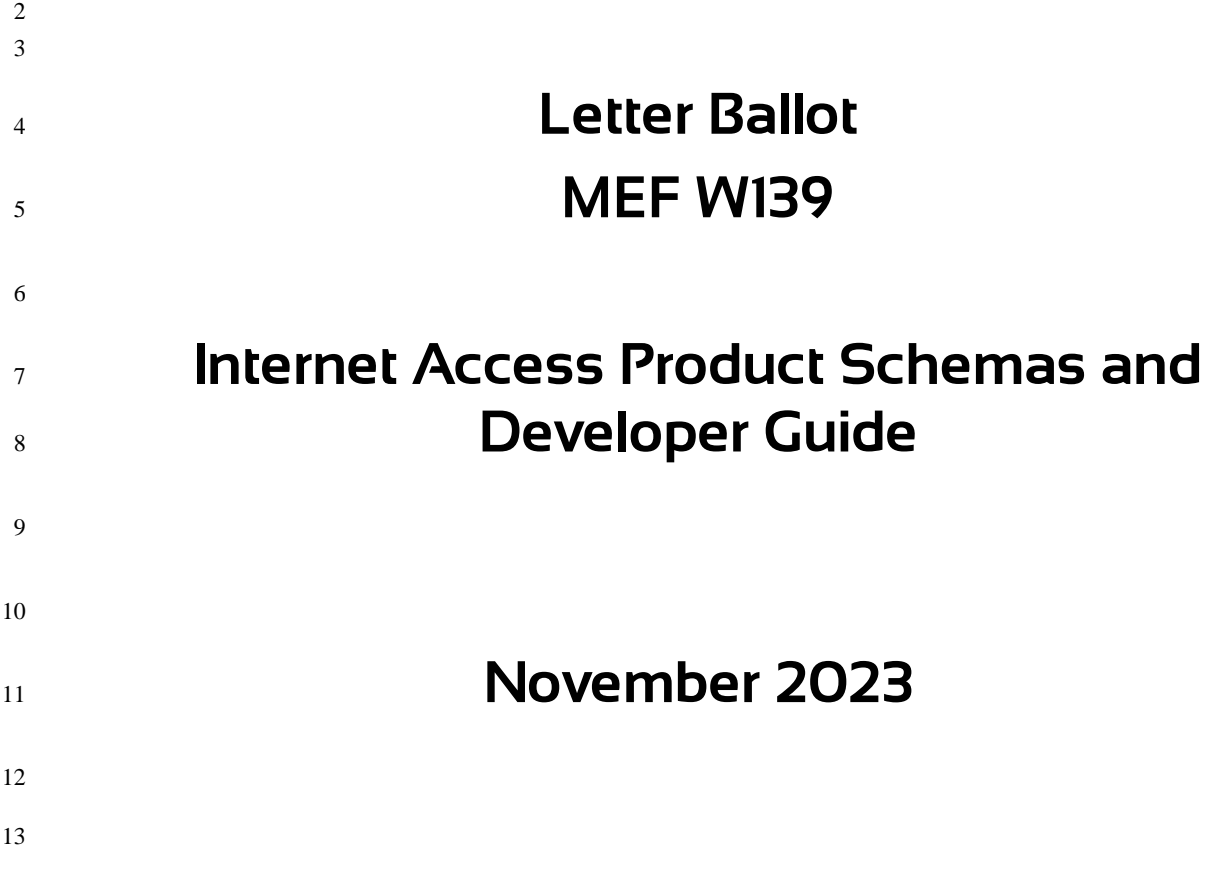

#### **[Contribution Number](#page-0-0)**

- EXPORT CONTROL: This document contains technical data. The download, export, re-export or
- disclosure of the technical data contained in this document may be restricted by applicable U.S. or
- foreign export laws, regulations and rules and/or applicable U.S. or foreign sanctions ("Export
- Control Laws or Sanctions"). You agree that you are solely responsible for determining whether
- any Export Control Laws or Sanctions may apply to your download, export, reexport or disclosure
- of this document, and for obtaining (if available) any required U.S. or foreign export or reexport
- licenses and/or other required authorizations.
- Disclaimer
- © MEF Forum 2023. All Rights Reserved.

 The information in this publication is freely available for reproduction and use by any recipient and is believed to be accurate as of its publication date. Such information is subject to change without notice and MEF Forum (MEF) is not responsible for any errors. MEF does not assume responsibility to update or correct any information in this publication. No representation or warranty, expressed or implied, is made by MEF concerning the completeness, accuracy, or applicability of any information contained herein and no liability of any kind shall be assumed by MEF as a result of reliance upon such information.

 The information contained herein is intended to be used without modification by the recipient or user of this document. MEF is not responsible or liable for any modifications to this document made by any other party.

- The receipt or any use of this document or its contents does not in any way create, by implication or otherwise:
- a) any express or implied license or right to or under any patent, copyright, trademark or trade secret rights held or claimed by any MEF member which are or may be associated with the ideas, techniques, concepts or expressions contained herein; nor
- b) any warranty or representation that any MEF members will announce any product(s) and/or service(s) related thereto, or if such announcements are made, that such announced product(s) and/or service(s) embody any or all of the ideas, technologies, or concepts contained herein; nor
- c) any form of relationship between any MEF member and the recipient or user of this document.

 Implementation or use of specific MEF standards, specifications, or recommendations will be voluntary, and no Member shall be obliged to implement them by virtue of participation in MEF Forum. MEF is a non-profit international organization to enable the development and worldwide adoption of agile, assured and orchestrated network services. MEF does not, expressly or otherwise, endorse or promote any specific products or services.

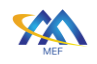

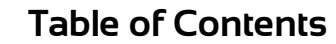

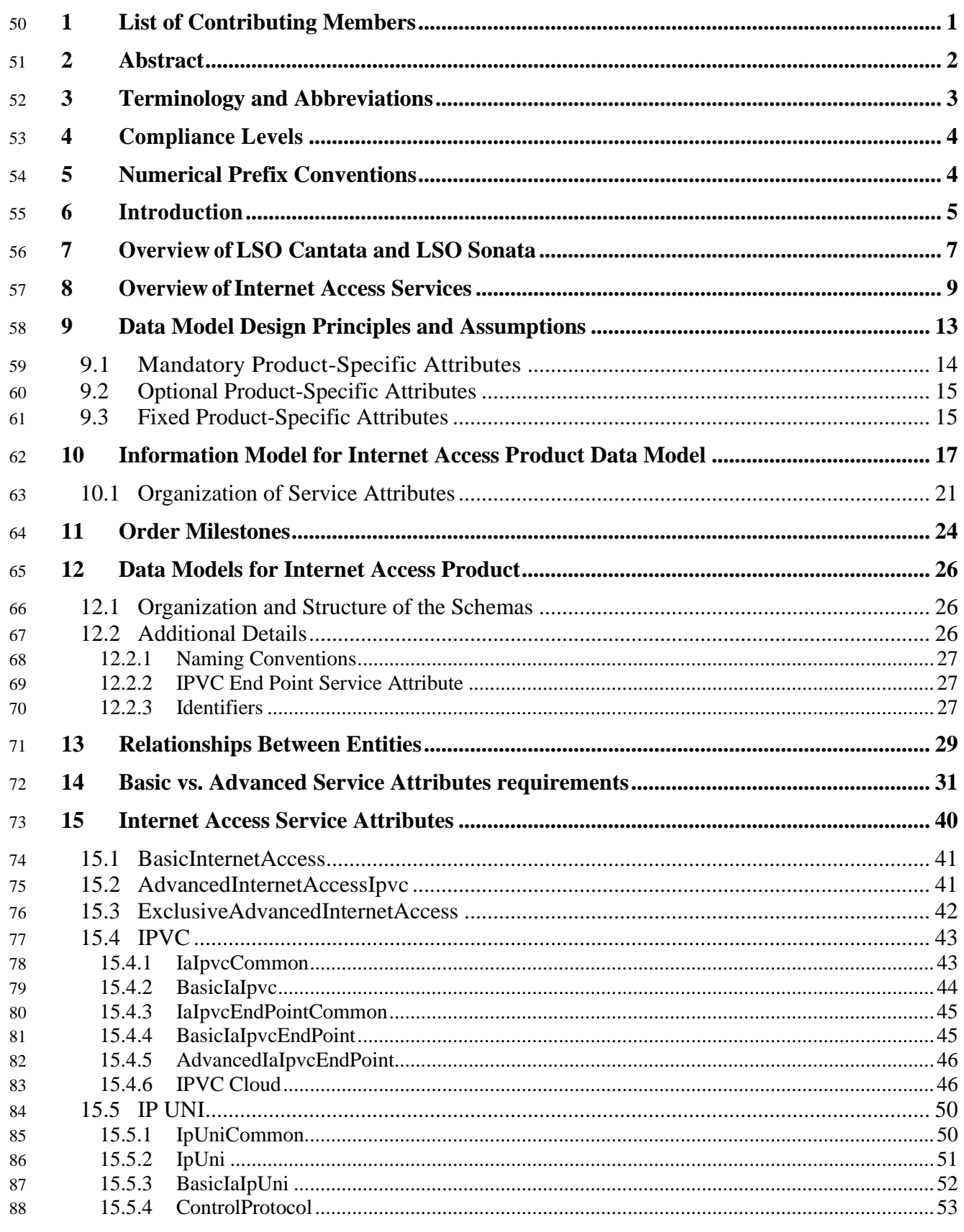

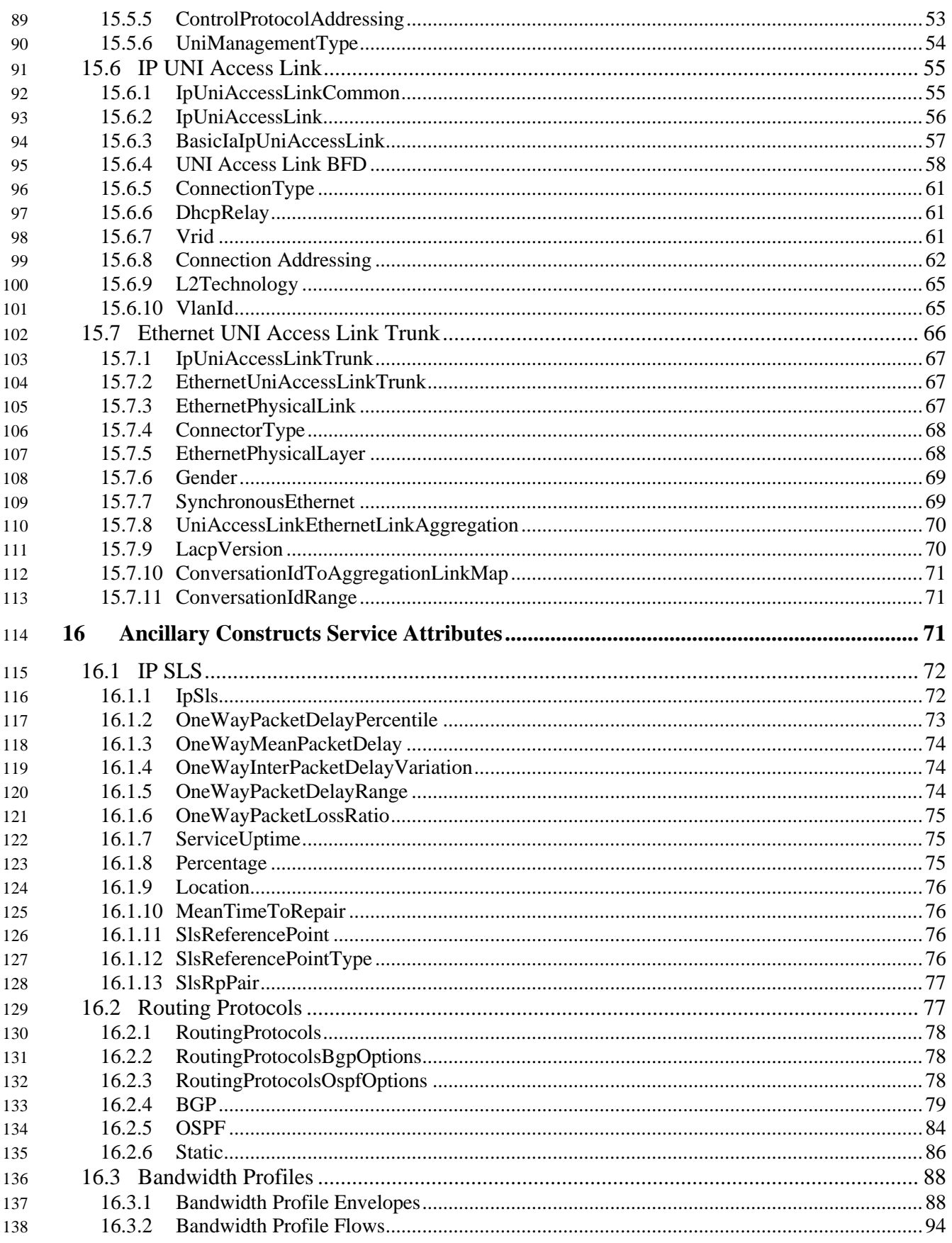

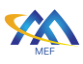

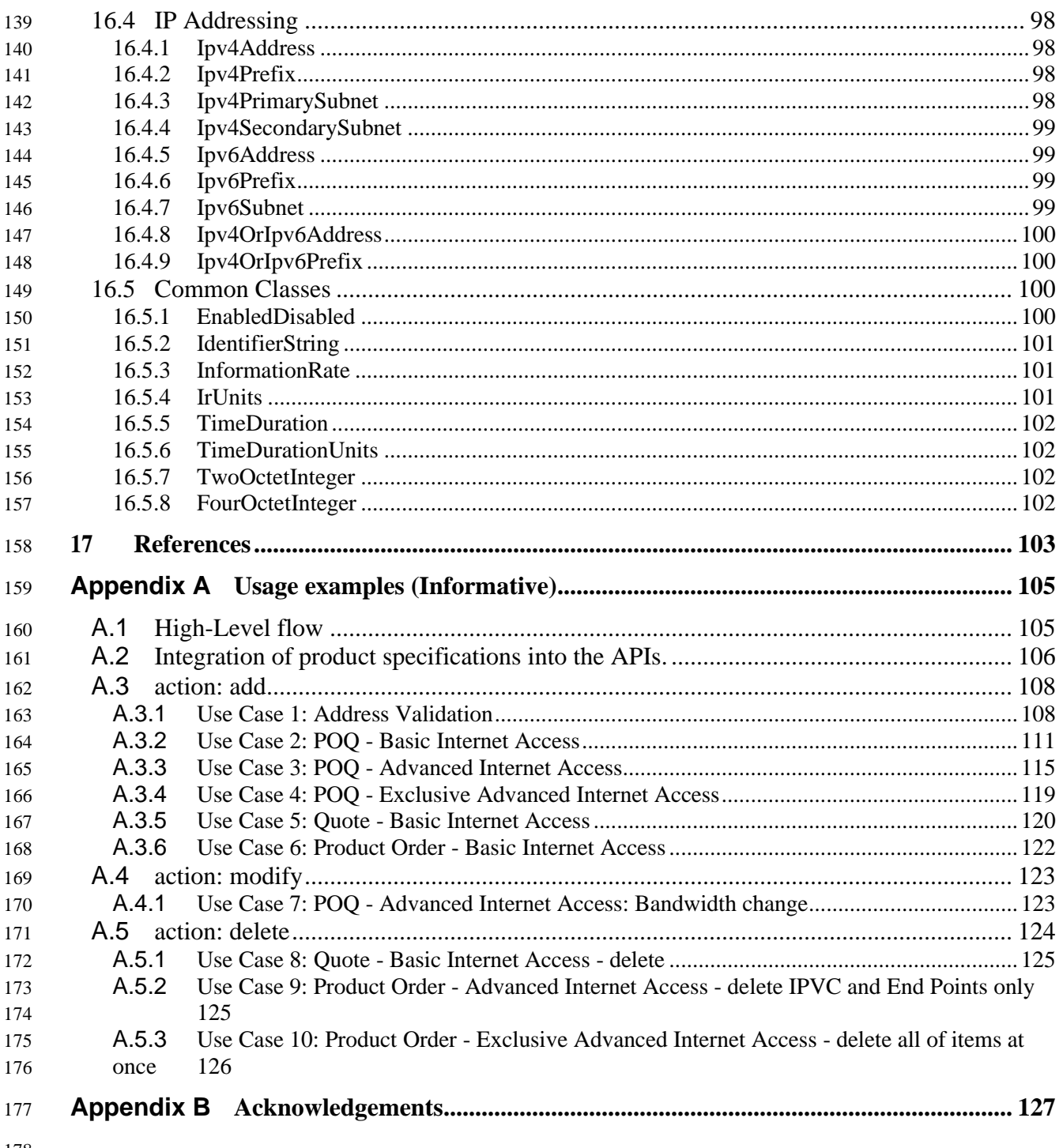

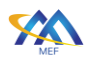

# **List of Figures**

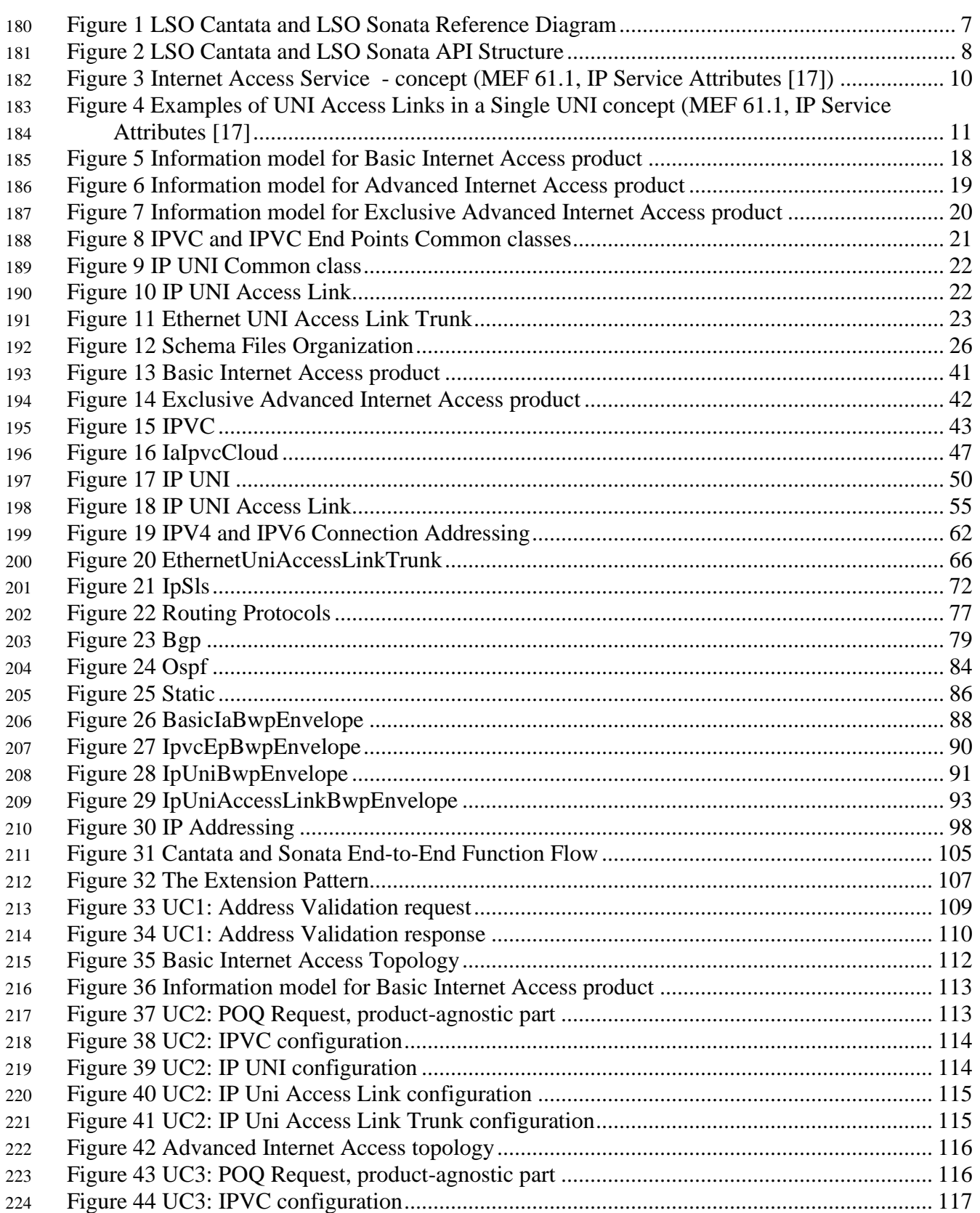

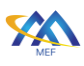

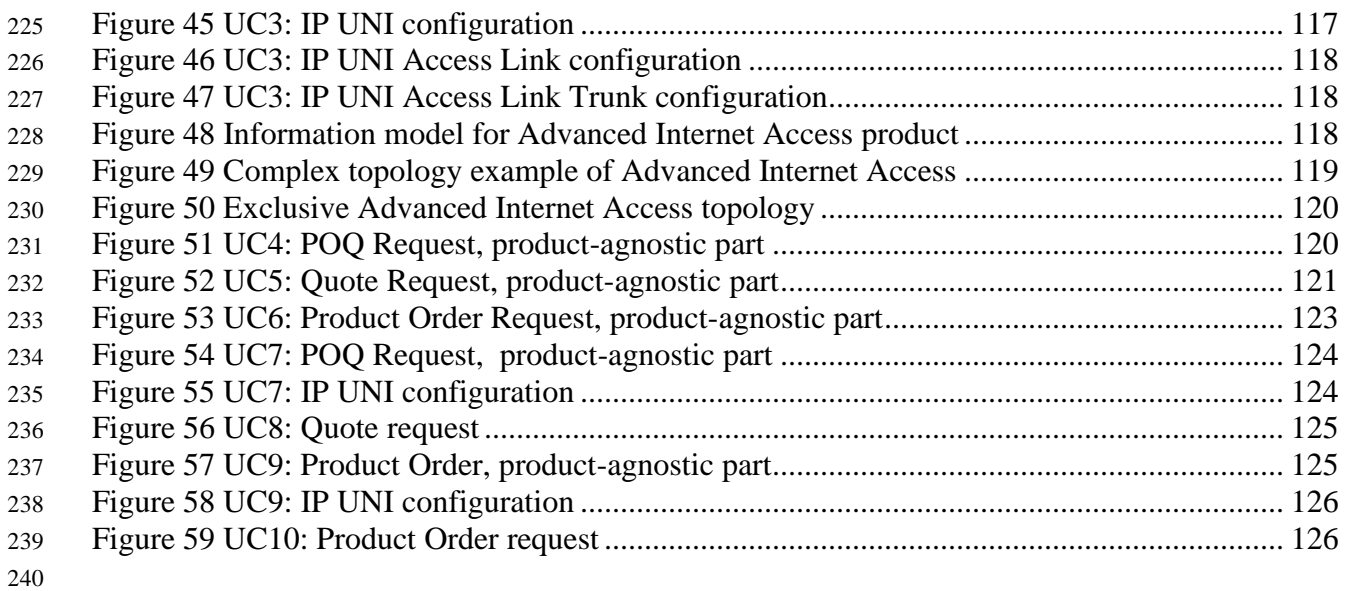

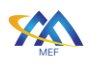

241

# **List of Tables**

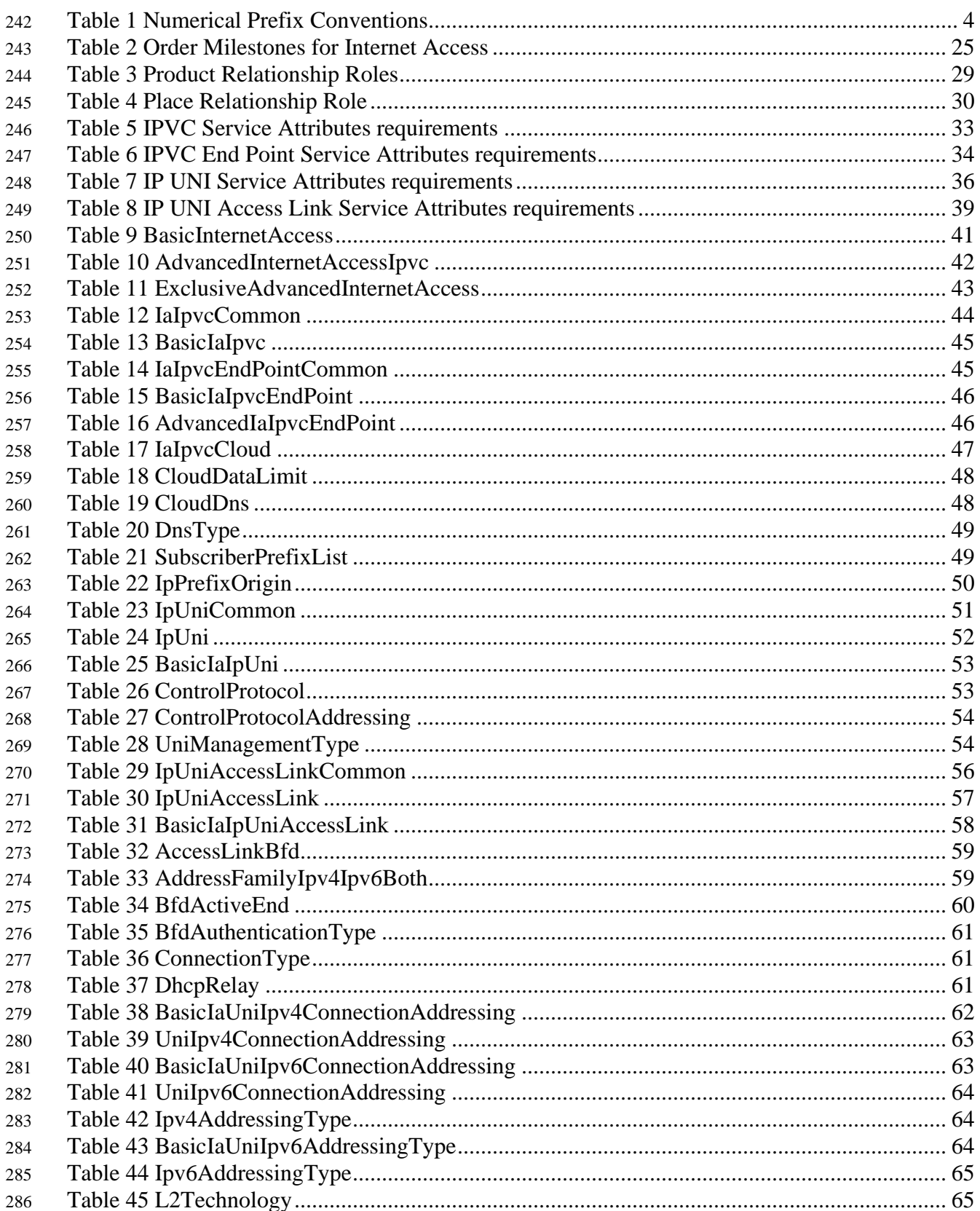

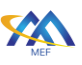

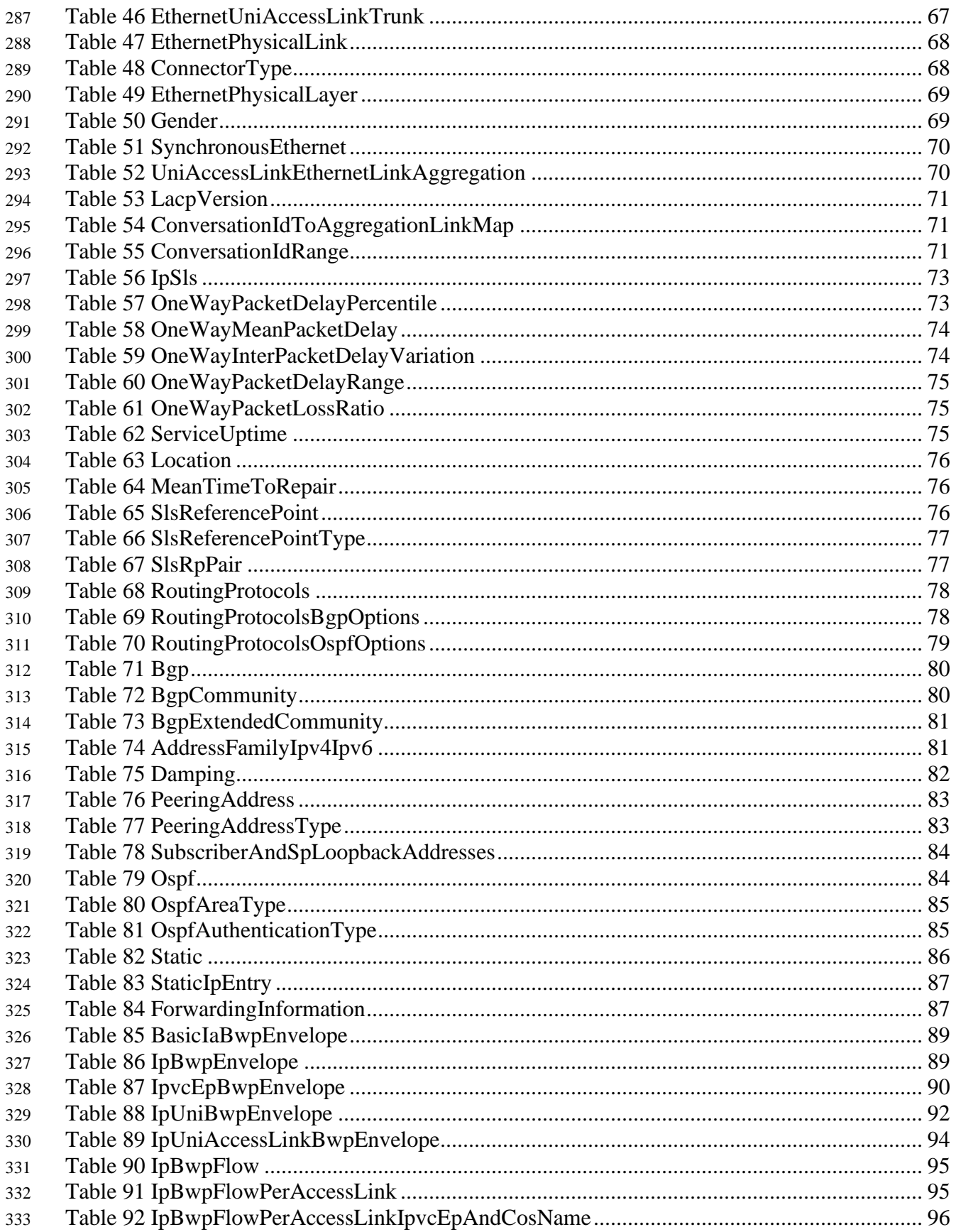

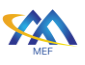

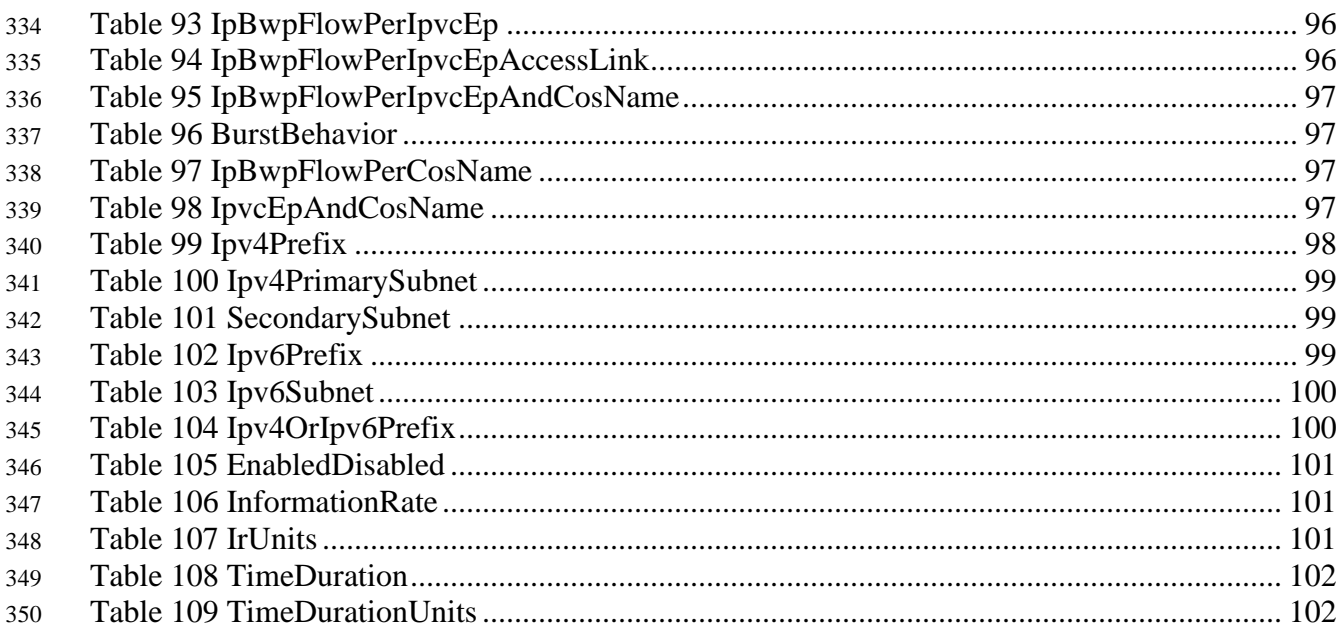

<span id="page-10-0"></span>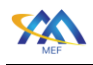

# 1 List of Contributing Members

 The following members of the MEF participated in the development of this document and have requested to be included in this list.

- Amartus
- Cisco
- Colt
- Lumen

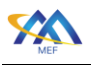

# <span id="page-11-0"></span>2 Abstract

 The MEF Standard consisting of this schema guide and its associated software artifacts (JSON Schemas) defines and describes the product-specific information used in LSO Cantata and LSO Sonata APIs for a set of Business Functions - specifically, Product Offering Qualification, Quote, Product Ordering, and Product Inventory - for Basic and Advanced Internet Access product. The document starts with an overview of LSO Cantata, LSO Sonata, and Internet Access services. It then provides a basic information model for the MEF Internet Access Service Attributes. The final sections describe the Data Model focused on the JSON Schemas associated with this specification.

 This document can be thought of as a user's guide for the Internet Access Data Model and the schemas provided that embody the Data Model. MEF Services are described by a set of Service Attributes. Each Service Attribute describes an aspect of the service that is agreed upon between the provider and the user of the service. The documents that describe the Service Attributes for Internet Access Services are MEF 61.1 [\[17\]](#page-112-1) and MEF 61.1.1 [\[18\].](#page-113-0) The Basic and Advanced services are specified in MEF 69.1 [\[19\]](#page-113-1) based on the Service Attributes defined in MEF 61.1 [\[17\].](#page-112-1)

374 MEF 61.[1 \[17\]](#page-112-1) and MEF 61.1.1 [\[18\]](#page-113-0) specify Service Attributes to describe the various components that compose a Basic Internet Access service and Advanced Internet Access. This document defines a data model that includes these Service Attributes respectively and also lists the Service Attributes that are not included in the data model or are present in modified form, and the reason why each is not included or modified.

 This Standard normatively incorporates the following files by reference as if they were part of this document, from the GitHub repository [https://github.com/MEF-GIT/MEF-LSO-Sonata-SDK,](https://github.com/MEF-GIT/MEF-LSO-Sonata-SDK) commit id: [c43f8884c305631717cf9eea08be5937d9b48198:](https://github.com/MEF-GIT/MEF-LSO-Sonata-SDK/tree/c43f8884c305631717cf9eea08be5937d9b48198)

- productSchema/ip/
- common/ipCommon.yaml
- common/ipSls.yaml
- internetAccess/advancedInternetAccessIpvc/advancedInternetAccessIpvc.yaml
- internetAccess/basicInternetAccess/basicInternetAccess.yaml
- internetAccess/exclusiveAdvancedInternetAccess/exclusiveAdvancedInternetAccess .yaml
- internetAccess/internetAccessCommon/internetAccessCommon.yaml
- ipUni/ethernetUniAccessLinkTrunk.yaml
- ipUni/ipUni.yaml
- ipUni/ipUniAccessLink.yaml
- ipUni/ipUniCommon.yaml

 Also included in the GitHub repository is a Postman file that contains informative examples illustrating use of the Internet Access. This file is not part of this standard but is referred to in [Appendix A.](#page-114-0)

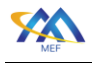

 • documentation/productSchema/ip/internetAccess/MEF 139 - Appendix A.postman\_c ollection.json

# <span id="page-12-0"></span>3 Terminology and Abbreviations

 This document does not define any new terms or definitions. All of the terms defined in the standards below are included in this document by reference:

- MEF 55.1 Lifecycle Service Orchestration (LSO): Reference Architecture and Framework [\[14\]](#page-112-2)
- MEF 55.1.1 Amendment to MEF 55.1: Reference Architecture and Framework Terminology [\[15\]](#page-112-3)
- MEF 57.2 Product Order Management Requirements and Use Cases [\[16\]](#page-112-4)
- 407 MEF 61.1 IP Service Attributes [\[17\]](#page-112-1)
- MEF 61.1.1 Amendment to MEF 61.1: UNI Access Link Trunks, IP Addresses, and Mean Time to Repair Performance Metric [\[18\]](#page-113-0)
- 410 MEF 69.1 Subscriber IP Service Definitions [\[19\]](#page-113-1)
- MEF 79 Address, Service Site, and Product Offering Qualification Management, Requirements and Use Cases [\[20\]](#page-113-2)
- <sup>413</sup> MEF 106 LSO Sonata Access E-Line Product Schemas and Developer Guide [\[24\]](#page-113-3)

<span id="page-13-0"></span>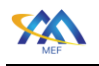

### 4 Compliance Levels

 The key words "**MUST**", "**MUST NOT**", "**REQUIRED**", "**SHALL**", "**SHALL NOT**", "**SHOULD**", "**SHOULD NOT**", "**RECOMMENDED**", "**NOT RECOMMENDED**", "**MAY**", and "**OPTIONAL**" in this document are to be interpreted as described in BCP 14 (RFC 2119 [\[5\],](#page-112-5) RFC 8174 [\[10\]](#page-112-6) ) when, and only when, they appear in all capitals, as shown here. All key words must be in bold text.

 Items that are **REQUIRED** (contain the words **MUST** or **MUST NOT**) are labeled as **[Rx]** for required. Items that are **RECOMMENDED** (contain the words **SHOULD** or **SHOULD NOT**) are labeled as **[Dx]** for desirable. Items that are **OPTIONAL** (contain the words **MAY** or **OPTIONAL**) are labeled as **[Ox]** for optional**.**

# <span id="page-13-1"></span>5 Numerical Prefix Conventions

This document uses the prefix notation to indicate multiplier values as shown in [Table 1.](#page-13-2)

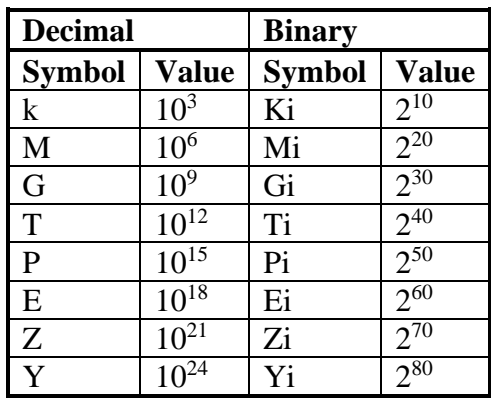

<span id="page-13-2"></span>**Table 1 Numerical Prefix Conventions**

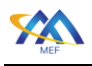

# <span id="page-14-0"></span>6 Introduction

 LSO Cantata and LSO Sonata provide a programmatic interface for establishing (quoting, ordering, etc.) products between a Seller and a Buyer). In the case of LSO Cantata the Seller is a Service Provider and the Buyer is a Subscriber. In the case of LSO Sonata the Buyer is a Service Provider and the Seller is a Partner. This API is hierarchically structured. The outer-most structure includes information relating to the access method (e.g., REST), next is information relating to the function being requested (e.g., Product Order Qualification or Quote, etc.) and the inner-most structure contains information relating to the specific product, in this specification, Basic or Advanced Internet Access.

Internet Access is a Subscriber IP Service that connects the Subscriber to the Internet. The Service

Attributes that are agreed to between the parties are defined in MEF 61.1 [\[17\]](#page-112-1) and MEF 61.1.1

 [\[18\].](#page-113-0) The Service definitions for Basic and Advanced Internet Access which are, in effect, a set of constraints on the values of the Service Attributes, are provided in MEF 69.1 [\[19\].](#page-113-1)

 This specification is accompanied by a Data Model for the Internet Access components instantiated as a set of JSON schemas that can be used within the LSO Cantata or LSO Sonata API to perform Product Order Qualification, Quotation, Order, and request an Inventory for the Internet Access Product consisting of:

- IPVC, including exactly one IPVC End Point
- IP UNI
- IP UNI Access Link
- IP UNI Access Link Trunk
- The document contains the following sections:
- An overview of LSO Cantata and LSO Sonata (section [7\)](#page-16-0)
- An overview of the Internet Access Service (section [8\)](#page-18-0)
- Data Model Design Principles (section [9\)](#page-22-0)
- Order Milestones (section [0\)](#page-25-0)
- An abbreviated Information Model for Internet Access and explanation of the organization of the Service Attributes in MEF 61.1 [\[17\]](#page-112-1) and MEF 61.1.1 [\[18\]](#page-113-0) (section [10\)](#page-26-0)
- Organization of the Data Model for Internet Access (section [12\)](#page-35-0)
- The relationship between the entities in the service (section [13\)](#page-38-0)
- The detailed comparison of Service Attributes of Basic and Advanced Products with a list of Service Attributes that are not included in the Data Model (section [0\)](#page-39-1)

 These are followed by two sections that contain tables that describe the details of the data model. The tables include information about each class and a list of properties in each class. For each property, the JSON Name, description, data type, cardinality, details about allowed values, and, in

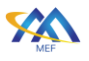

466 some cases, some additional information about relationships between Service Attributes are 467 provided.

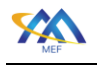

# <span id="page-16-0"></span>7 Overview of LSO Cantata and LSO Sonata

 MEF 55.1 [\[14\]](#page-112-2) describes the Reference Architecture for Lifecycle Service Orchestration (LSO) of MEF-defined services. MEF 55.1 defines seven LSO Interface Reference Points (see [Figure 1\)](#page-16-1) that are abstract interconnection points between different entities—either within the Service Provider domain (intra-domain) or between Service Provider and other business entities (inter- domain). One of these LSO Reference Points is LSO Cantata which defines the abstract interconnection point between a Subscriber (Buyer) and a Service Provider (Seller) and another is LSO Sonata which defines the abstract interconnection point between a Service Provider (Buyer) and an Operator (Seller). It is at these Interface Reference Points - LSO Cantata and LSO Sonata - that the Buyer and the Seller interact to orchestrate business transactions for the different Business Functions. Inter-provider Business Functions include Address Qualification, Site Query, Product Offering Qualification, Quote, Product Ordering, Product Inventory, Trouble Ticketing, and Billing In the context of this document, the following 4 business functions are relevant as ones exchanging product information:

- Product Offering Qualification, MEF 79 [\[20\]](#page-113-2)
- Quote, MEF 80 [\[21\]](#page-113-4)
- 484 Product Ordering, MEF 57.2 [\[16\]](#page-112-4)

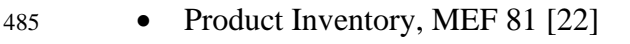

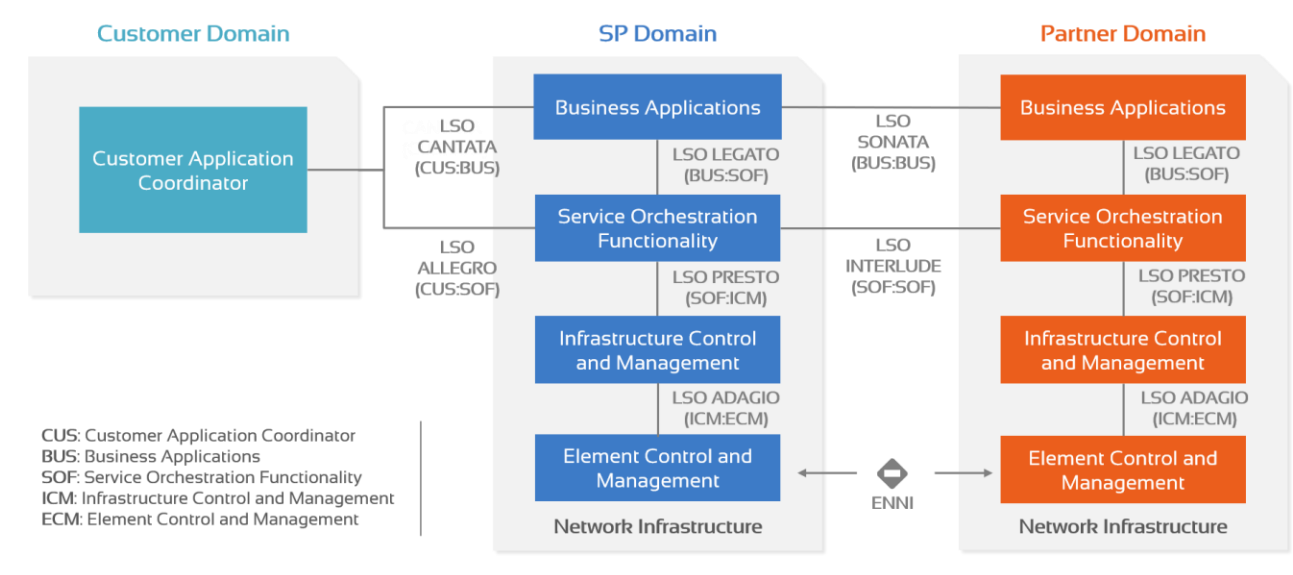

# 

#### <span id="page-16-1"></span>**Figure 1 LSO Cantata and LSO Sonata Reference Diagram**

 The mutual access to Business Functionalities is automated via APIs at the LSO Cantata and LSO Sonata Interface Reference Points which are standardized by MEF as LSO Cantata and LSO Sonata APIs, and which are made available by MEF in a series of releases of the LSO Cantata SDK and LSO Sonata SDK. The APIs are standardized by following API and Developer Guide documents:

- Product Offering Qualification, MEF 87 [\[23\]](#page-113-6)
- Quote, MEF 115 [\[25\]](#page-113-7)

- 495 Product Ordering, MEF 123 [\[28\]](#page-113-8)
- 496 Product Inventory, MEF 116 [\[26\]](#page-113-9)

497 The LSO Cantata and LSO Sonata APIs comprise two parts—a product-agnostic API and a set of 498 product-specific data models, as shown in [Figure 2.](#page-17-0)

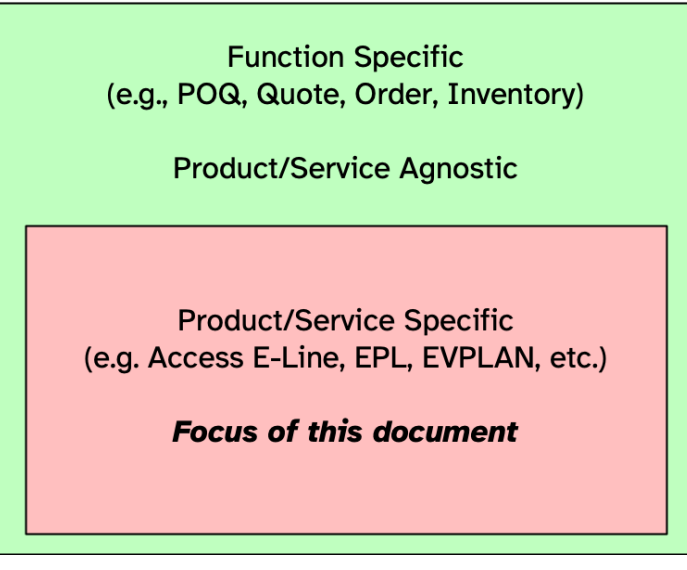

499

<span id="page-17-0"></span>500 **Figure 2 LSO Cantata and LSO Sonata API Structure**

501 This document describes the product-specific Data Model for a MEF Internet Access service as 502 defined in [MEF 69.1](https://wiki.mef.net/display/CESG/MEF+51.1+-+OVC+Services) [\[19\].](#page-113-1)

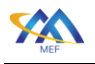

### <span id="page-18-0"></span>8 Overview of Internet Access Services

 This specification describes a data model for MEF-defined Internet Access Services. An Internet Access Service is a Subscriber IP Service which means it is provided to an end-user (the Subscriber) by a Service Provider. A Subscriber can be an enterprise, a mobile operator, an IT system integrator, a government department, etc. An Internet Access Service provides the Subscriber with connectivity to the global Internet. In this case, the Service Provider is acting as an Internet Service Provider.

- Internet Access is composed of 5 main building blocks:
- IPVC: An IP Service is formed of an IP Virtual Connection (IPVC) that links together IPVC End Points at a UNI (or IPVC End Points and "the Internet" as in the Internet access case).
- IPVC End Point: A logical entity at a UNI, to which a subset of packets that traverse that UNI is mapped.
- UNI: A User Network Interface (UNI), the demarcation point between the responsibility of the SP and the responsibility of the Subscriber. Note that a given UNI always relates to a single SP and a single Subscriber.
- IP UNI Access Link: An individual IP connection (i.e. a subnetwork corresponding to a distinct IP subnet) between the Subscriber and the Service Provider that forms part of that UNI.
- IP UNI Access Link Trunk: An underlying construct that encapsulates the Layer 1 and Layer 2 characteristics of the UNI Access Link. A UNI Access Link Trunk may carry packets for a single UNI Access Link, as in the case where the UNI Access Link is a direct physical connection or may carry packets for multiple UNI Access Links, for example when the UNI Access Link is an Ethernet VLAN. The UNI Access Link Trunk itself may be a single physical link, may comprise multiple physical links such as an Ethernet Link Aggregation Group, or may be logical such as an IP tunnel.

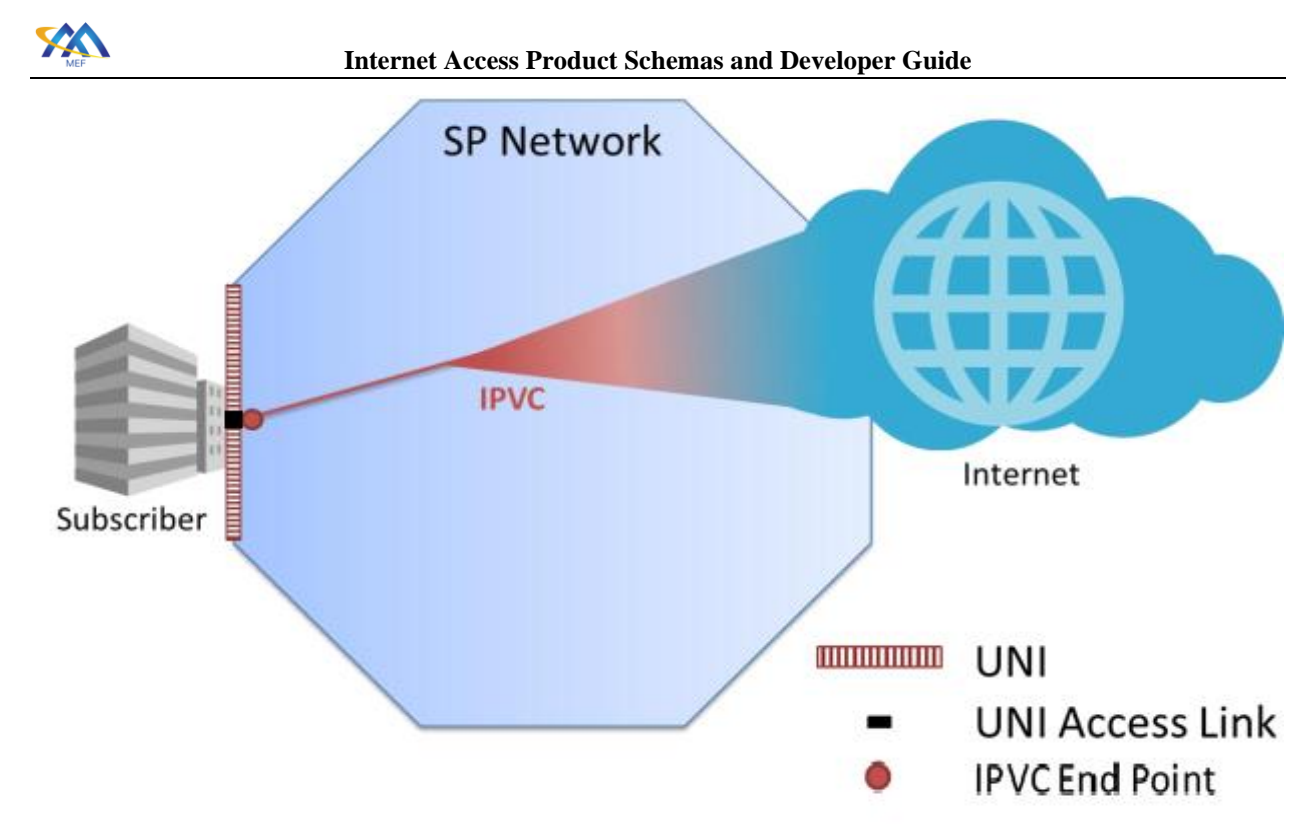

### <span id="page-19-0"></span>**Figure 3 Internet Access Service - concept (MEF 61.1, IP Service Attributes [\[17\]\)](#page-112-1)**

 Subscribers' perception of Internet access is that it allows general access to a range of content available on the Internet. The content can be served from within the SP Network, or typically from outside of it. There is no strict boundary between the IPVC that provides access to the Internet, and the Internet itself (as shown in the Figure above). The IPVC thus has only one IPVC End Point at the UNI that connects to the Subscriber but does not have one that would connect it to the Internet.

 [Figure 4](#page-20-0) shows some examples of how UNI Access Links in a given UNI can be connected to one or multiple devices at the Subscriber and the Service Provider. Other arrangements are also

<span id="page-20-0"></span>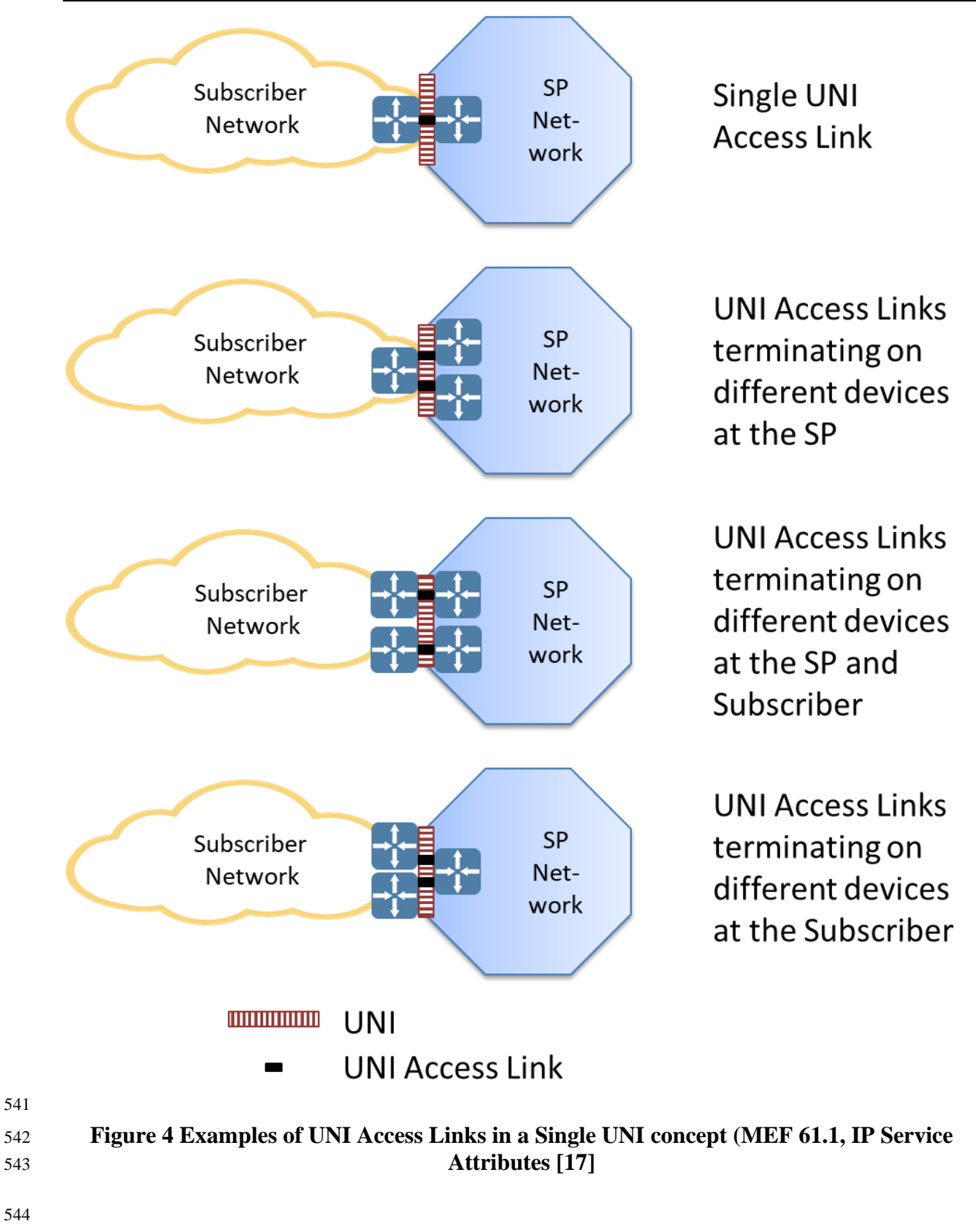

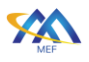

 Two types of Internet Access are defined in MEF 69.1 [\[19\]:](#page-113-1) Basic and Advanced. The possible values for certain Service Attributes differ between these two types.

 Basic Internet Access is typically delivered to residential dwellings. It may be offered to small/medium businesses. Its service characteristics typically include:

- plug-and-play ease of use
- low-cost
- for IPv4, a few (or shared) publicly routed addresses

 Advanced Internet Access is typically delivered to business locations. Its service characteristics include:

- redundancy features
- dynamic routing protocol support (e.g., BGP [\[1\]](#page-112-7) routing)
- options for Subscriber-supplied IP addressing
- proactive monitoring to support a Service Level Specification (SLS)
- This standard additionally introduces a version of Advanced Internet Access, called Exclusive
- Advanced Internet Access. The details and rationale are presented in section [10.](#page-26-0)

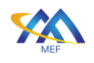

# <span id="page-22-0"></span>9 Data Model Design Principles and Assumptions

 A Service Attribute for a Product can have a value that is a simple datatype such as an integer or string (or list of simple datatypes) or a value that is an object with multiple properties such as a Bandwidth Profile or a composition of objects such as an IPv4 Secondary Subnet List. Within this document, each simple value (integer, string, boolean, etc.) is referred to as a Product-Specific Attribute. A Product-Specific Attribute could be a Service Attribute (in the case where the Service Attribute itself has a simple type) or it could be a parameter within a Service Attribute (if the Service Attribute is a structured object or a composition of such objects). There are no Product- Specific Attributes that are tagged as "Required" in the Internet Access data model and, as such, each must be assigned by each Seller into one of three classifications as defined below.

 Note: The one exception to the previous paragraph is the IPVC End Point defined for the IPVC (and subclasses). This must be included in the Internet Access data model since the IPVC is incomplete without them and is therefore tagged as "Required".

- The design for the Internet Access data model is based on several assumptions:
- None of the Product-Specific Attributes included in the schemas are coded as "Required".
- The Buyer and Seller agree to assign each Product-Specific Attribute included in the schemas into one of three classifications. The classification for each Product-Specific Attribute may be different across Business Functions, Product Actions, and Product Offerings.
- o Mandatory attributes that must be provided by the Buyer in a POQ/Quote/Order request or must be returned by the Seller for an Inventory request as specified in section [9.1.](#page-23-0)
- o Optional attributes that may be provided by the Buyer in a POQ/Quote/Order request and may be returned by the Seller for an Inventory request as specified in section [9.2.](#page-24-0)
- o Fixed attributes that are hard-coded and may be specified by the Buyer in a POQ/Quote/Order request (subject to agreement between the Buyer and Seller) and may be returned by the Seller for an Inventory request (subject to agreement between the Buyer and Seller) as specified in section [9.3.](#page-24-1)
- As noted above, the classification may depend on:
- Business Function a given Product-Specific Attribute may, for example, be classified as Fixed for the Create POQ request; while it may be classified as Mandatory for the Create Product Order request.
- Product Action a given Product-Specific Attribute may, for example, be classified as Mandatory for the Create POQ request for an INSTALL of a new product, while it may be classified as Fixed for the Create POQ request for a CHANGE of an installed Product.

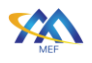

 • Product Offering - a given Product-Specific Attribute may, for example, be classified as Mandatory for the Create POQ request for a Product Offering (e.g., Premium Service), while it may be classified as Fixed for the Create POQ request for a different Product Offering (e.g., Basic Service).

 The Product-Specific Attribute classification can be defined and negotiated during the onboarding process or defined in a Product Catalog.

- **[R1]** The Seller and Buyer **MUST** agree, for each Product-Specific Attribute, whether the attribute is Mandatory, Optional, or Fixed for each Business Function (POQ, Quote, Order) and Product Action (INSTALL, CHANGE) for a Product Offering.
- **[R2]** The Seller and Buyer **MUST** agree, for each Product-Specific Attribute, whether the attribute is Mandatory, Optional, or Fixed for Inventory for a Product Offering.
- **[R3]** If, for a Product Offering, a Product-Specific Attribute is classified as Optional for any Business Function and, if applicable, Product Action, the Seller and Buyer **MUST** agree on the default value for the attribute.
- **[R4]** The Seller **MUST** reject an API request if the value for a Product-Specific Attribute requested by the Buyer is not a supported value for the applicable Product Offering.

The Internet Access data model supports both INSTALL and CHANGE actions for POQ, Quote,

and Order for all specified products. Note that the DISCONNECT action does not require support

from the data model.

 Note: A CHANGE request cannot change a single Service Attribute. The Buyer must send a full product configuration including all Mandatory Service Attributes (section [9.1\)](#page-23-0) and all Optional Service Attributes (section [9.2\)](#page-24-0) that were previously specified by the Buyer (in an INSTALL request or previous CHANGE request). Any Optional Service Attributes that are not specified in a CHANGE request are reset to their default value.

- <span id="page-23-0"></span>9.1 Mandatory Product-Specific Attributes
- **[R5]** If a Product-Specific Attribute is agreed to be Mandatory for a Business Function (POQ, Quote, Order), Product Action (INSTALL, CHANGE), and Product Offering, then the Buyer **MUST** include a value for the attribute in the corresponding API request.
- **[R6]** If a Product-Specific Attribute is agreed to be Mandatory for Inventory for a Product Offering, then the Seller **MUST** include a value for the attribute in the corresponding API response.

<span id="page-24-0"></span>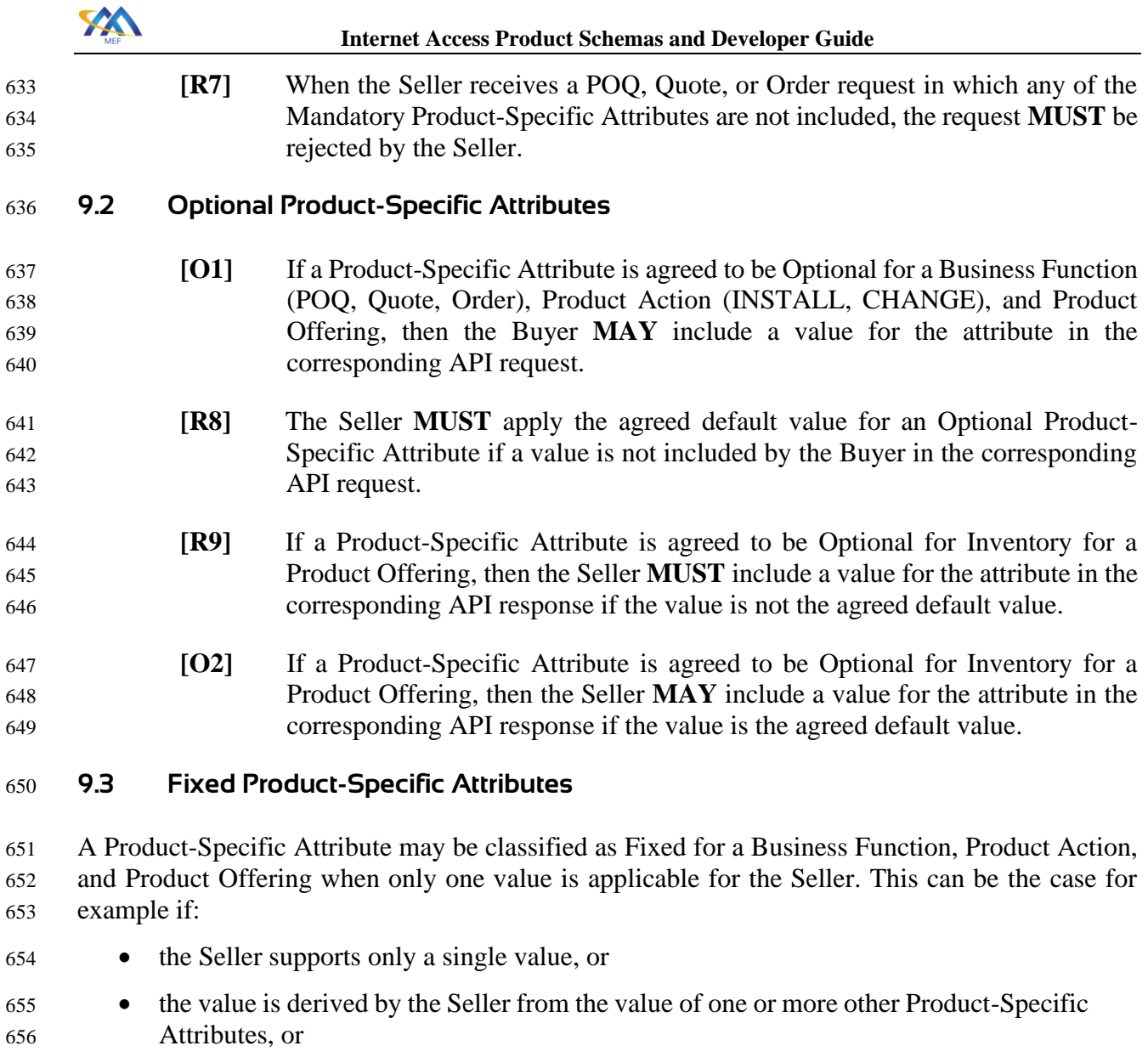

- <span id="page-24-1"></span> • the Seller specifies a single value in the Product Catalog for a specific Product Offering, or
- the Buyer and the Seller agree on a single value during onboarding

 Since these are Product-Specific Attributes, each value must still be agreed upon in some way between the Buyer and the Seller, which implies that even in the first two cases, the Seller must make the Buyer aware of what the value is or how it is derived, before the Buyer places an order. How this is done is outside the scope of this document.

- The Seller applies the one applicable value for every request for which the Product-Specific Attribute is classified as Fixed.
- <span id="page-24-2"></span> **[R10]** The Buyer and Seller **MUST** agree on whether the Buyer can include Product- Specific Attributes that have been classified as Fixed in API requests for POQ, Quote, and Order.

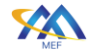

- **[R11]** If the Buyer and Seller agree that Product-Specific Attributes classified as Fixed cannot be included in API requests (see [\[R10\]\)](#page-24-2), the Buyer and Seller **MUST** agree on whether the Seller includes Product-Specific Attributes classified as Fixed in the corresponding API responses.
- **[R12]** If the Buyer and Seller agree that Product-Specific Attributes classified as Fixed cannot be included in API requests (see [\[R10\]\)](#page-24-2), the Seller **MUST** reject an API request from the Buyer if it includes a Product-Specific Attribute that has been classified as Fixed for the Business Function (POQ, Quote, Order), Product Action (INSTALL, CHANGE), and Product Offering.
- **[R13]** If the Buyer and Seller agree that Product-Specific Attributes classified as Fixed cannot be included in API requests (see [\[R10\]\)](#page-24-2), and if a Product-Specific Attribute is classified to be Fixed for Inventory for a Product Offering, then the Seller **MUST NOT** include a value for the Product-Specific Attribute in the Inventory API responses.
- **[R14]** If the Buyer and Seller agree that Product-Specific Attributes classified as Fixed can be included in API requests (see [\[R10\]\)](#page-24-2), the Seller **MUST** reject an API request from the Buyer if it includes a Product-Specific Attribute that has been classified as Fixed for the Business Function (POQ, Quote, Order), Product Action (INSTALL, CHANGE), and Product Offering and includes a value that is different than the agreed-on fixed value.
- <span id="page-25-0"></span> **[R15]** If the Buyer and Seller agree that Product-Specific Attributes classified as Fixed can be included in API requests (see [\[R10\]\)](#page-24-2), and if a Product-Specific Attribute is classified to be Fixed for Inventory for a Product Offering, then the Seller **MUST** include a value for the Product-Specific Attribute in the Inventory API responses.

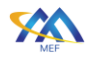

# <span id="page-26-0"></span>10 Information Model for Internet Access Product Data Model

 Internet Access Services are composed of five primary classes of objects: IPVC, IPVC End Point, IP UNI, IP UNI Access Link, and IP UNI Access Link Trunk. A complete Internet Access product consists of:

- Exactly one IPVC (see section [15.4\)](#page-52-0)
- One IP UNI where the Subscriber accesses the service (see section [15.5\)](#page-59-0).
- Exactly one IPVC End Point for the IPVC at this IP UNI. (see section [15.4.3\)](#page-54-0).
- One (for Basic and Exclusive Internet Access) or more UNI Access Links in each UNI, (see section [15.6\)](#page-64-0).
- One (for Basic and Exclusive Internet Access) or more UNI Access Link Trunks each carrying one or more UNI Access Links (see section [15.7\)](#page-75-0).

 Based on the above there are two main types of Internet Access defined - Basic and Advanced. The Advanced one comes with an additional flavor called "Exclusive". The differences between them are explained by the following figures. The convention is as follows:

- The surrounding rectangle designates the scope of a given product and provides its name.
- The model shows only the main components listed above and the relations between them, including cardinalities. All other attributes and types are hidden.
- <sup>712</sup> Relations between other products (crossing the big rectangles) or locations are not provided as Product Specific Attributes. They are handled by the API (POQ, Quote, Order, Inventory) model attributes (as specified in section [13\)](#page-38-0). The source and target of such relations on the diagrams are bound to objects that are their logical sides, yet technically the relation is on the root product level.
- 
- 

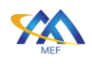

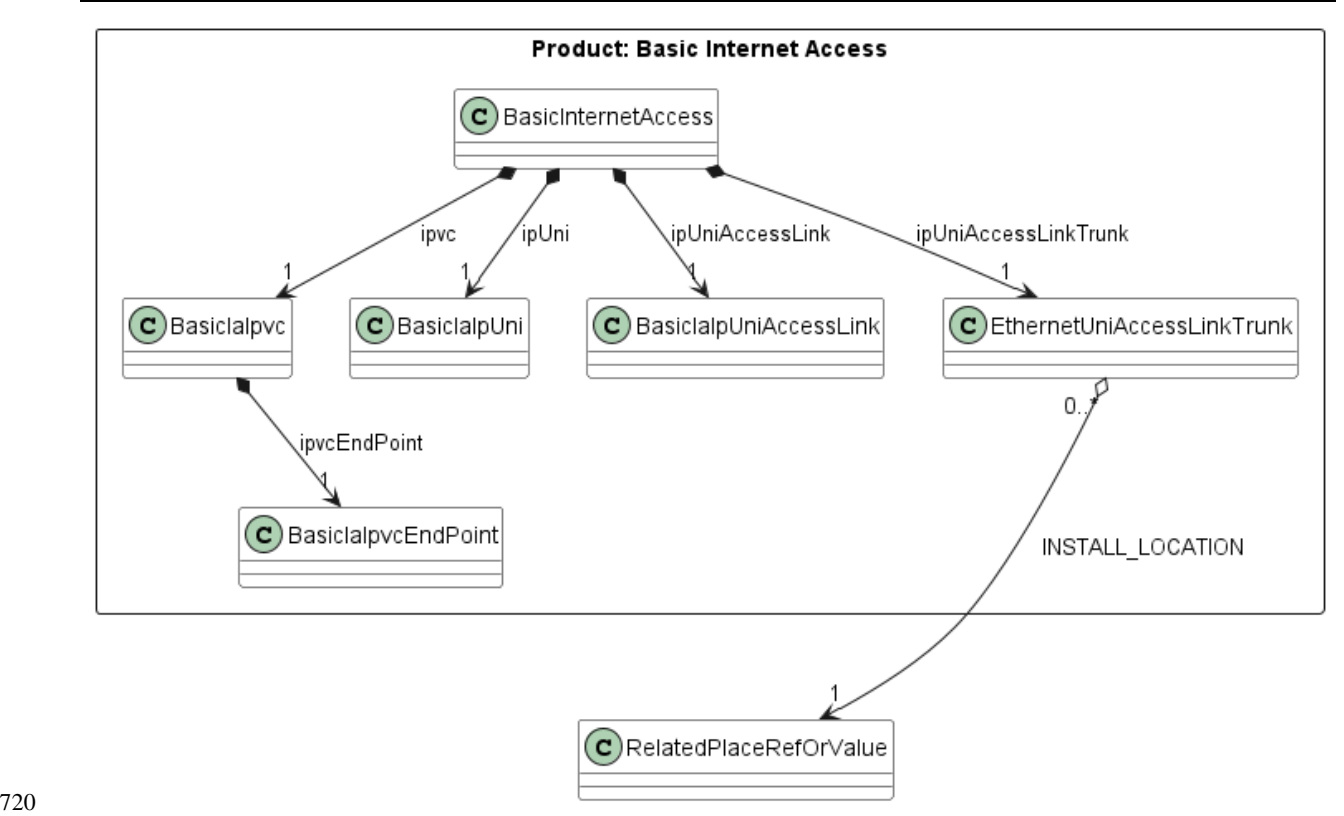

#### <span id="page-27-0"></span>**Figure 5 Information model for Basic Internet Access product**

 [Figure 5](#page-27-0) presents the information model for Basic Internet Access. MEF 69.1 [\[19\]](#page-113-1) defines restrictions for Basic Internet Access such that all relations' cardinalities have exactly the value of 1 and that they are exclusive for a given product instance (meaning that all components serve only one IPVC). In other words, a Basic Internet Access Service comprises one IPVC with one IPVC End Point located at one UNI, and that UNI comprises one UNI Access Link which is transported over one UNI Access Link Trunk; moreover, all of these are dedicated to the Basic Internet Access Service and cannot be used for or shared with any other service. MEF 61.1.1 [\[18\],](#page-113-0) which introduces the UNI Access Link Trunk, does not specify such requirement as it only defines the Service Attributes, yet this document adds such restriction for consistency with the Basic Internet Access specifics. This allows this product to be modeled in a simplified way as one main type (BasicInternetAccess) having all components as single ref attributes. This means that all components (IPVC, IPVC End Point, UNI, UNI Access Link, and UNI Access Link Trunk) are ordered with a single Product Order Item. Since all components are within the same order, the only API-level relation is the one to a place. It is the UNI Access Link Trunk that is the logical owner of the relationship

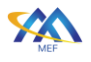

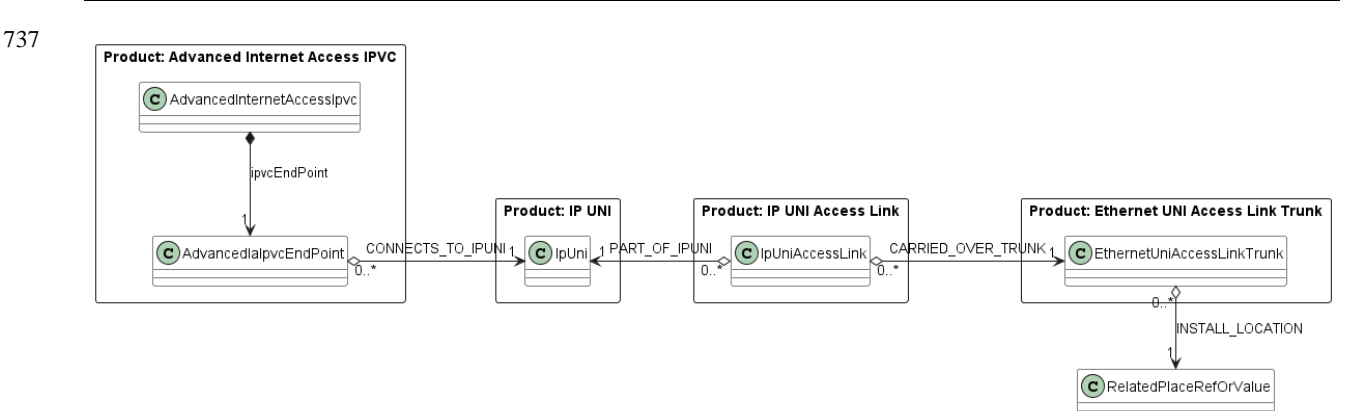

#### <span id="page-28-0"></span>**Figure 6 Information model for Advanced Internet Access product**

 [Figure 6](#page-28-0) shows the building blocks of an Advanced Internet Access product. It implements the Advanced flavor of Internet Access as specified by MEF 69.1 [\[19\].](#page-113-1) It is a set of 4 distinct products that must be ordered separately by different Product Order Items of one (or more) Product Orders. Note the main differences compared to Basic Internet Access:

- The IPVC and IPVC End Point contain product specific attributes for Advanced Internet Access, per MEF 69.1.
- IP UNI can serve more than one Advanced Internet Access product (and possibly other IP products such as IP VPN).
- IP UNI can be provided by more than one IP UNI Access Link.
- Ethernet UNI Access Link Trunk can serve more than one IP UNI Access Link.
- All relations between components are specified by API product or item relationships (as specified in section [13\)](#page-38-0).
- The place relationship is specified by the Ethernet UNI Access Link Trunk product.

 Note an Advanced Internet Access service can use the same IP UNI (and hence the same IP UNI Access Links and UNI Access Link Trunks) as other IP Services; hence there is nothing specific to Internet Access in the definition of the IP UNI, IP UNI Access Link or Ethernet UNI Access Link Trunk products.

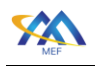

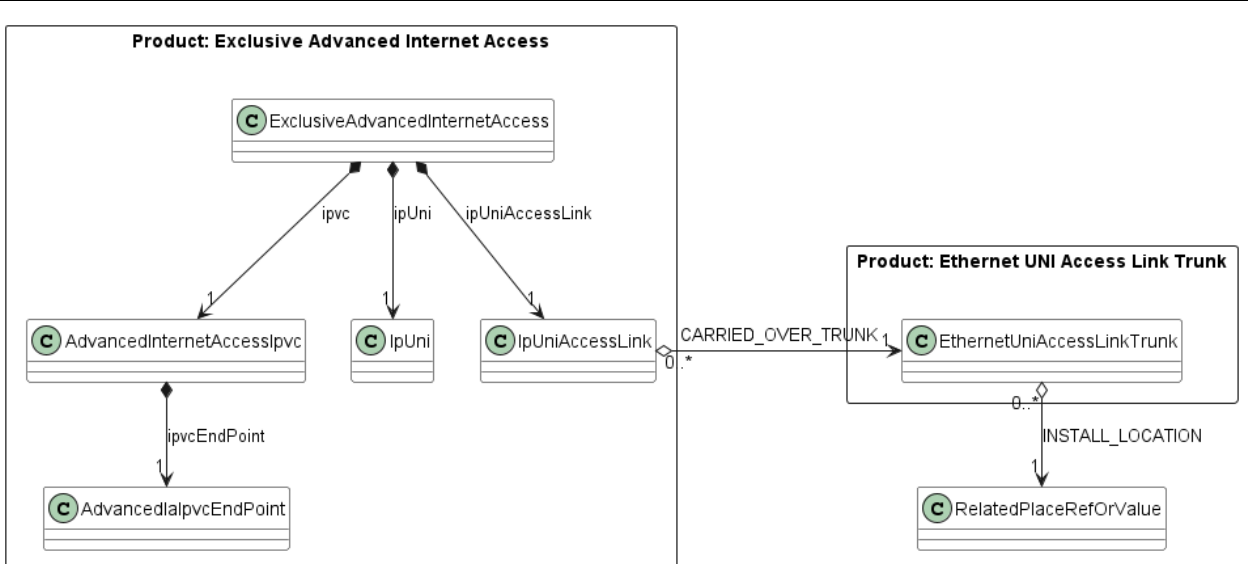

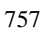

<span id="page-29-0"></span>

**Figure 7 Information model for Exclusive Advanced Internet Access product**

 MEF 69.1 [\[19\]](#page-113-1) defines 2 types of Internet Access: Basic and Advanced. They differ by several requirements summarized in section [14.](#page-40-0) However, the flexibility of Advanced Internet Access comes with the burden of having to order 4 different products. This burden is partially mitigated by introducing the Exclusive Advanced Internet Access product. It is still an Advanced Internet Access as specified by MEF 69.1 [\[19\]](#page-113-1) but adds some assumptions that cover most of the probable common deployment configurations. These are:

- The IP UNI is dedicated exclusively (hence the product name) to the Advanced Internet Access service (IPVC), no other services can be run over that IP UNI.
- The IP UNI comprises one IP UNI Access Link.

 This allows merging the IPVC, IP UNI, and IP UNI Access Link into one product definition called Exclusive Advanced Internet Access. This also reduces the number of product relations to only 1. The Ethernet UNI Access Link Trunk remains a separately ordered product, allowing for serving multiple IP UNI Access Links.

- The three cases described above are composed of six products defined in this document:
- Basic Internet Access
- Advanced Internet Access IPVC
- IP UNI
- IP UNI Access Link
- Ethernet UNI Access Link Trunk
- Exclusive Advanced Internet Access

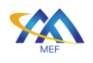

#### <span id="page-30-0"></span>10.1 Organization of Service Attributes

The data model of Internet Access products is based on Service Attributes defined in MEF 61.1

[\[17\],](#page-112-1) and MEF 61.1.1 [\[18\],](#page-113-0) and implements Service Definition Requirements as specified in MEF

69.1 [\[19\]](#page-113-1) Section 9. These requirements result in Basic and Advanced versions being a variation

 of Service Attributes defined in MEF 61.1 [\[17\].](#page-112-1) A set of Common classes is introduced in the data model to gather the attributes shared by Basic and Advanced flavors. Note that the Common types

are not as specified by MEF 61.1 [\[17\]](#page-112-1) or MEF 61.1.1 [\[18\]](#page-113-0) but only subsets of them.

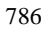

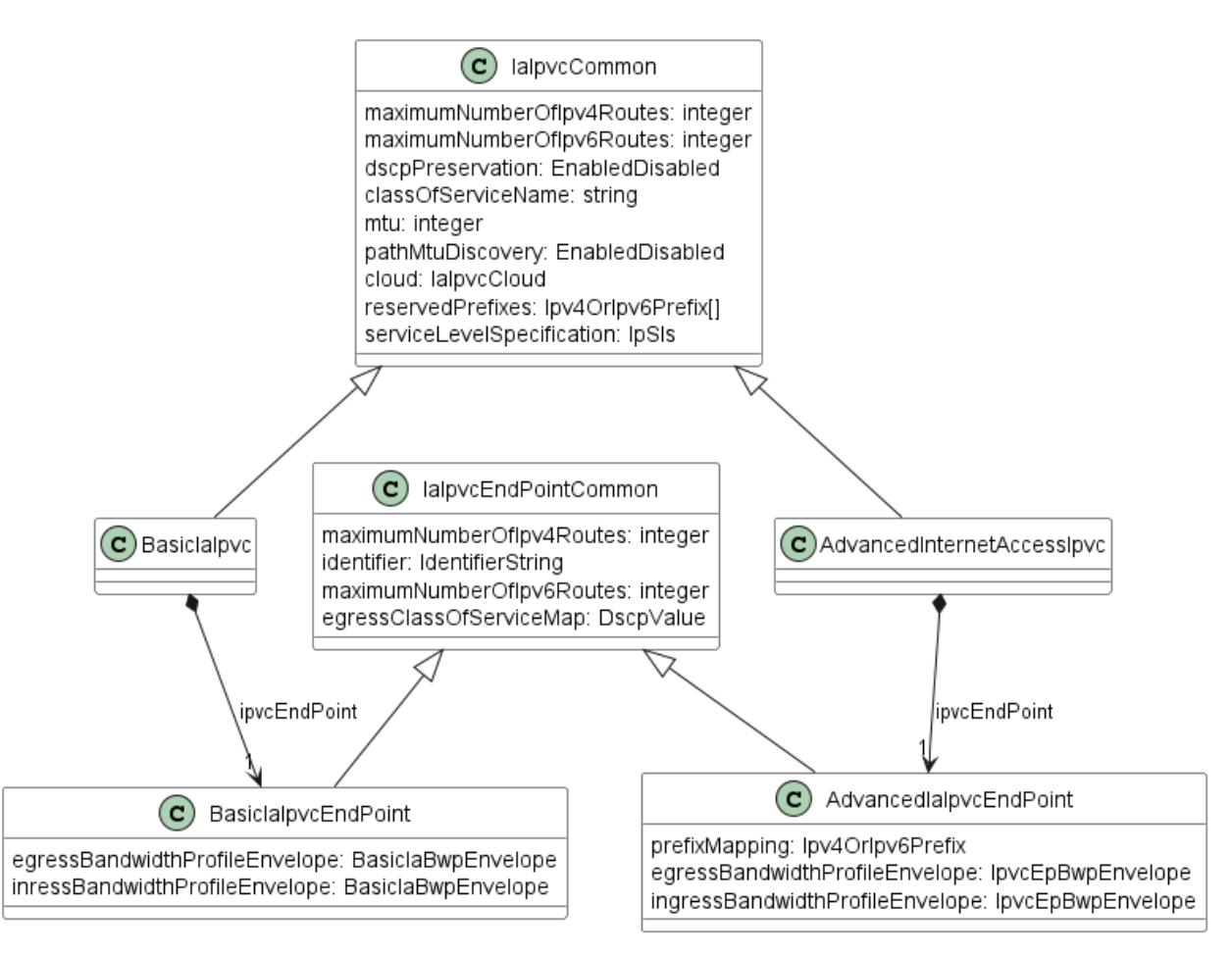

### <span id="page-30-1"></span>**Figure 8 IPVC and IPVC End Points Common classes**

[Figure 8](#page-30-1) presents the organization of Common IPVC and IPVC End Point types and differences

in their respective Basic and Advanced subtypes. The IPVC flavors differ only by the type of

referenced IPVC End Points which have different types used for ingress and egress bandwidth

profiles envelopes and the AdvanceIaIpvcEndPoint additionally specifies prefixMapping. The

details of the differences are described in section [0.](#page-39-1)

- The naming convention is to have a full version of "InternetAccess" in the types that are
- orderable products and the abbreviation "Ia" in others.

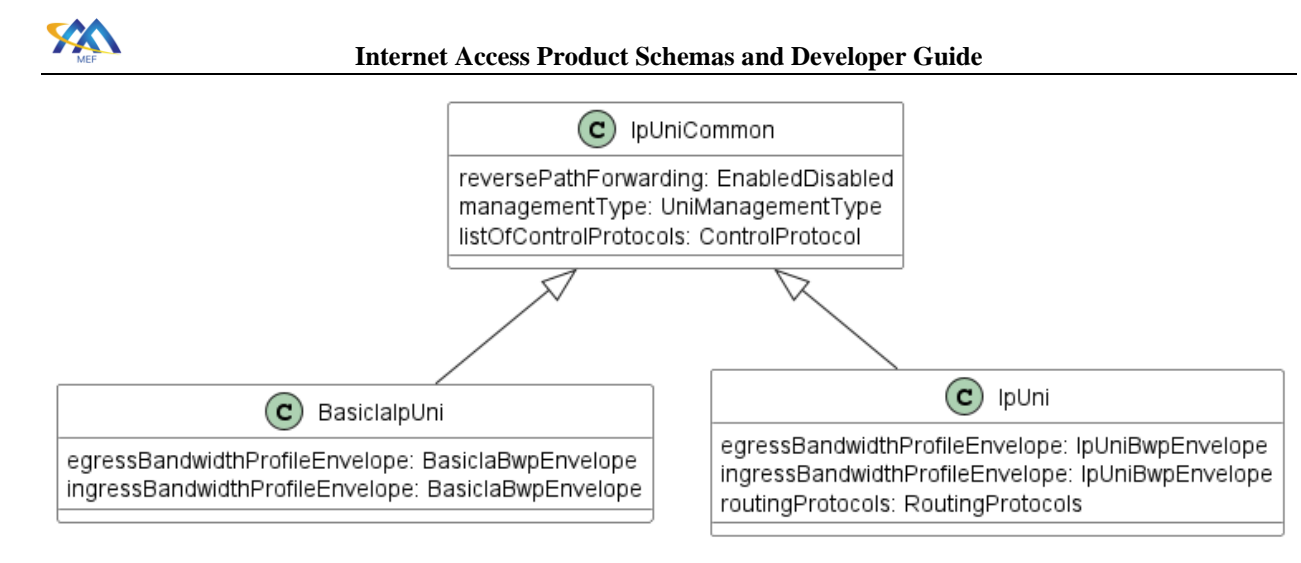

<span id="page-31-0"></span>**Figure 9 IP UNI Common class**

 [Figure 9](#page-31-0) shows that the difference between the Basic and Advanced flavors of UNI is how the bandwidth profiles envelopes are specified and the IpUni can additionally provide routingProtocols configuration. Note that the Advanced prefix is not present for the IpUni model used by Advanced Internet Access. This is because this form does not introduce any Internet Access specific restrictions and can be shared by different IP products (e.g. IP VPN) both on the data model and instance level.

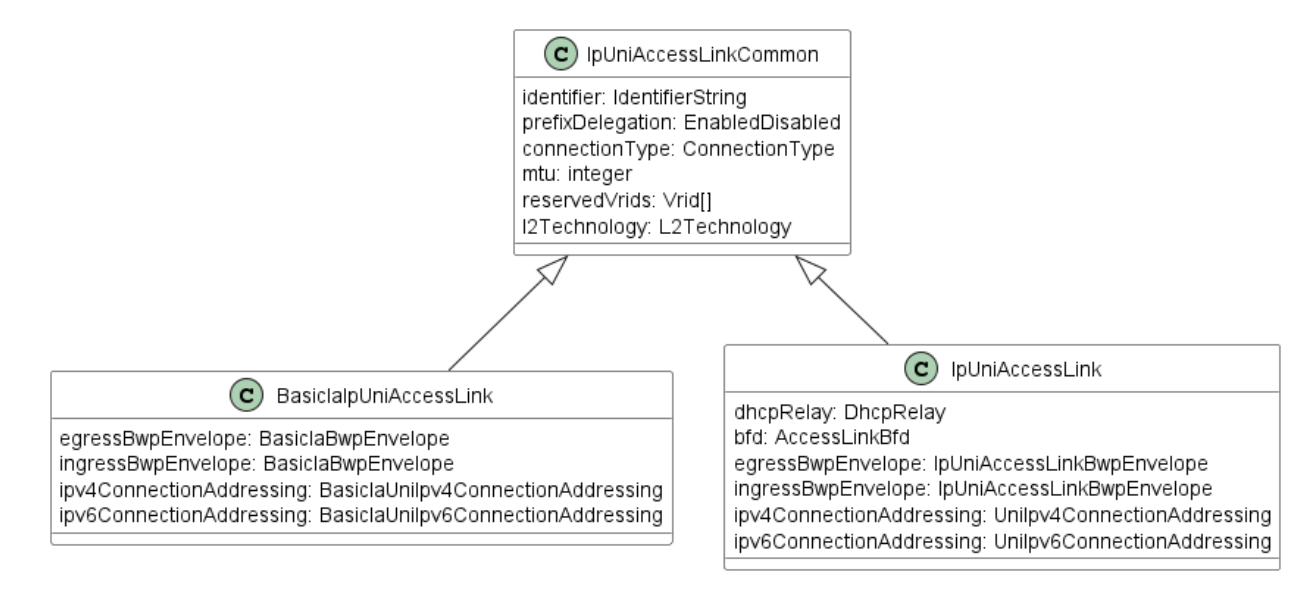

### <span id="page-31-1"></span>**Figure 10 IP UNI Access Link**

 [Figure 10](#page-31-1) shows the differences between the Basic and Advanced flavors of IpUniAccessLink. They differ in how the Bandwidth profile envelope and IPv4/IPv6 Connection Addressing are specified. Additionally, IpUniAccessLink allows the specification of DHCP relay and BFD attributes. As in the IpUni case - only BasicIaIpUniAccessLink is Internet Access specific. IpUniAccessLink may also be used by other IP products.

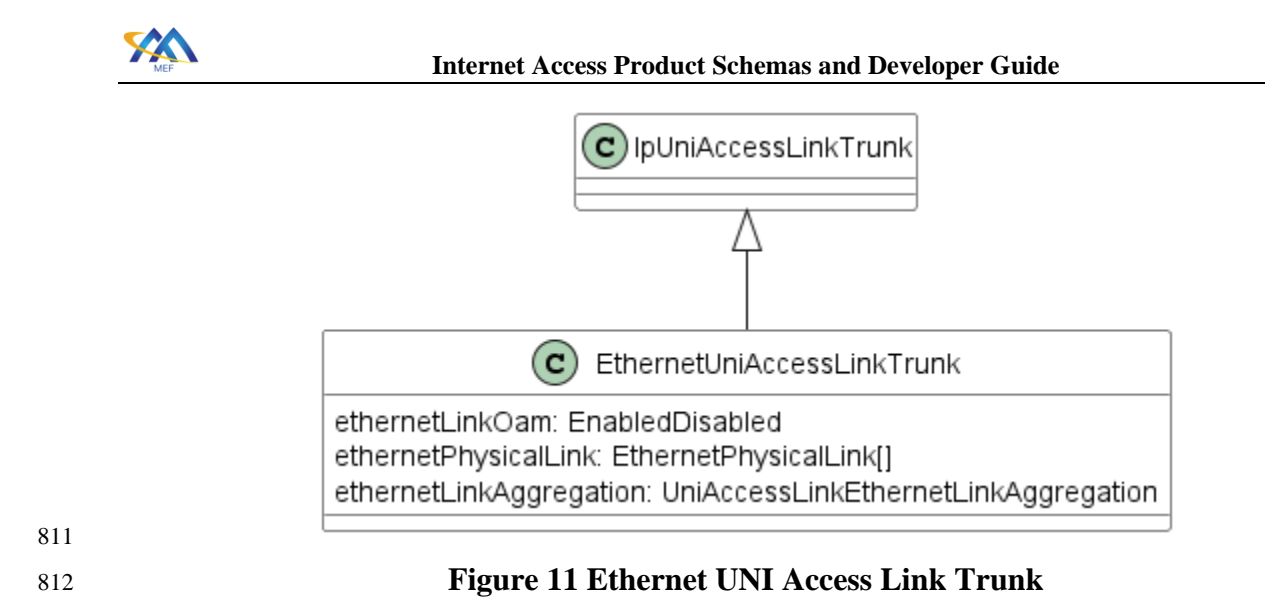

- <span id="page-32-0"></span>813 The Ethernet UNI Access Link Trunk has the same representation in all three Internet Access 814 models. [Figure 11](#page-32-0) shows its inheritance from IpUniAccessLinkTrunk. MEF 61.1.1 [\[18\]](#page-113-0) specifies
- 815 Ethernet UNI Access Link Trunk as the only available implementation of the
- 816 IpUniAccessLinkTrunk.

<span id="page-33-0"></span>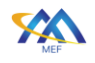

### 11 Order Milestones

 The Service Provider (Seller) can provide Product-Specific Product Order Item Milestone notifications to the Buyer on the status of an Order as a sequence of Milestones for that Order as they are achieved. For ordering an Internet Access Service the following milestones are commonly used (a Service Provider may support some or all these milestones and not all milestones are applicable for all orders).

The Milestone Value in the first column of **Błąd! Nie można odnaleźć źródła odwołania.** is

included in ProductOrderItem.milestone and ProductOrderEventPayload.milestoneName in the

Product Order API (see MEF 123 [\[28\]\)](#page-113-8).

Note: Milestones and their notifications are independent of Product Order Item's state.

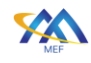

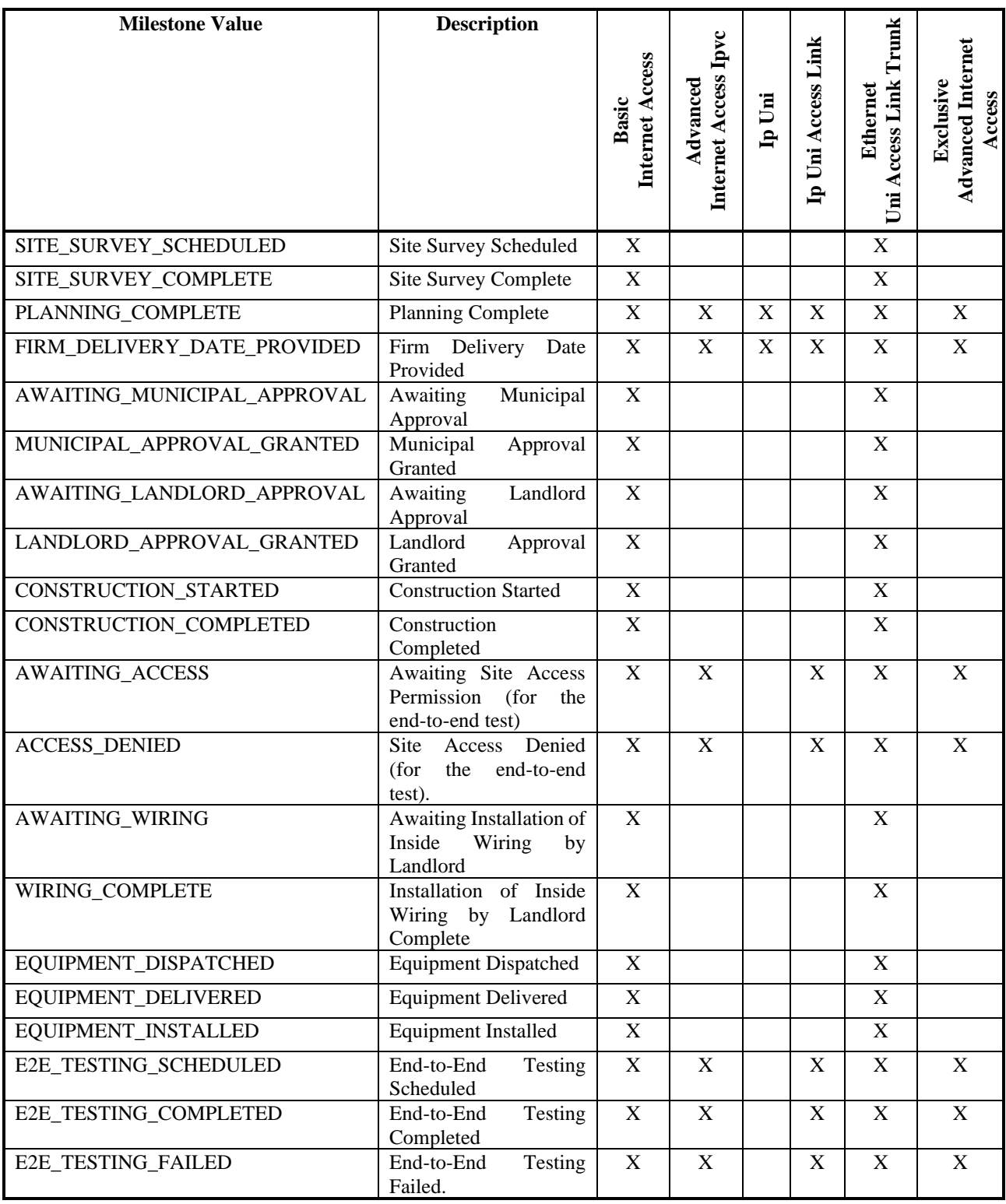

<span id="page-34-0"></span>828 **Table 2 Order Milestones for Internet Access**

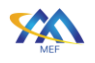

# <span id="page-35-0"></span>12 Data Models for Internet Access Product

 The data models for the Internet Access product configuration are expressed as a set of JSON schemas based on JSON schema draft 7 [\[1\]](#page-112-7) and encoded in YAML. These schemas accompany this document. This section explains the organization and structure of these schemas.

#### <span id="page-35-1"></span>12.1 Organization and Structure of the Schemas

The schemas are organized into a file structure as shown in [Figure 12.](#page-35-3)

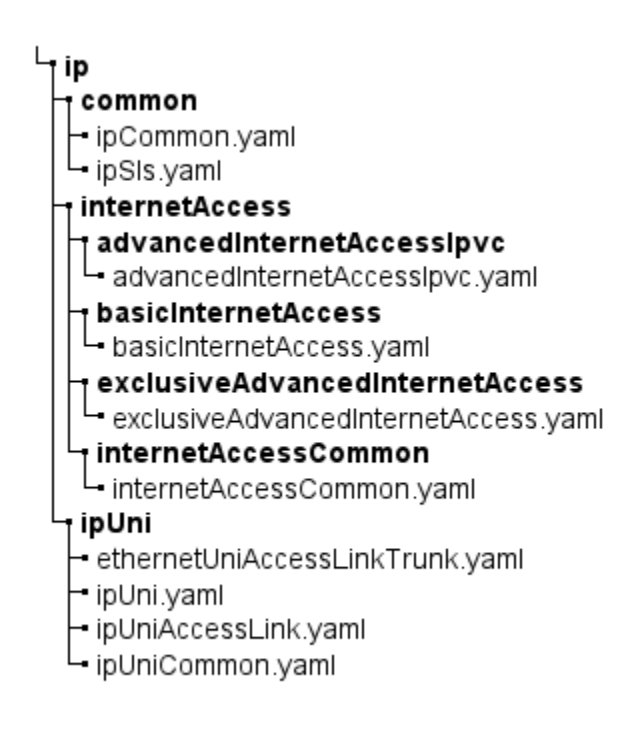

#### <span id="page-35-3"></span>**Figure 12 Schema Files Organization**

 There are 3 root product specifications for Internet Access, namely BasicInternetAccess, AdvancedInternetAccessIpvc, and ExclusiveAdvancedInternetAccess. They are specified by schemas in separate dedicated directories and files inside the internetAccess directory. There is also the internetAccessCommon.yaml that holds the definitions of types shared among the Internet Access products. The ipUni directory holds schemas for separately orderable products that are building blocks for Advanced and Exclusive Advanced Internet Access Products, and also the ipUniCommon.yaml. The common directory keeps the definition of types that are shared among other IP services.

#### <span id="page-35-2"></span>12.2 Additional Details

This section includes an explanation of some naming conventions and other patterns used.
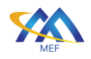

# 12.2.1 Naming Conventions

- In the schemas following naming conventions are used:
- class and type names are UpperCamelCase,
- 850 Service Attribute/property names are lowerCamelCase,
- enumeration values are defined using UPPER\_SNAKE\_CASE.

# 12.2.2 IPVC End Point Service Attribute

 IPVC End Points are not separately orderable items. They are part of the IPVC. The IPVC End Points are the repositories for IPVC Service Attributes that can be different at each UNI, whereas the IPVC Service Attributes have the same value at every point in the IPVC. The Internet Access information model requires the IPVC to include exactly one IPVC End Point hence there is an explicit single attribute defined for IaIpvcCommon: ipvcEndPoint.

 Internet Access allows this simplification since it has exactly one IPVC End Point. In the general case of a service that allows an arbitrary number of IPVC End Points (e.g., a multipoint service) or where the external interface types are not predetermined, the IPVC End Points will most likely be modeled as separately orderable products instead of being attributes of the IPVC.

 Note that one of the IPVC End Point Service Attributes is IPVC End Point EI Type [\(\[17\]](#page-112-0) section 11.2) which can be "UNI" or "ENNI". Since this information is implicit, this Service Attribute is not included in the schema for Internet Access but likely would be included for other IP Services.

# 12.2.3 Identifiers

There are two patterns of identifying objects defined in this document.

 For objects that are separately orderable products, there is no explicit Identifier attribute defined. These products are identified by product.id attribute of the ProductOfferingQualificationItem, QuoteItem, or ProductOrderItem of POQ, Quote, Product Order APIs (respectively), and also Product.id in the Product Inventory API. This identifier attribute is set by the Seller. This applies to all defined products. The bracket shows which components the identifier applies to:

- BasicInternetAccess (IPVC)
- 873 AdvancedInternetAccessIpvc (IPVC)
- IpUni (IP UNI)
- IpUniAccessLink (IP UNI Access Link)
- EthernetUniAccessLinkTrunk (Ethernet Uni Access Link Trunk)
- 877 ExclusiveAdvancedInternetAccess (IPVC)

 For entities that require to be referenced by other entities that are not separate products, an explicit identifier attribute is provided which is set by the Buyer. This allows the Buyer to specify the relationships prior to identifiers being set by the Seller. This applies to:

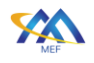

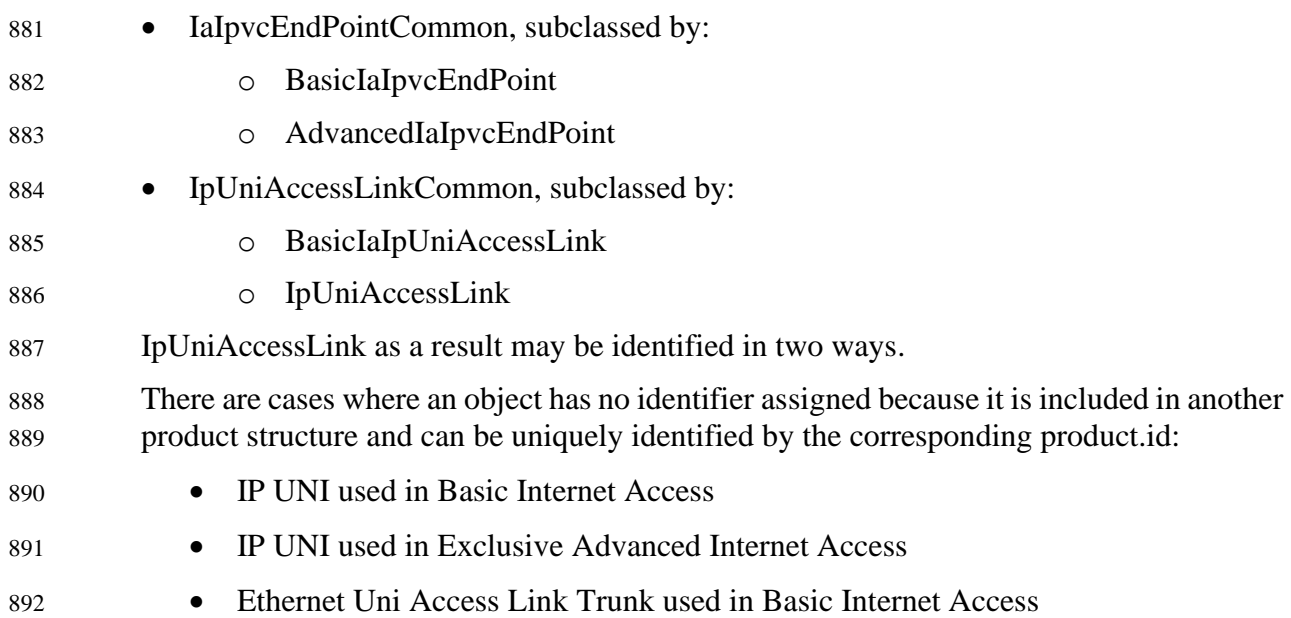

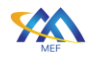

# <sup>893</sup> 13 Relationships Between Entities

894 This section describes the relationships (and their constraints) between the separately orderable 895 products and between the products and places.

896 The use case for Advanced Internet Access is based on purchasing the AdvancedIaIpvc, 897 AdvancedIaUni, and an AdvancedIaUniAccessLink

 The relationship between separately managed products is captured in the product-agnostic part of the POQ, Quote, and Product Order APIs. The values in the Relationship Type column in the table below are used in the relationshipType field of the ProductRelationship, QualificationItemRelationship, QuoteItemRelationship, and OrderItemRelationship types.

902 The INSTALL/CHANGE column specifies whether the given relation is mandatory or optional to 903 be provided per respective operation.

904 The final column notes if during POQ and Quote, a list of references might be provided or not. 905 The list denotes that a range of related objects is provided to choose from.

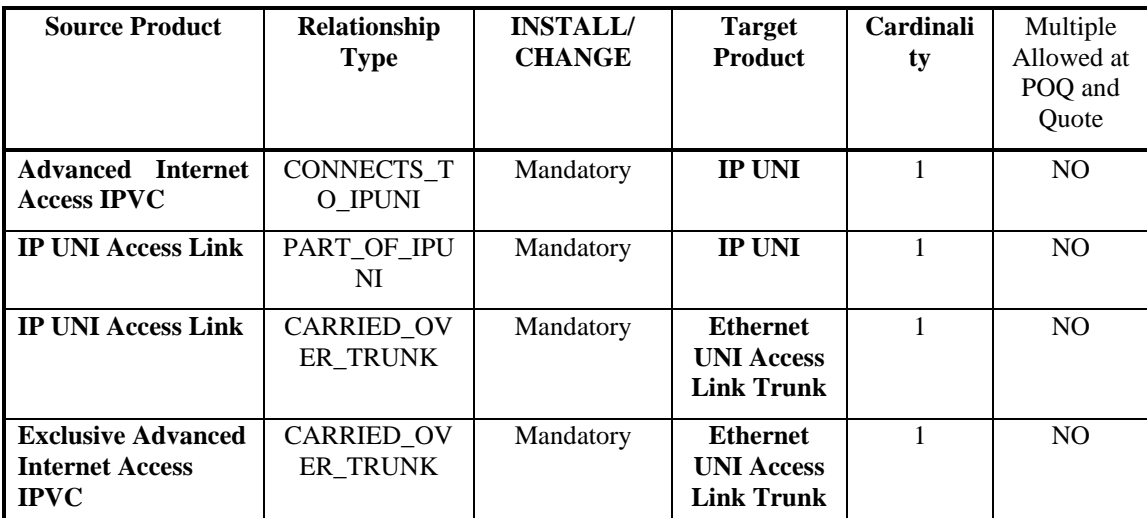

# <span id="page-38-0"></span>906 **Table 3 Product Relationship Roles**

- 907 **[R16]** For a product listed in the Source Product column of [Table 3,](#page-38-0) the Relationship 908 Type field of the Product Relationship, POQ Item Relationship, Quote Item 909 Relationship, and Order Item Relationship types **MUST** contain the 910 corresponding value shown in the Relationship Type column.
- 911 **[R17]** For POQ, Quote, and Order, relationships listed in [Table 3](#page-38-0) **MUST** be specified 912 for every INSTALL of, or CHANGE to, a product listed in the Source Product 913 column of [Table 3.](#page-38-0)
- 914 **[R18]** For a product listed in the Source Product column of [Table 3,](#page-38-0) the relationship 915 **MUST** reference the respective product listed in the Target Product column or 916 an equivalent POQ Item, Quote Item, or Order Item.

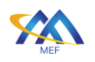

 **[R19]** For a CHANGE operation to a product listed in the Source Product column of [Table 3](#page-38-0) the specified relationship **MUST NOT** be changed from the value present in the Product Inventory.

 The Ethernet UNI Access Link Trunk is the location-specific component of the Internet Access product. In the case of Basic Internet Access, the Ethernet UNI Access Link Trunk is part of the whole product definition, thus it is the Basic Internet Access product that needs to have a relationship to the location. In Advanced Internet Access cases, the Ethernet UNI Access Link Trunk is a separately orderable product, so the location relation must be set from this product. The Ethernet UNI Access Link Trunk is associated with a specific INSTALL\_LOCATION and as noted below, it is required at INSTALL and CHANGE and once it is associated with a specific location, the INSTALL\_LOCATION cannot be changed. The install location is captured in the product-agnostic part of the POQ, Quote, and Order APIs. The value in the Place Relationship Role column in the table below is used in the role field of the RelatedPlaceRefOrValue type.

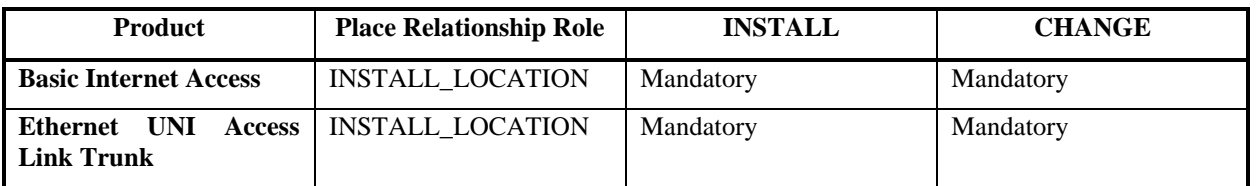

<span id="page-39-1"></span><span id="page-39-0"></span>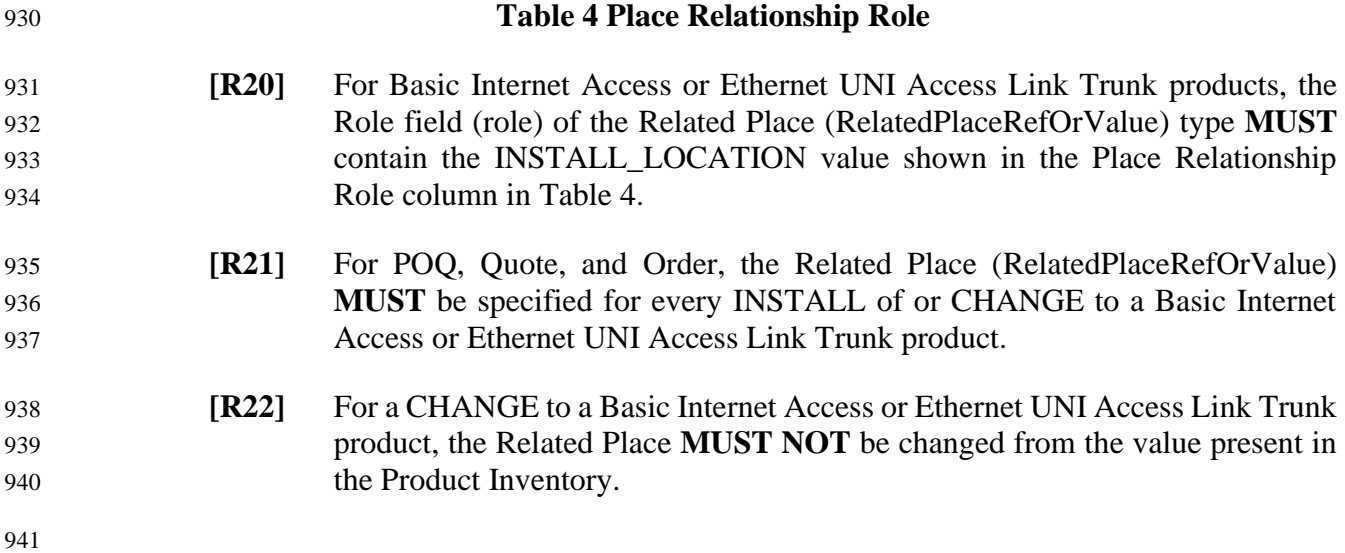

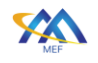

# 14 Basic vs. Advanced Service Attributes requirements

 There are several Service Attributes defined by [MEF 61.1](https://wiki.mef.net/display/CESG/MEF+26.2+-+ENNI+and+Operator+Service+Attributes) [\[17\]](#page-112-0) on which MEF 69.1 [\[19\]](#page-113-0) puts additional requirements when applying to Basic or Advanced Internet Access definition. This results in some attributes differing from their original definition or missing from the Product Schema specified by this document.

 These variations are presented for both Basic and Advanced versions, side by side in the tables below (all numbered requirements come from MEF 69.1 [\[19\]](#page-113-0) and thus the document number is not mentioned each time). This is not a full list of attributes. Only those modified by MEF 69.1 [\[19\]a](#page-113-0)re listed.

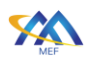

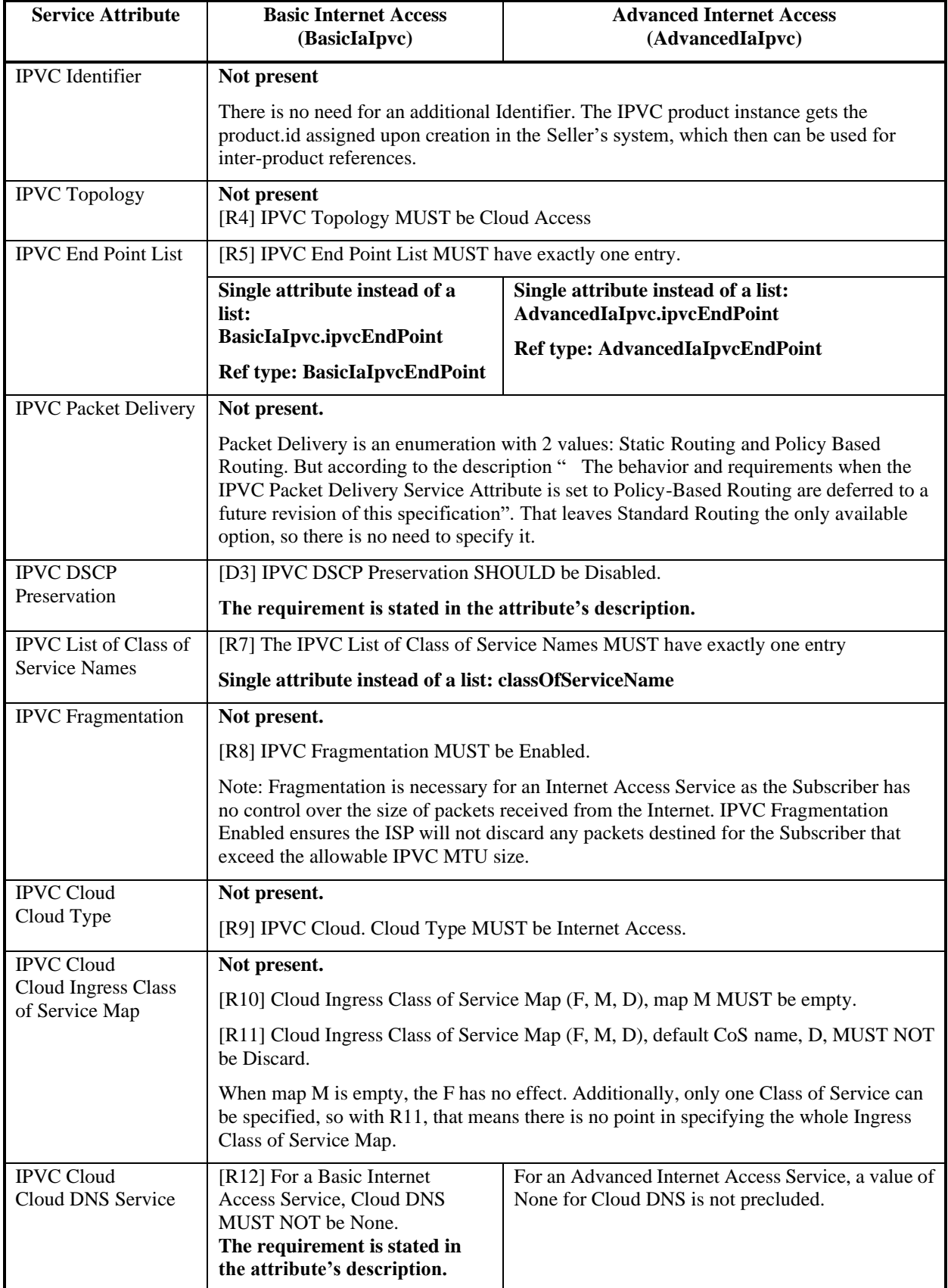

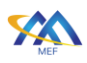

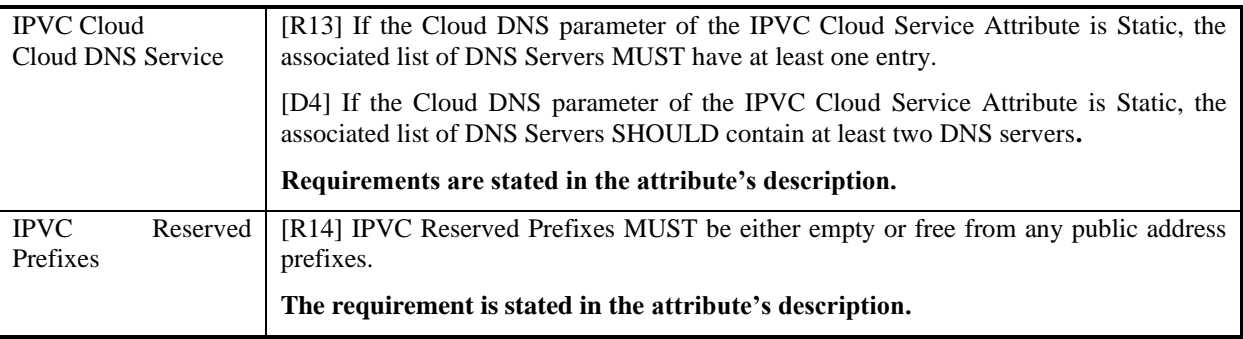

## 951 **Table 5 IPVC Service Attributes requirements**

Page 33

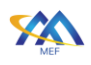

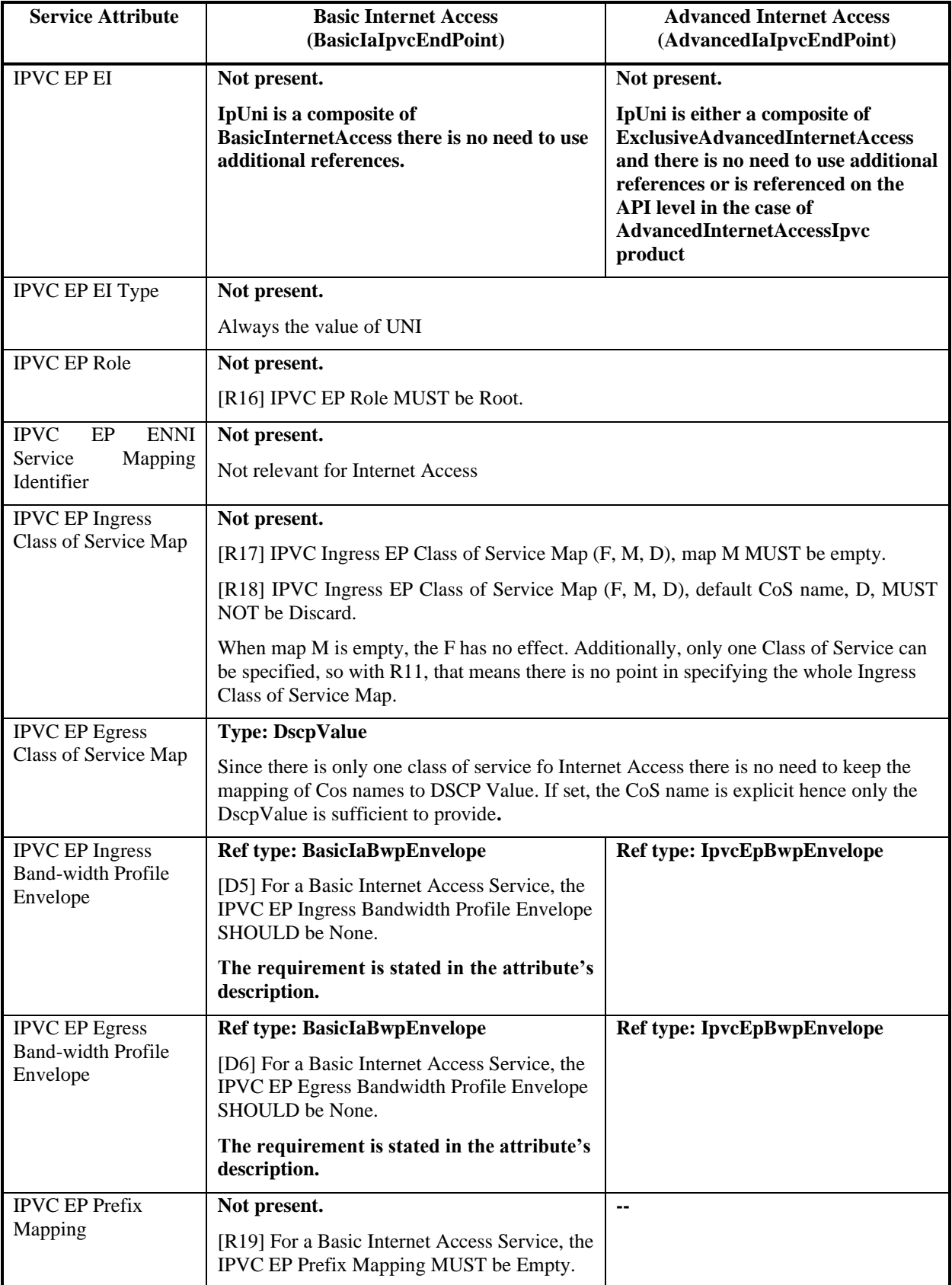

# 952 **Table 6 IPVC End Point Service Attributes requirements**

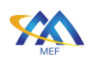

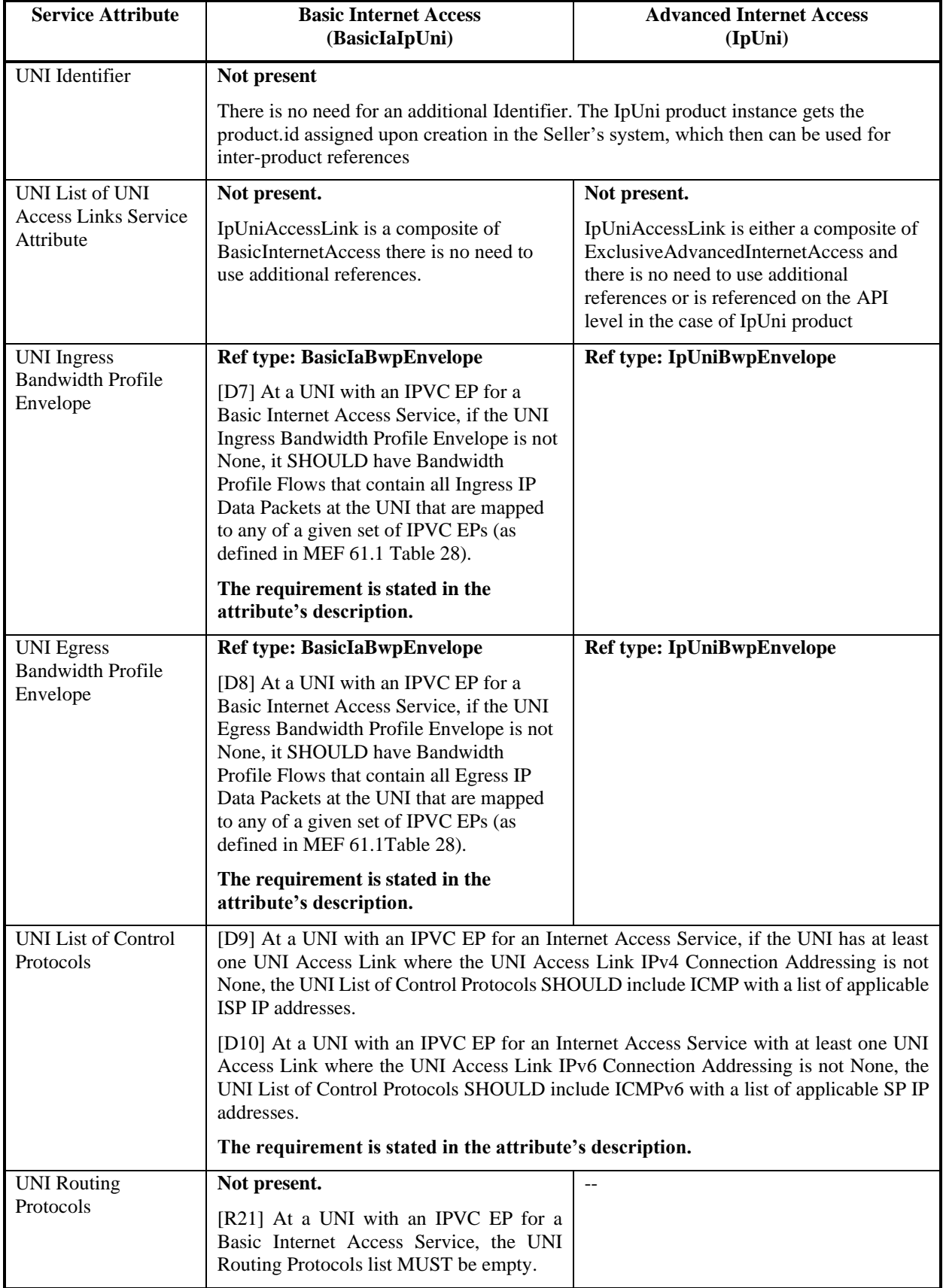

l,

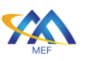

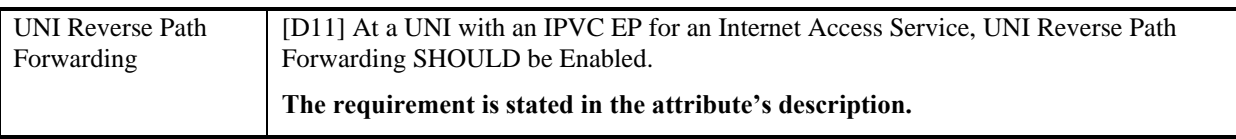

953 **Table 7 IP UNI Service Attributes requirements**

954

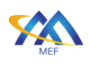

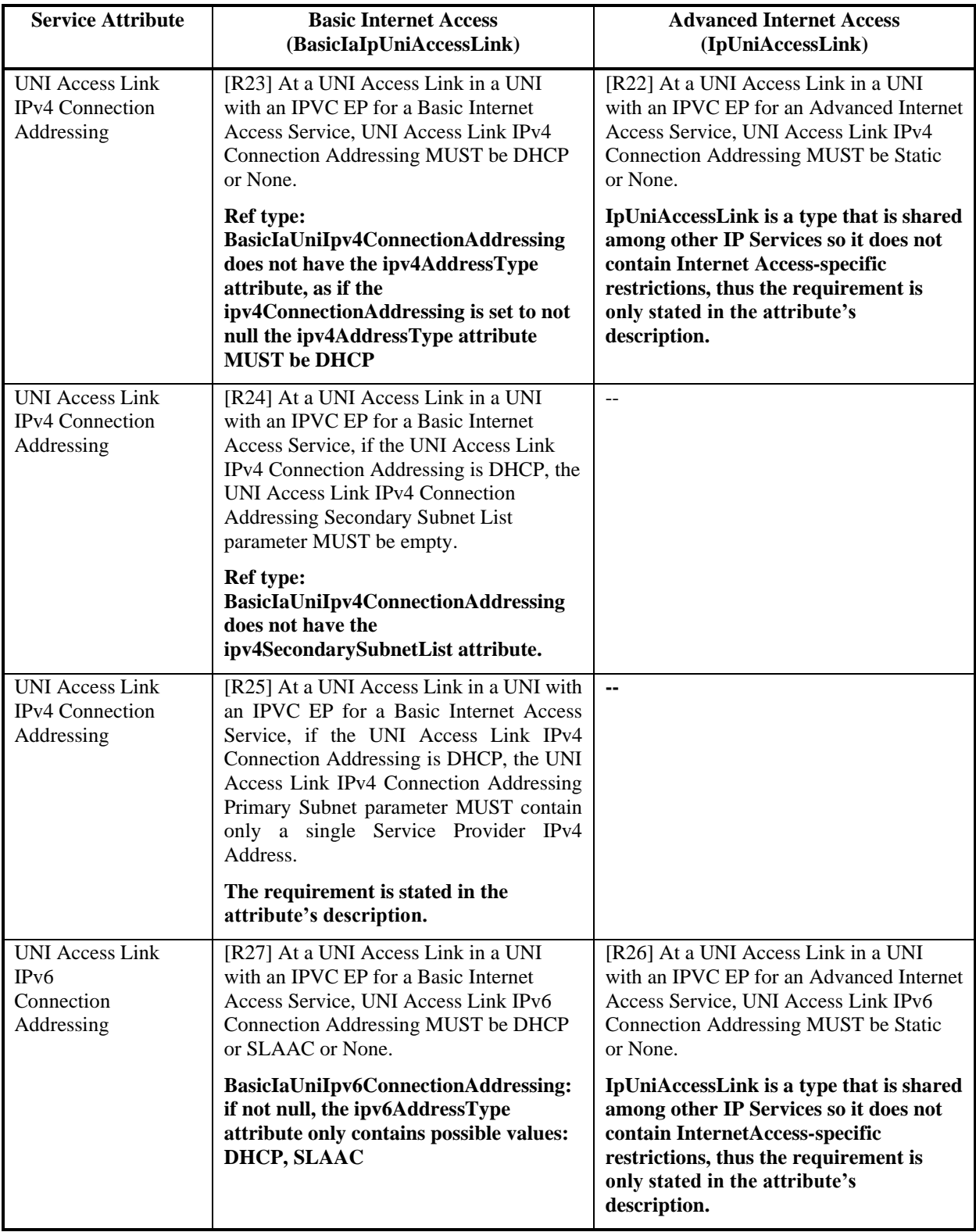

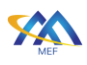

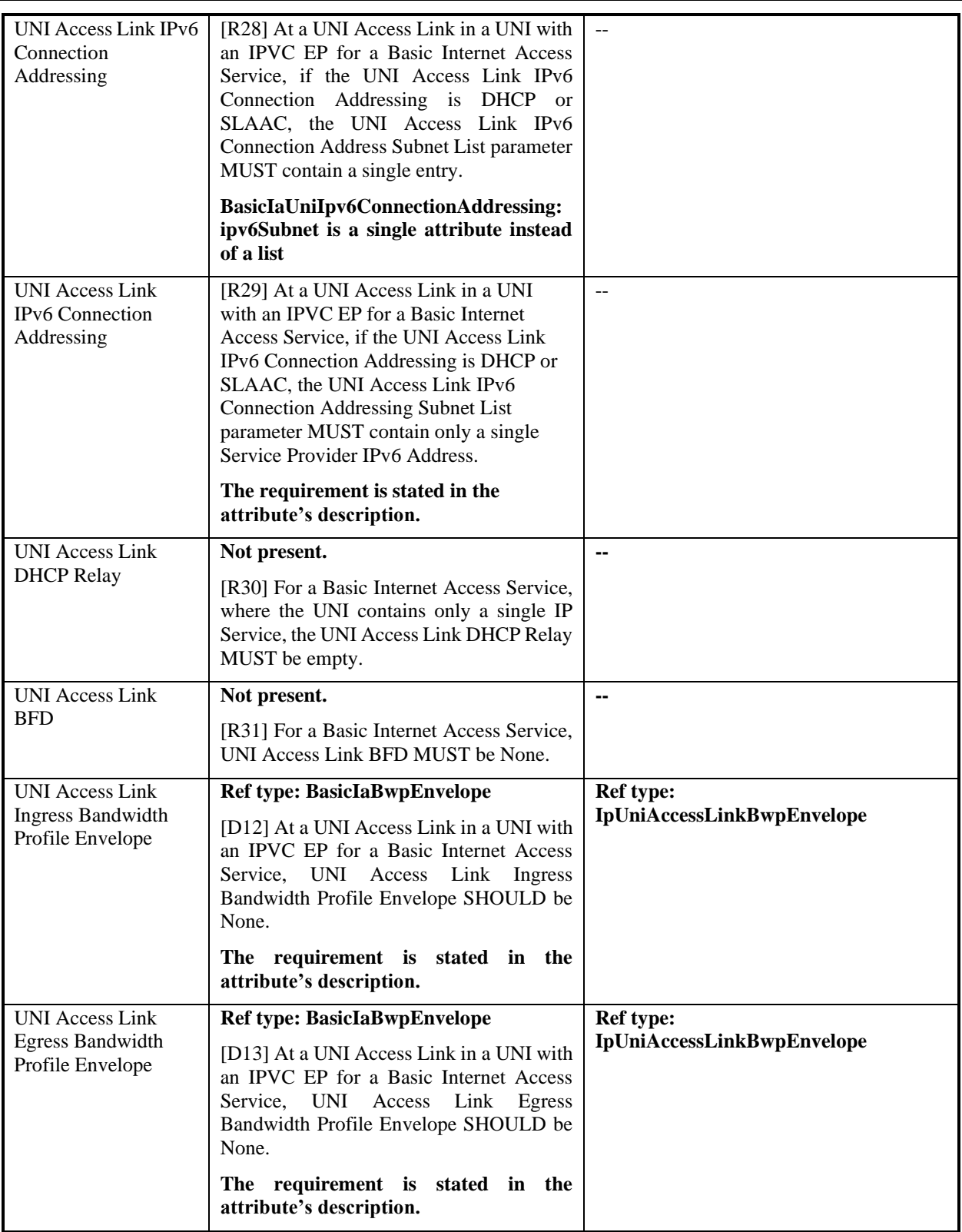

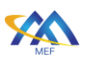

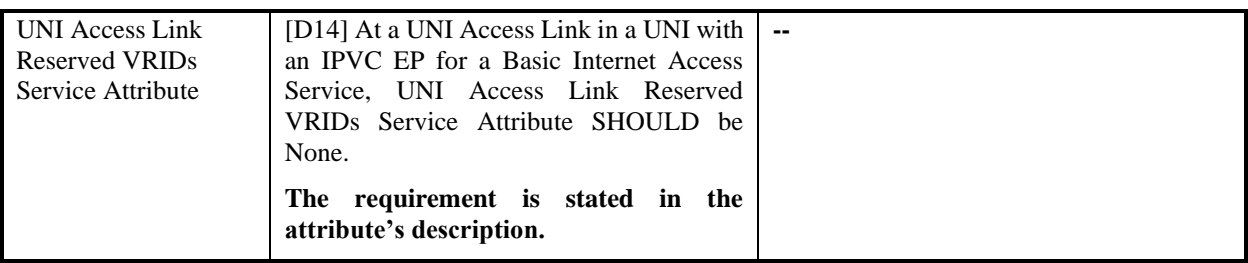

# 955 **Table 8 IP UNI Access Link Service Attributes requirements**

956 There is no table for Ethernet Uni Access Link Trunk as it was introduced by MEF 61.1.1 [\[18\]](#page-113-1) and

957 for the moment of this standard creation, it is not yet reflected in MEF 69.1 [\[19\]](#page-113-0) revision so there 958 are no additional requirements to refer to.

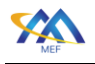

# 15 Internet Access Service Attributes

 This section provides a guide to the detailed model of the Internet Access product in all flavors. It starts with the model of the top-level product types, then dives into the Service Attributes of the main components (IPVC, IP UNI, IP UNI Access Link, and Ethernet UNI Access Link). Some parts of the data model representing complex technological structures are extracted to their separate subsections of section [16.](#page-80-0)

 Not all MEF 61.1 [\[17\]](https://wiki.mef.net/display/CESG/MEF+26.2+-+ENNI+and+Operator+Service+Attributes) [and MEF 61.1.1\[18\]](https://wiki.mef.net/display/CESG/MEF+26.2+-+ENNI+and+Operator+Service+Attributes) Service Attributes are included in the data model. The Service Attributes that are not included are also listed in section [0.](#page-39-1) Some Service Attributes are not included because they are included in the Product Independent information portion of the API (e.g., many of the Identifiers), and some Service Attributes are not included because they are constants in the context of Internet Access (i.e., can only have one possible value) or are simple attributes instead of lists because the cardinality is restricted to 1.

- In the figures below some classes' attributes or further class structures are skipped for diagram 972 readability. This is denoted by the " $\leq$ skipped $\geq$ " clause.
- For readability on the diagrams the default multiplicity of relations is 1.

 Some requirements define Service Attributes as mutually exclusive. This means that either one or the other must be provided, but not two (or more) of them at the same time. This is defined in the schema using the "oneOf" statement in the "required" section of the type definition.

- For example, the IpvcEpBwpEnvelope has 2 attributes: bwpFlowPerCosName and bwpFlowAll, but only one of them must be set at the same time. This part of the schema that defines this requirement looks as follows:
- oneOf:
- 981 required: [bwpFlowPerCosName]
- 982 required: [bwpFlowAll]
- In the following sections, where applicable, this information is provided after the table with the attributes.
- Tables listing the attributes have the following columns:
- Name attribute name as present in the schema file,
- Type the data type of the attribute. All additional constraints are also listed in this column if they are defined in the schema (ex. minItems, maxItems, minimum, etc.)
- o List attributes are designated by square bracket "[]" next to the type name. E.g. "Ipv4OrIpv6Prefix[]" means the attribute is a list of objects of type "Ipv4OrIpv6Prefix"
- M/O specifies if the attribute is mandatory or optional to provide.
- Description description of the attribute.

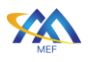

 It is often the case that an attribut is defined as a list with a maximum number of items equal to 1. This is a patter used to fulfil the case when given attribute has a meaningful value outside of the normal range or data type. E.g. IaIpvcCommon.maximumNumberOfIpv4Routes is an integer attribute limiting the maximum supported number of Ipv4 routes that when not provided means "Unlimited" (see Table 12). Setting an attribute explicitly to an empty list has a different meaning than not providing the value at all, in which case the default value is applied (see 9.2).

1000 15.1 BasicInternetAccess

- 1001 File: /ip/internetAccess/basicInternetAccess/basicInternetAccess.yaml
- 1002 URN: urn:mef:lso:spec:cantata-sonata:basic-internet-access:v1.0.0:all

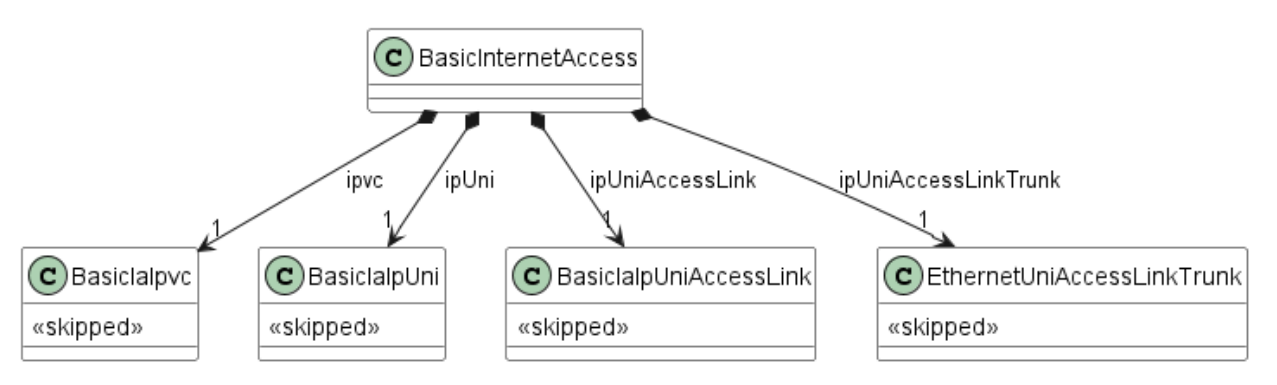

1003

<span id="page-50-0"></span>

1004 **Figure 13 Basic Internet Access product**

 [Figure 13](#page-50-0) presents the model of BasicInternetAccess, as specified in basicInternetAccess.yaml. As described in section [17,](#page-26-0) it gathers the configuration of all product components (BasicIaIpvc, BasicIaIpUni, BasicIaIpUniAccessLink, and EthernetUniAccessLinkTrunk) in a single "top- level" product. The details of components are skipped for readability and are described in later sections [\(15.4.2,](#page-53-0) [15.5.3,](#page-61-0) [15.6.3,](#page-66-0) and [15.7.2\)](#page-76-0).

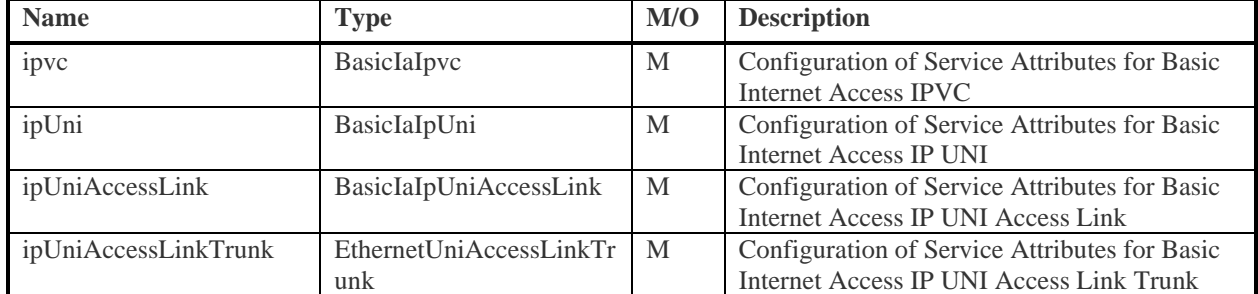

# 1010 **Table 9 BasicInternetAccess**

# <span id="page-50-1"></span>1011 15.2 AdvancedInternetAccessIpvc

- 1012 File: /ip/internetAccess/advancedInternetAccessIpvc/advancedInternetAccessIpvc.yaml
- 1013 URN: urn:mef:lso:spec:cantata-sonata:advanced-internet-access-ipvc:v1.0.0:all

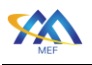

- The Advanced Internet Access IPVC is a MEF 69.1 defined version of MEF 61.1 IPVC. Reference:
- MEF 69.1 Section 9.1 Note that a complete Advanced Internet Access product setup requires also
- separate ordering of IpUni, IpUniAccessLink, EthernetUniAccessLinkTrunk [\(Figure 6\)](#page-28-0). In case of
- Exclusive Advanced Internet Access, the Advanced Internet Access IPVC is part of the "top
- product" configuration and requires only EthernetUniAccessLinkTrunk to be ordered separately.
- [\(Figure 7\)](#page-29-0). Please refer to [Figure 15](#page-52-0) to see the model diagram.
- Inherits from: IaIpvcCommon

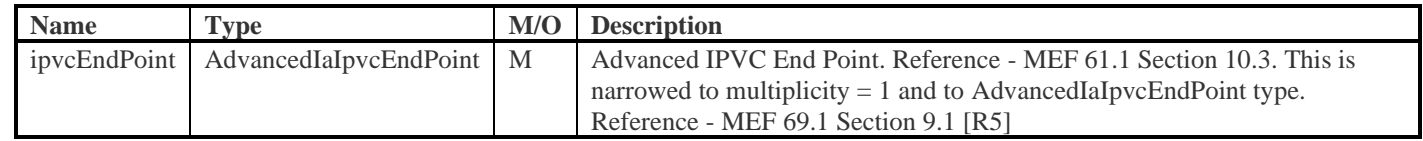

# **Table 10 AdvancedInternetAccessIpvc**

# 15.3 ExclusiveAdvancedInternetAccess

File:

/ip/internetAccess/exclusiveAdvancedInternetAccess/exclusiveAdvancedInternetAccess.yaml

URN: urn:mef:lso:spec:cantata-sonata:exclusive-advanced-internet-access:v1.0.0:all

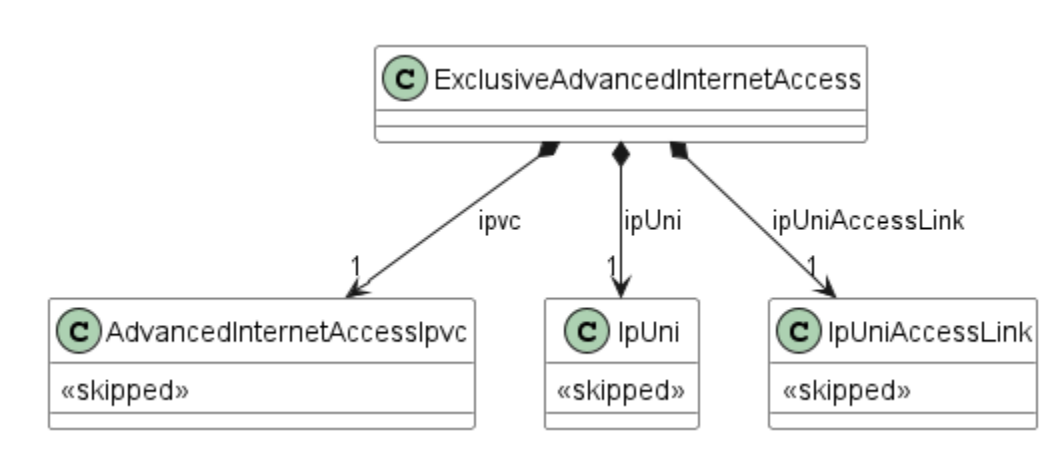

# 

# <span id="page-51-0"></span>**Figure 14 Exclusive Advanced Internet Access product**

 [Figure 14](#page-51-0) presents the model of ExclusiveAdvancedInternetAccess, as specified in exclusiveAdvancedInternetAccess.yaml. As described in section [17,](#page-26-0) for simplicity it gathers the configuration of AdvancedInternetAccessIpvc, IpUni, and IpUniAccessLink components in a single "top-level" product. The details of these components are skipped for readability and are described in their dedicated sections [\(15.2,](#page-50-1) [15.5,](#page-59-0) [15.6\)](#page-64-0). A reference to EthernetUniAccessLinkTrunk must be provided on the product level.

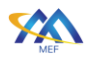

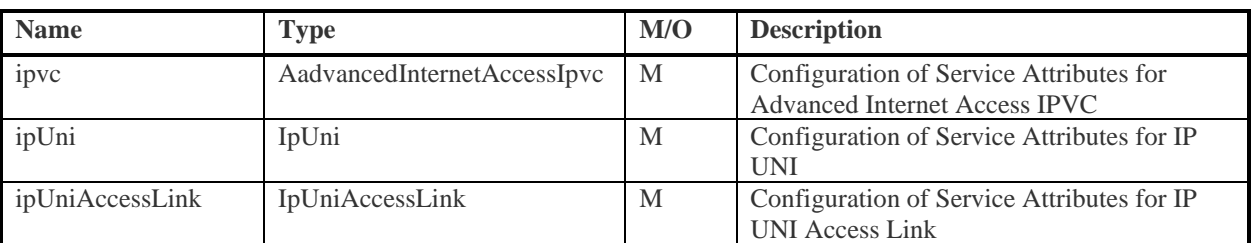

# 1035 **Table 11 ExclusiveAdvancedInternetAccess**

# 1036 15.4 IPVC

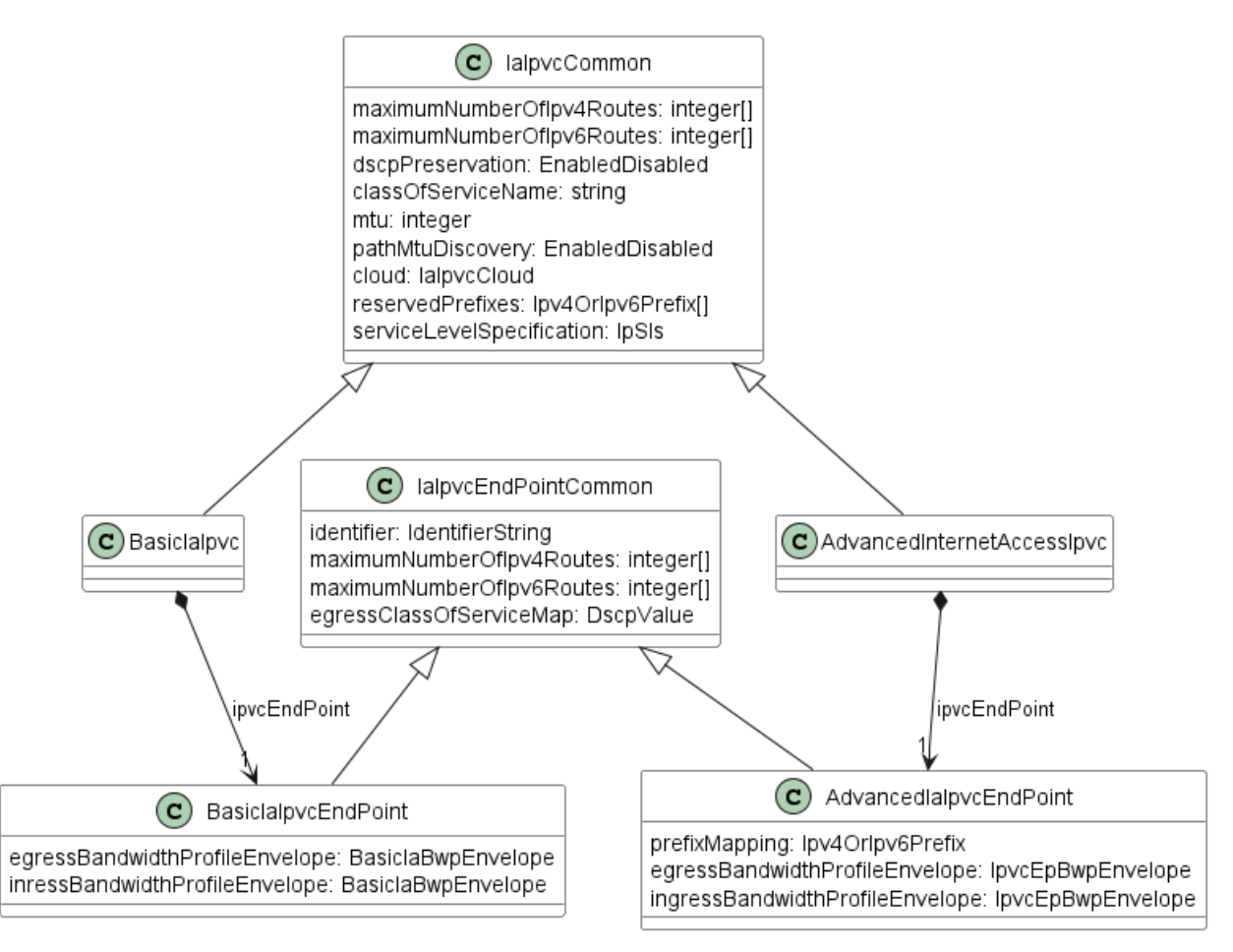

1037

# <span id="page-52-0"></span>1038 **Figure 15 IPVC**

1039 [Figure 15](#page-52-0) shows the model of the IPVC. In the case of Internet Access, the list of IPVC End Points 1040 is restricted to having only 1 item, so the IPVC End Point relations are modeled as simple ones. 1041 Also, differences between the Basic and Advanced versions are depicted.

# 1042 15.4.1 IaIpvcCommon

- 1043 File: /ip/internetAccess/internetAccessCommon/internetAccessCommon.yaml
- 1044 An IP Service is formed of an IP Virtual Connection (IPVC) that links together IPVC End Points 1045 at External Interfaces (EIs). Reference - MEF 61.1 Section 7.4

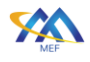

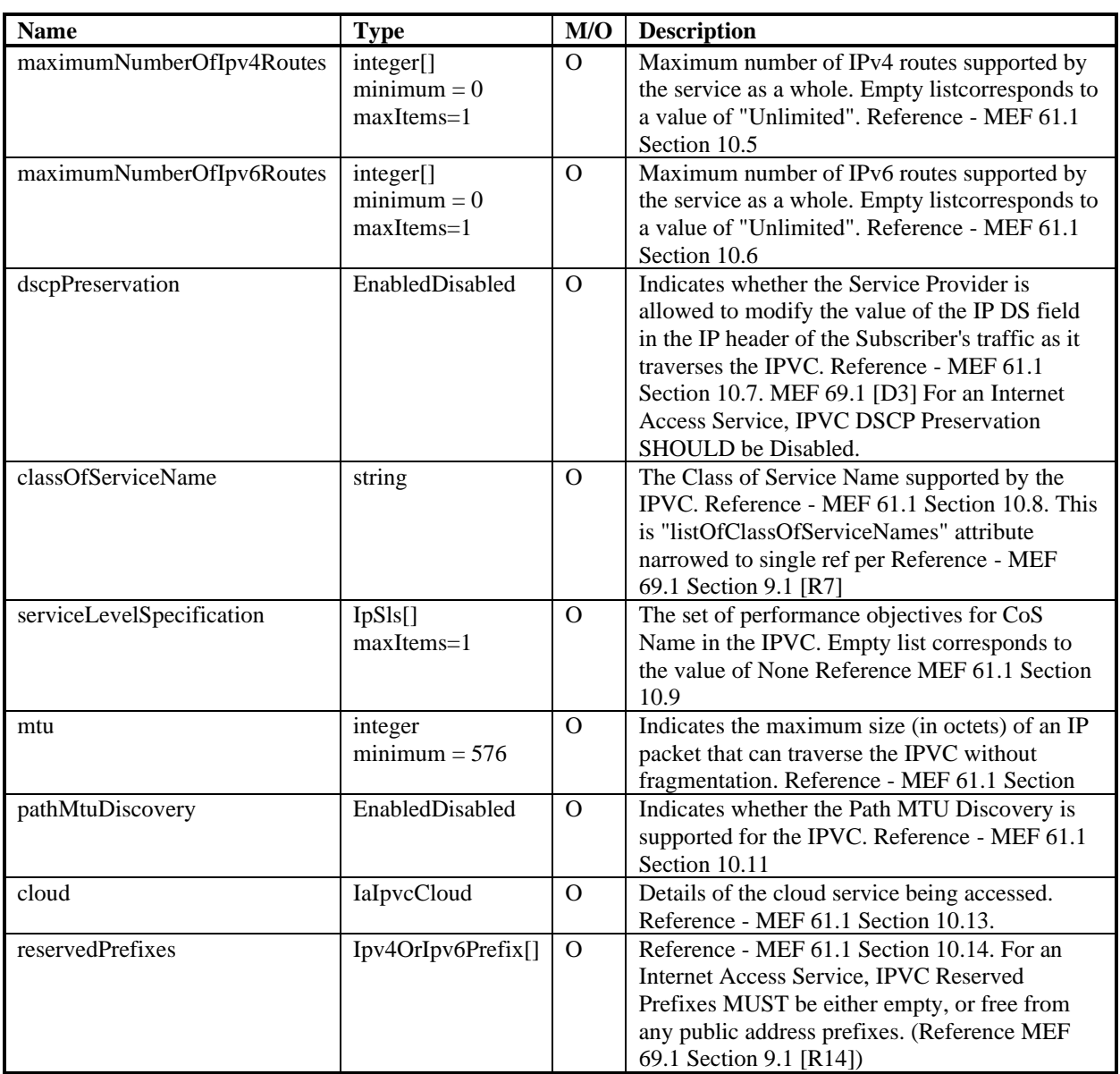

## 1046 **Table 12 IaIpvcCommon**

## <span id="page-53-0"></span>1047 15.4.2 BasicIaIpvc

- 1048 File: /ip/internetAccess/internetAccessCommon/internetAccessCommon.yaml
- 1049 The Basic Internet Access IPVC is a MEF 69.1 defined version of MEF 61.1 IPVC. Reference:
- 1050 MEF 69.1 Section 9.1: Internet Access IPVC Requirements.
- 1051 Inherits from: [IaIpvcCommon](file:///C:/Users/MichaÅ/Desktop/MEF/_INTERNET_ACCESS/GIT/MEF-LSO/schema/productSchema/ip/internetAccess/_tmp/_ALL_IP_TABLES.MD%23T_IaIpvcCommon)

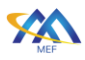

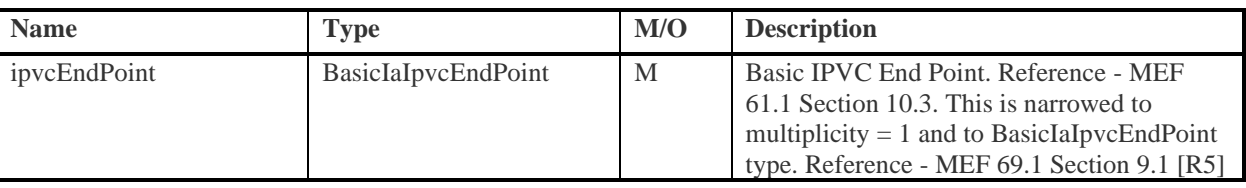

## 1052 **Table 13 BasicIaIpvc**

## 1053 15.4.3 IaIpvcEndPointCommon

- 1054 File: /ip/internetAccess/internetAccessCommon/internetAccessCommon.yaml
- 1055 The Advanced Internet Access IPVC End Point is a MEF 69.1 defined version of MEF 61.1 IPVC
- 1056 End Point. Reference: MEF 69.1 Section 9.2: Internet Access IPVC End Point Requirements.

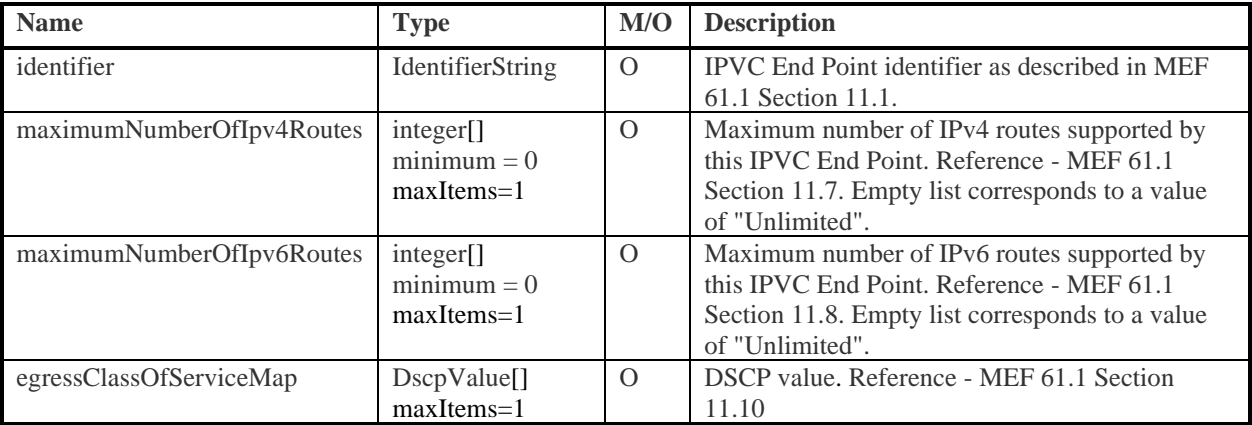

# 1057 **Table 14 IaIpvcEndPointCommon**

## 1058 15.4.4 BasicIaIpvcEndPoint

1059 File: /ip/internetAccess/internetAccessCommon/internetAccessCommon.yaml

1060 The Basic Internet Access IPVC End Point is a MEF 69.1 defined version of MEF 61.1 IPVC End

- 1061 Point. Reference: MEF 69.1 Section 9.2: Internet Access IPVC End Point Requirements.
- 1062 Inherits from: IaIpvcEndPointCommon

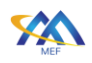

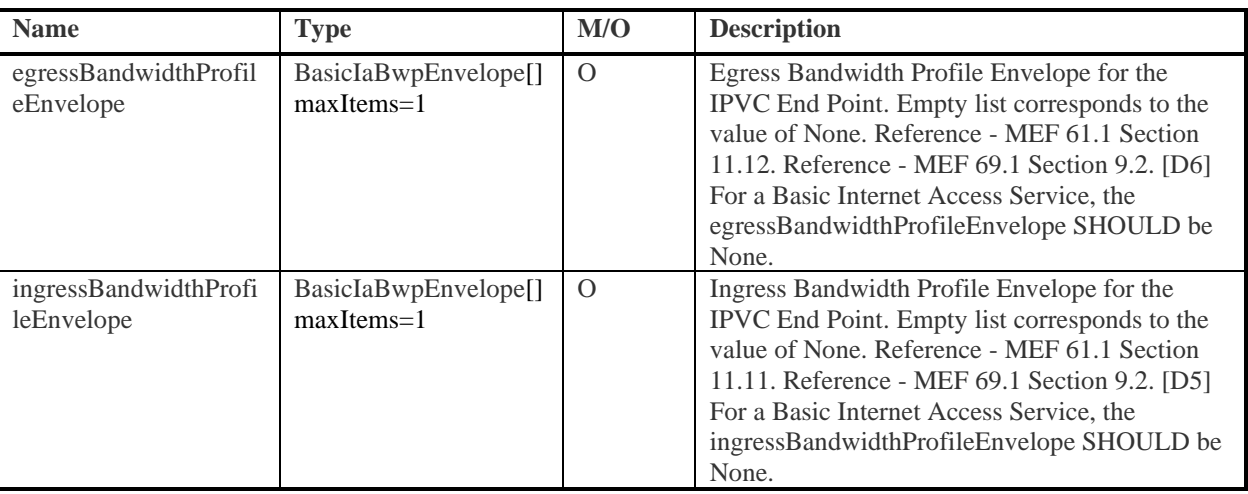

## 1063 **Table 15 BasicIaIpvcEndPoint**

## 1064 15.4.5 AdvancedIaIpvcEndPoint

## 1065 File: /ip/internetAccess/internetAccessCommon/internetAccessCommon.yaml

- 1066 The Advanced Internet Access IPVC End Point is a MEF 69.1 defined version of MEF 61.1 IPVC
- 1067 End Point. Reference: MEF 69.1 Section 9.2: Internet Access IPVC End Point Requirements.

## 1068 Inherits from: [IaIpvcEndPointCommon](file:///C:/Users/MichaÅ/Desktop/MEF/_INTERNET_ACCESS/GIT/MEF-LSO/schema/productSchema/ip/internetAccess/_tmp/_ALL_IP_TABLES.MD%23T_IaIpvcEndPointCommon)

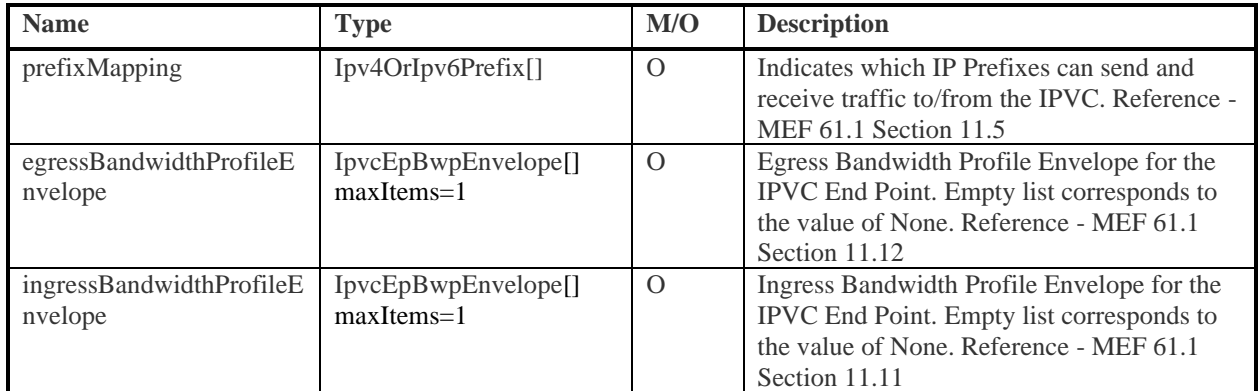

# 1069 **Table 16 AdvancedIaIpvcEndPoint**

## 1070 15.4.6 IPVC Cloud

- 1071 This section groups types modelling the IPVC Cloud.
- 1072 **15.4.6.1 IalpvcCloud**
- 1073 [Figure 16](#page-56-0) presents a class diagram of IaIpvcCloud
- 1074 File: /ip/internetAccess/internetAccessCommon/internetAccessCommon.yaml

## 1075 The IPVC Cloud Service Attribute is a set of parameters describing the access connectivity to the 1076 cloud service. Reference: MEF 61.1 Section 10.13: IPVC Cloud Service Attribute.

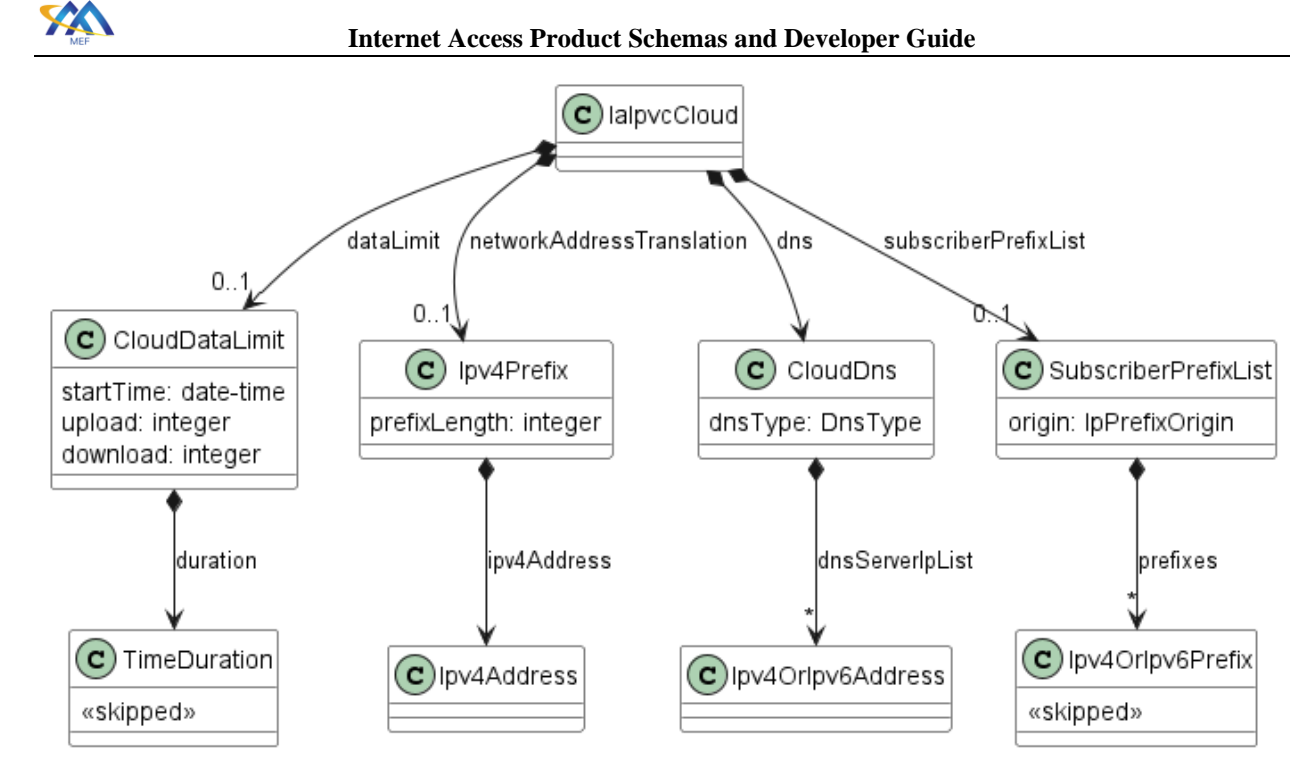

1077

# 1078 **Figure 16 IaIpvcCloud**

<span id="page-56-0"></span>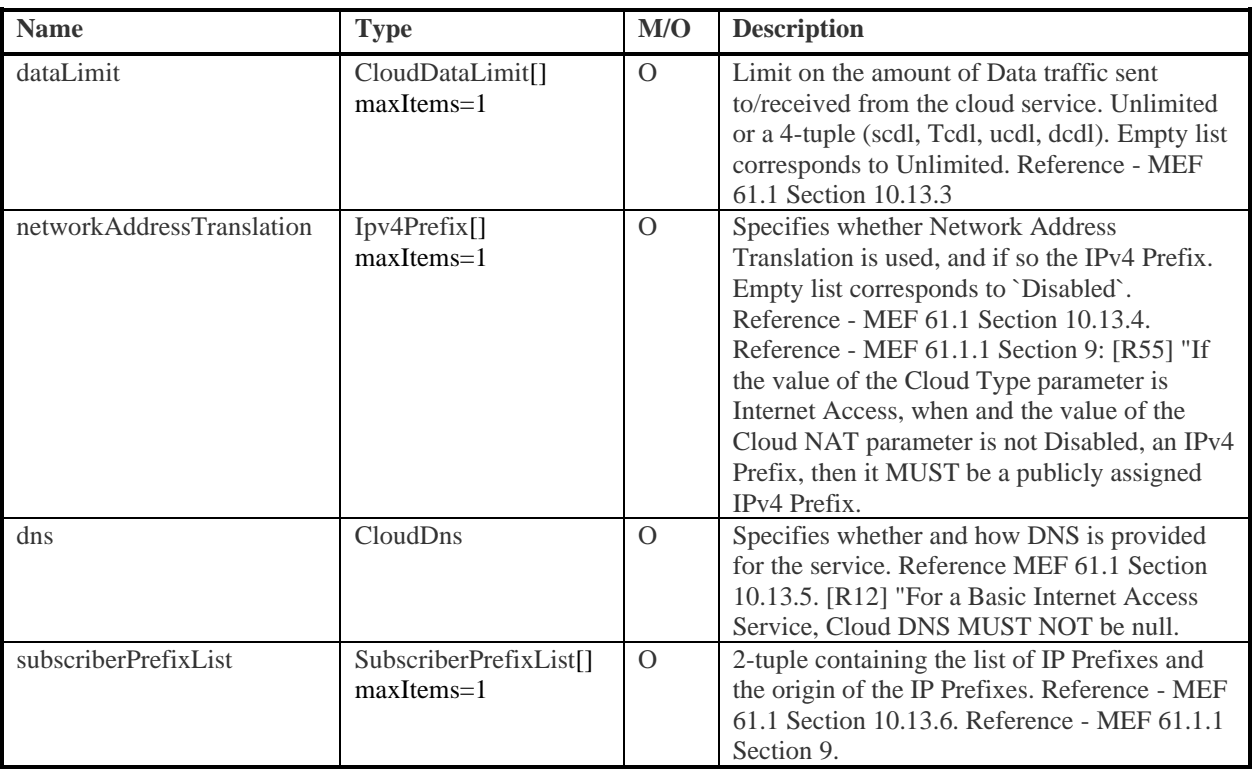

# 1079 **Table 17 IaIpvcCloud**

## 1080 **15.4.6.2 CloudDataLimit**

## 1081 File: /ip/common/ipCommon.yaml

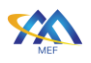

- 1082 Specifies an absolute limit on the amount of data the Subscriber can transmit to, or receive from,
- 1083 the cloud service in a given time period. It is either Unlimited or a 4-tuple (scdl, tcdl, ucdl, dcdl).
- 1084 Reference: MEF 61.1 Section 10.13.3.

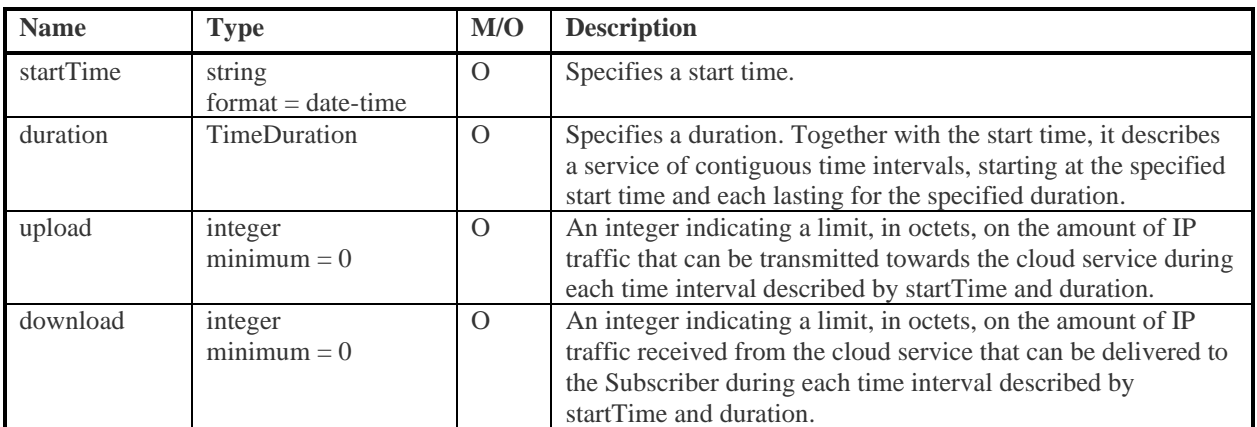

## 1085 **Table 18 CloudDataLimit**

## 1086 **15.4.6.3 CloudDns**

1087 File: /ip/common/ipCommon.yaml

1088 Data type representing a Domain Name System. Reference: MEF 61.1 Sn 10.13.5. Reference: 1089 MEF 69.1 Section 9.1:

- 1090 [R12] "For a Basic Internet Access Service, Cloud DNS MUST NOT be None".
- 1091 [R13] "For an Internet Access Service, if the Cloud DNS parameter of the IPVC Cloud 1092 Service Attribute is STATIC, the associated list of DNS Servers MUST have at least one 1093 entry".
- 1094 [D4] "For an Internet Access Service, if the Cloud DNS parameter of the IPVC Cloud 1095 Service Attribute is STATIC, the associated list of DNS Servers SHOULD contain at least 1096 two DNS servers".

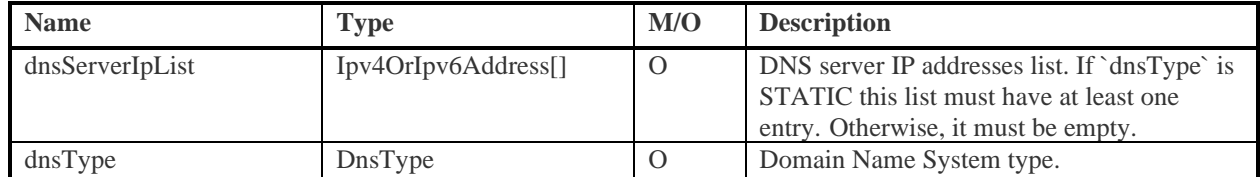

# 1097 **Table 19 CloudDns**

# 1098 15.4.6.4 DnsType

- 1099 File: /ip/common/ipCommon.yaml
- 1100 Enumeration representing the different types of DNS. Reference: MEF 61.1 10.13.5 Cloud DNS 1101 Service

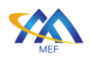

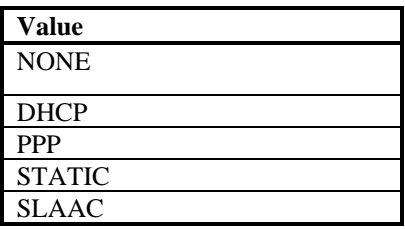

#### 1102 **Table 20 DnsType**

#### 1103 15.4.6.5 SubscriberPrefixList

1104 File: /ip/common/ipCommon.yaml

1105 The value of the Cloud Subscriber Prefix List parameter is None or a 2-tuple (prefixes, origin), 1106 where:

- 1107 prefixes is a non-empty list of public IP Prefixes that are used 1108 in the Subscriber Network, and
- <sup>1109</sup> origin is either SP or Other and indicates whether the IP Prefixes are assigned to the
- 1110 Subscriber by the SP or obtained by the Subscriber from another source.
- 1111 Reference MEF 61.1 Section 10.13.6.

1112 Reference - MEF 61.1.1 Section 10.13

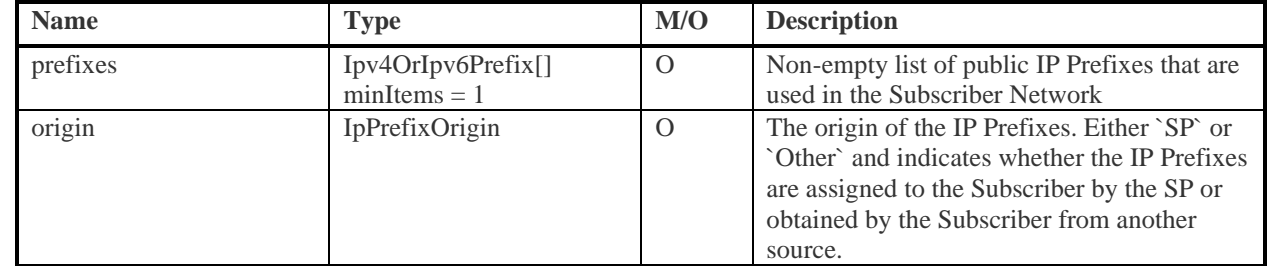

# 1113 **Table 21 SubscriberPrefixList**

- 1114 **15.4.6.6 IpPrefixOrigin**
- 1115 File: /ip/common/ipCommon.yaml
- 1116 Enumeration of possible values of Ip Prefix Origin.
- **•** SP: The prefix(es) have been allocated to the Subscriber by the Service Provider.
- 1118 OTHER: The prefix(es) have been allocated to the Subscriber by other source (e.g. another 1119 SP or a Regional Internet Registry).

1120

<span id="page-59-0"></span>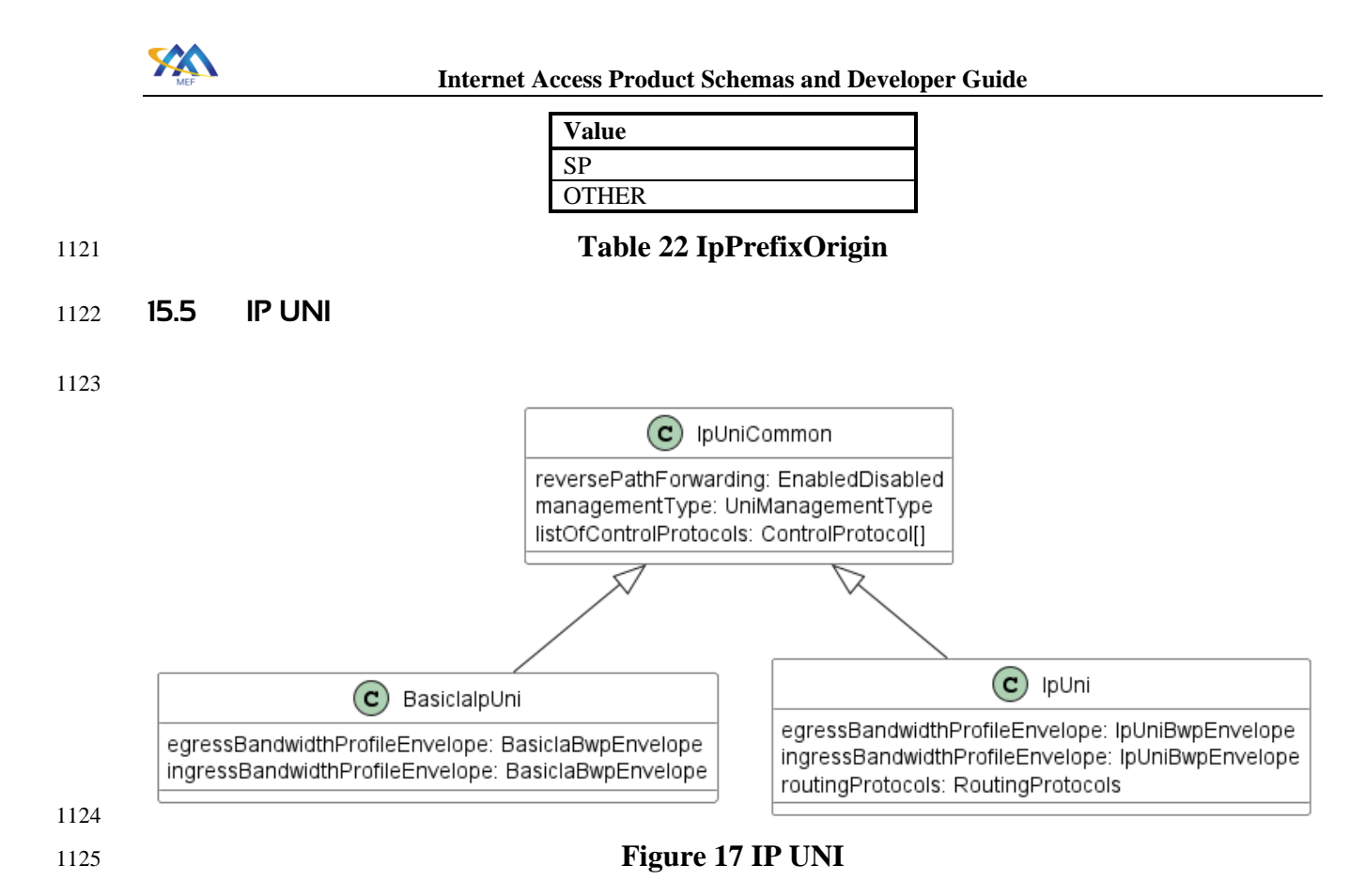

<span id="page-59-1"></span>1126 [Figure 17](#page-59-1) shows the model of the IP UNI and also the differences between the Basic and Advanced 1127 versions.

# 1128 15.5.1 IpUniCommon

1129 File: /ip/common/ipCommon.yaml

1130 A User Network Interface (UNI) is the demarcation point between the responsibility of the SP and

1131 the responsibility of the Subscriber. Note that a given UNI always relates to a single SP and a 1132 single Subscriber. Reference - MEF 61.1 Section 12

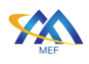

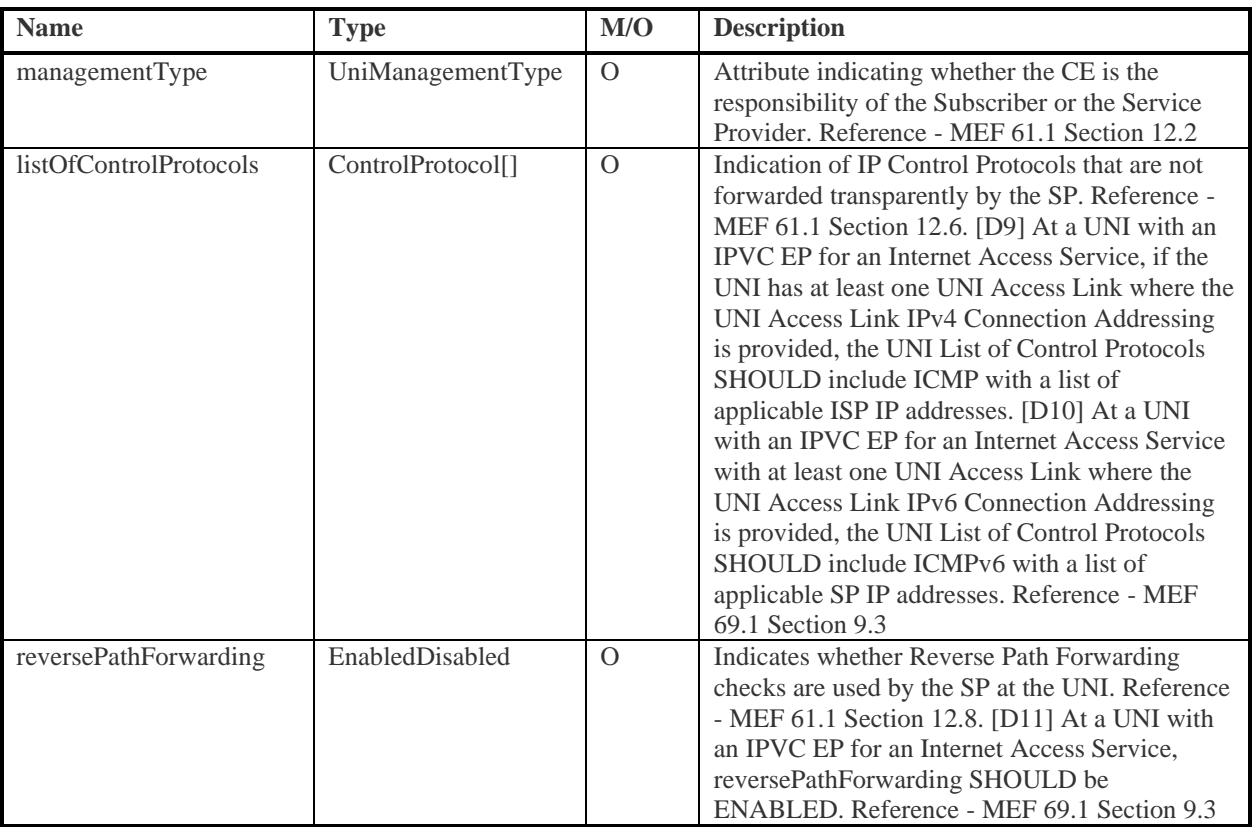

# 1133 **Table 23 IpUniCommon**

## 1134 15.5.2 IpUni

- 1135 File: /ip/ipUni/ipUni.yaml
- 1136 URN: urn:mef:lso:spec:cantata-sonata:ip-uni:v1.0.0:all

## 1137 Inherits from: [IpUniCommon](file:///C:/Users/MichaÅ/Desktop/MEF/_INTERNET_ACCESS/GIT/MEF-LSO/schema/productSchema/ip/internetAccess/_tmp/_ALL_IP_TABLES.MD%23T_IpUniCommon)

1138 A User Network Interface (UNI) is the demarcation point between the responsibility of the SP and

1139 the responsibility of the Subscriber. Note that a given UNI always relates to a single SP and a

1140 single Subscriber. Reference - MEF 61.1 Section 12

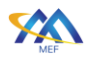

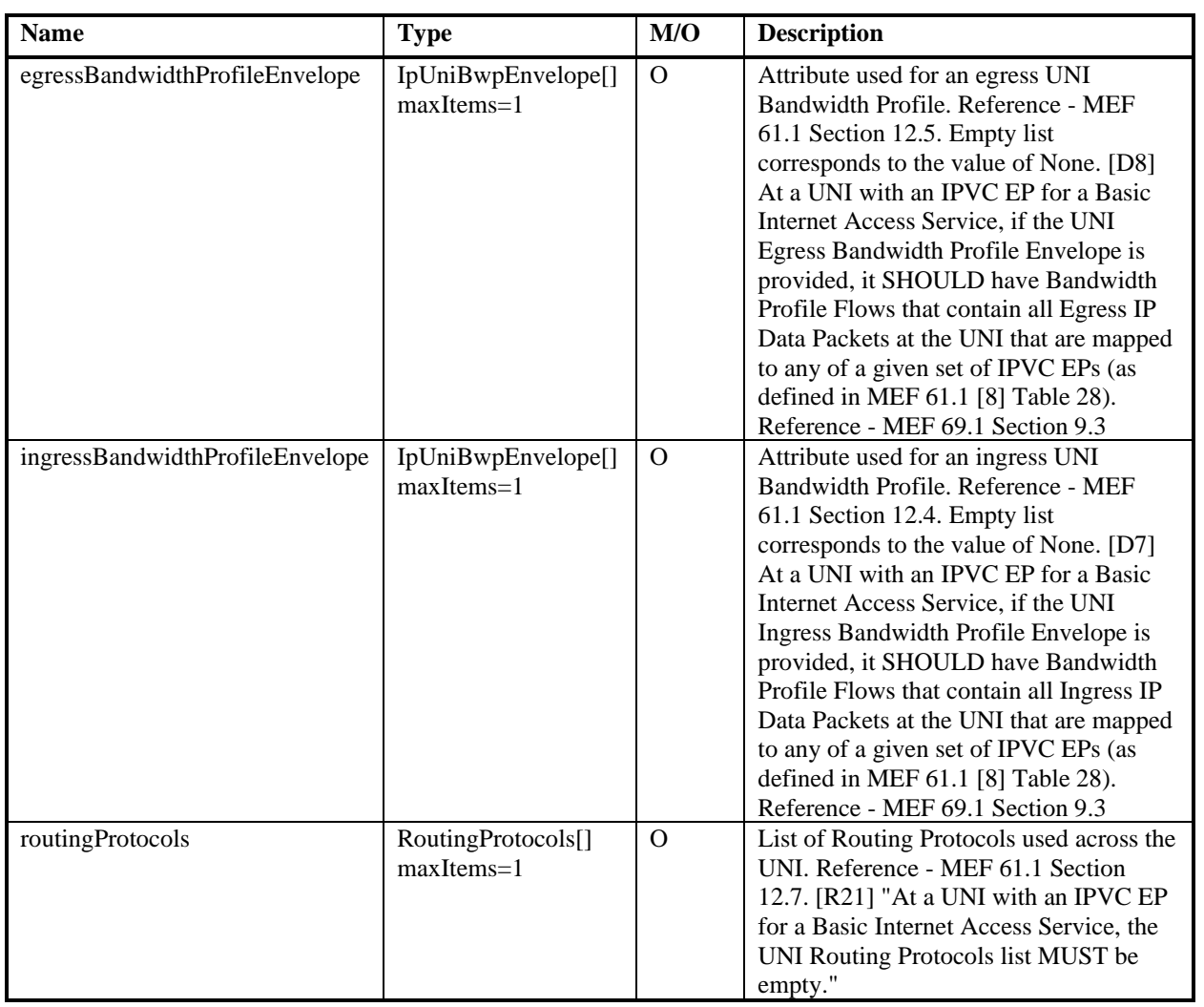

# 1141 **Table 24 IpUni**

# <span id="page-61-0"></span>1142 15.5.3 BasicIaIpUni

- 1143 File: /ip/internetAccess/internetAccessCommon/internetAccessCommon.yaml
- 1144 The Basic Internet Access IP UNI is a MEF 69.1 defined version of MEF 61.1 IP UNI. Reference: 1145 MEF 69.1 Section 9.3
- 1146 Inherits from: [IpUniCommon](file:///C:/Users/MichaÅ/Desktop/MEF/_INTERNET_ACCESS/GIT/MEF-LSO/schema/productSchema/ip/internetAccess/_tmp/_ALL_IP_TABLES.MD%23T_IpUniCommon)

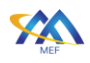

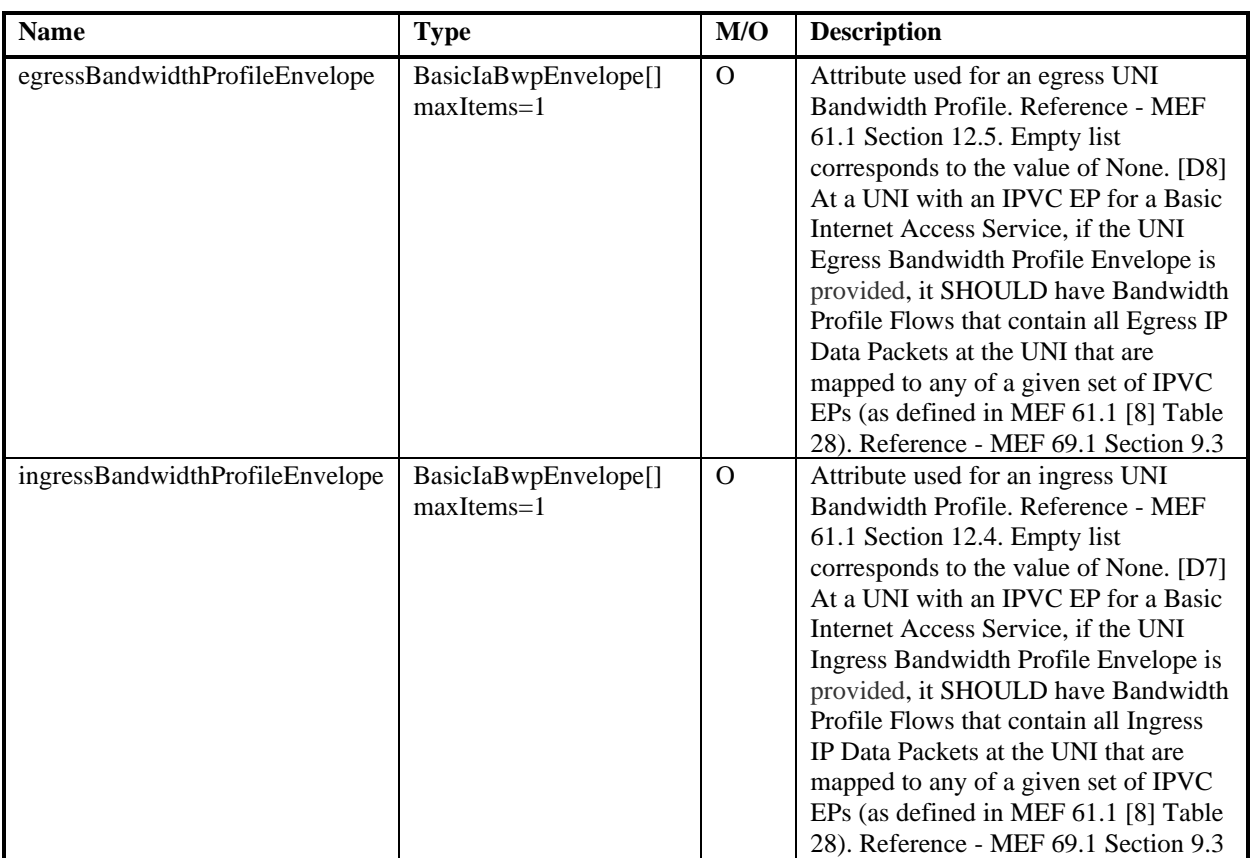

# 1147 **Table 25 BasicIaIpUni**

## 1148 15.5.4 ControlProtocol

- 1149 File: /ip/common/ipCommon.yaml
- 1150 Data type representing Control Protocol. Each entry consists of a 3-tuple containing the protocol
- 1151 name, addressing information (either SP/Operator Addresses or Any) and one or more
- 1152 references. Reference MEF 61.1 Section 12.6
- 1153

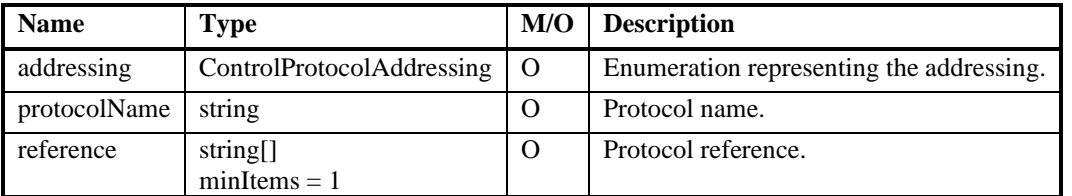

# 1154 **Table 26 ControlProtocol**

## 1155 15.5.5 ControlProtocolAddressing

1156 File: /ip/common/ipCommon.yaml

## 1157 Enumeration representing the Address type for the Control Protocols data 1158 type. Reference: MEF 61.1 Section 12.6

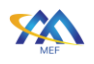

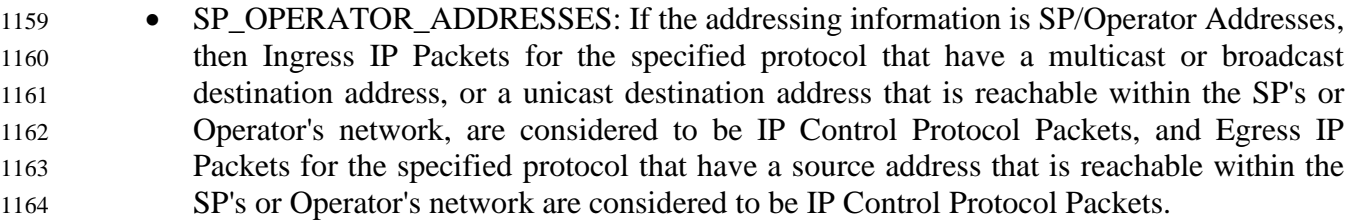

 • ANY: If the addressing information is Any, then all IP Packets for the specified protocol that cross the UNI are considered to be IP Control Protocol Packets.

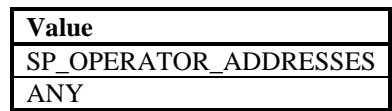

## **Table 27 ControlProtocolAddressing**

## 15.5.6 UniManagementType

File: /ip/common/ipCommon.yaml

 Enumeration representing the UNI Management Type options. Indicates whether the CE is the responsibility of the Subscriber or the Service Provider. Reference: MEF 61.1 Section 12.2: UNI Management Type Service Attribute.

- SUBSCRIBER\_MANAGED the CE is managed by the Subscriber, and the UNI Access Links correspond with the IP Attachment Circuits between the CE and the PE
- PROVIDER\_MANAGED the CE is managed (logically) by the SP, and the UNI Access Links correspond with the links from the CE to the devices within the Subscriber Network. In this latter case, the IP Attachment Circuits between the CE and the PE are internal to the SP Network.

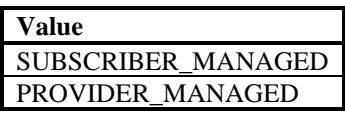

**Table 28 UniManagementType**

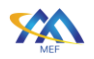

# 15.6 IP UNI Access Link

<span id="page-64-0"></span>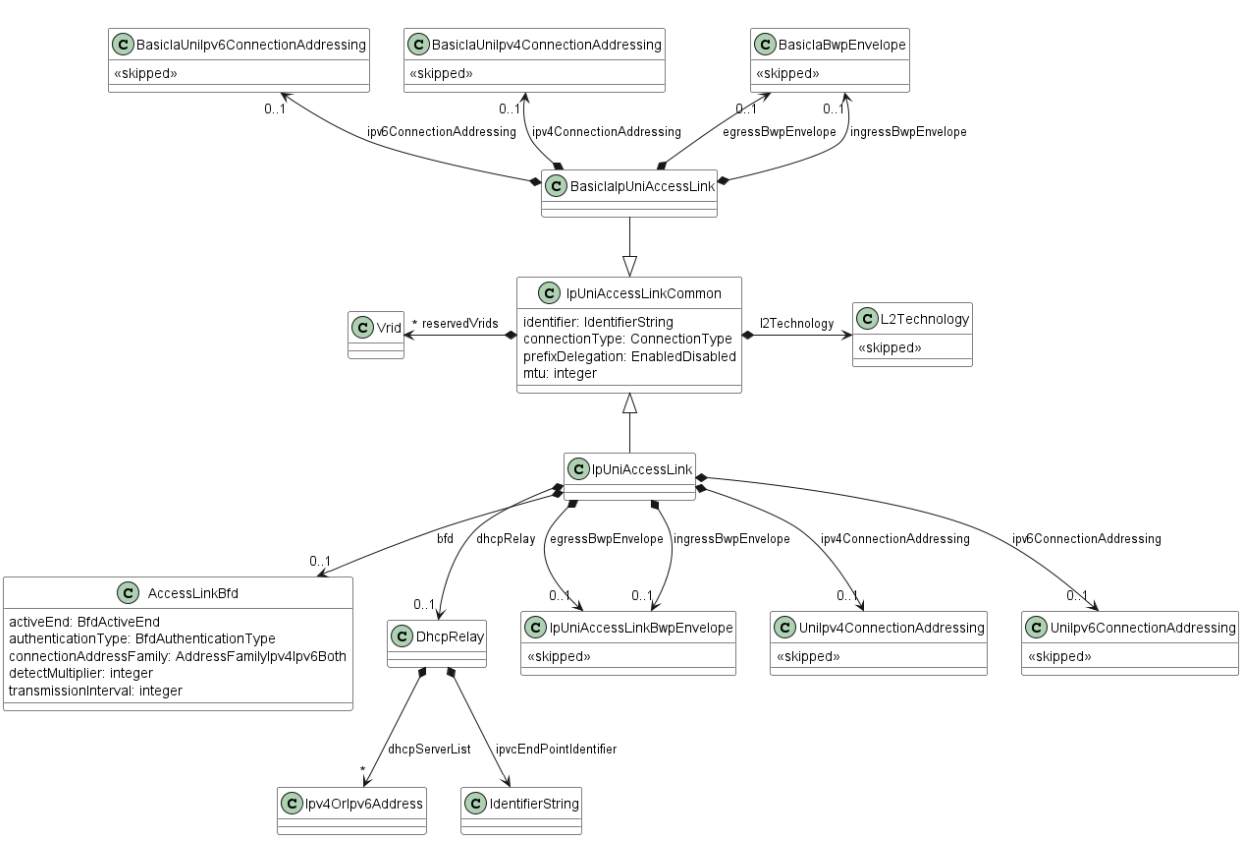

# <span id="page-64-1"></span>**Figure 18 IP UNI Access Link**

[Figure 18](#page-64-1) depicts the model of Basic and Advanced IP UNI Access Links and their differences.

## 15.6.1 IpUniAccessLinkCommon

File: /ip/common/ipCommon.yaml

An individual connection between the Subscriber and the SP that forms part of a UNI. Reference

- MEF 61.1 Section 7.3
- 

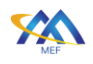

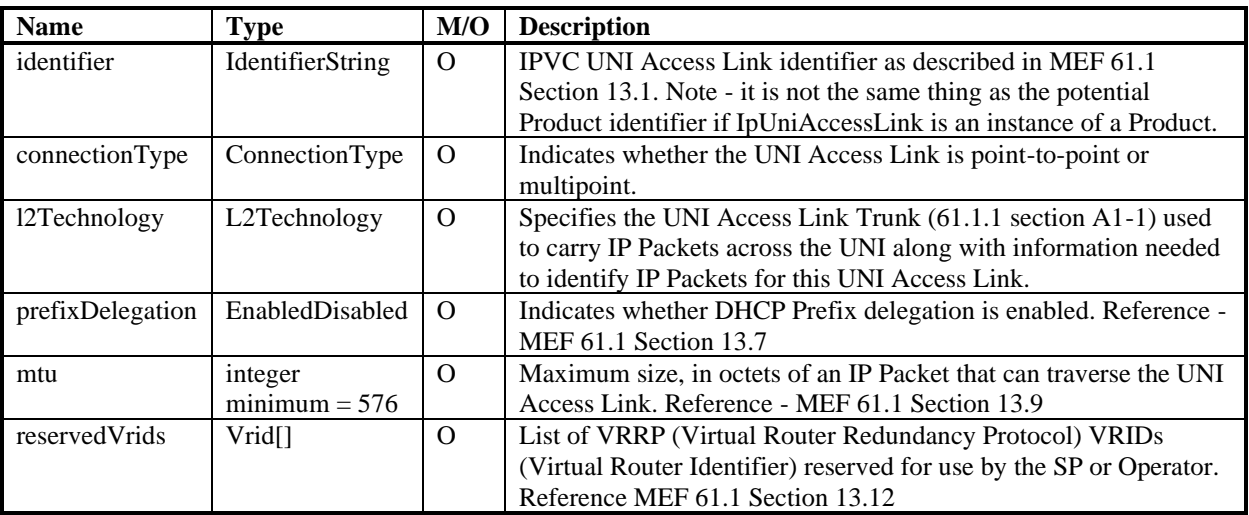

## 1189 **Table 29 IpUniAccessLinkCommon**

#### 1190 15.6.2 IpUniAccessLink

- 1191 File: schema/productSchema/ip/ipUni/ipUniAccessLink.yaml
- 1192 URN: urn:mef:lso:spec:cantata-sonata:ip-uni-access-link:v1.0.0:all

1193 An individual connection between the Subscriber and the SP that forms part of a UNI. Reference:

1194 MEF 61.1 Section 7.3: UNIs and UNI Access Link.

1195 Inherits from: [IpUniAccessLinkCommon](file:///C:/Users/MichaÅ/Desktop/MEF/_INTERNET_ACCESS/GIT/MEF-LSO/schema/productSchema/ip/internetAccess/_tmp/_ALL_IP_TABLES.MD%23T_IpUniAccessLinkCommon)

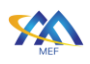

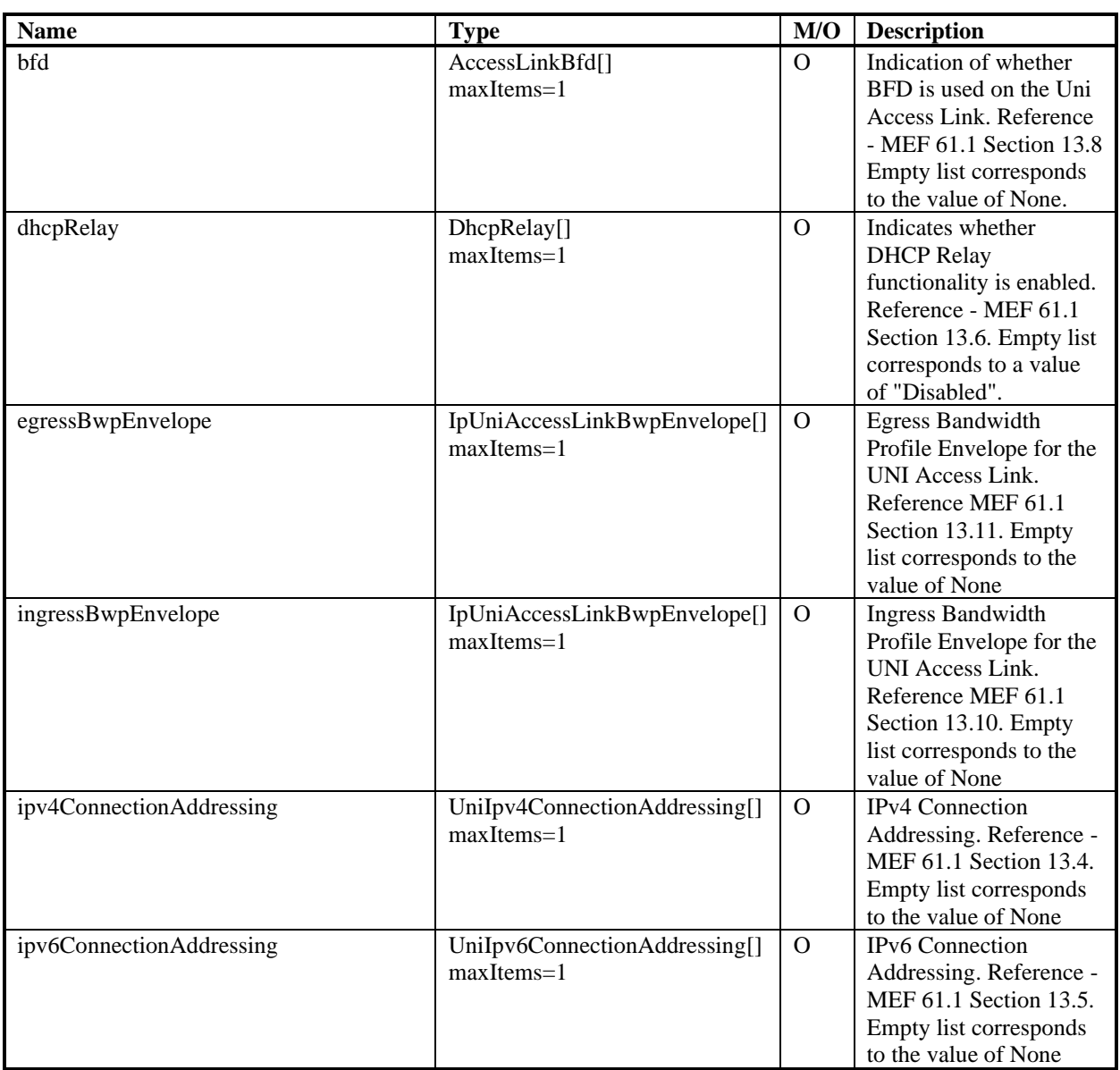

# 1196 **Table 30 IpUniAccessLink**

## <span id="page-66-0"></span>1197 15.6.3 BasicIaIpUniAccessLink

- 1198 File: /ip/internetAccess/internetAccessCommon/internetAccessCommon.yaml
- 1199 The Basic Internet Access UNI Access Link is a MEF 69.1 defined version of MEF 61.1 UNI 1200 Access Link. Reference - MEF 69.1 Section 9.4 Internet Access UNI Access Link Requirements.

## 1201 Inherits from: IpUniAccessLinkCommon

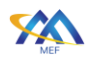

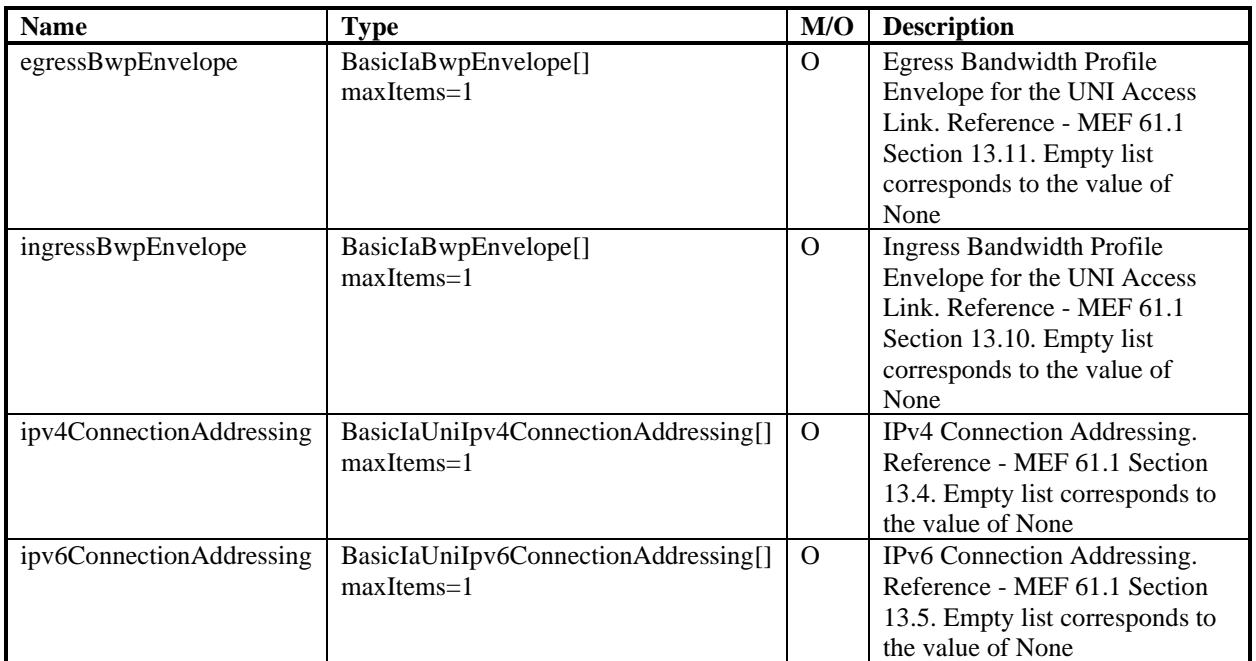

# 1202 **Table 31 BasicIaIpUniAccessLink**

## 1203 15.6.4 UNI Access Link BFD

1204 This section groups types modelling the UNI Access Link Bidirectional Forwarding Detection 1205 (BFD)

## 1206 15.6.4.1 AccessLinkBfd

1207 File: /ip/common/ipCommon.yaml

1208

1209 The Access Link BFD Service Attribute indicates whether Bidirectional Forwarding Detection

1210 (BFD) is enabled on the UNI Access Link. Reference MEF 61.1 Section 13.8 and Section 16.5

1211

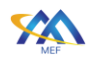

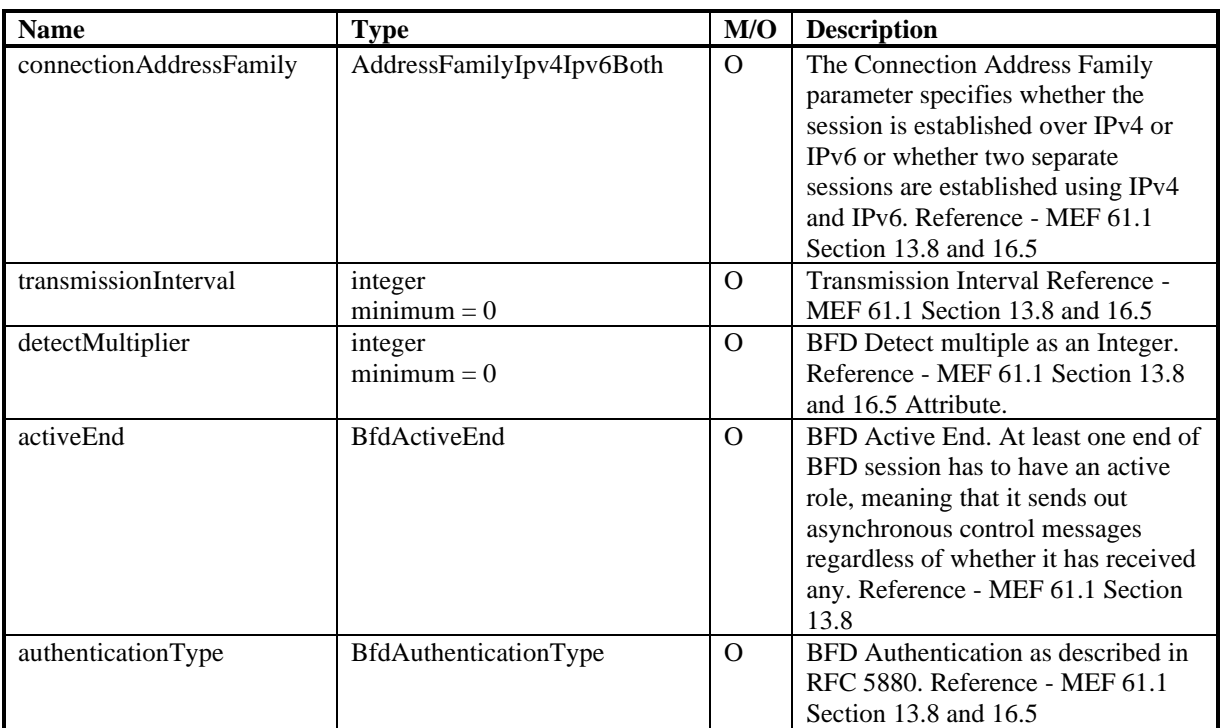

# 1212 **Table 32 AccessLinkBfd**

## 1213 15.6.4.2 AddressFamilyIpv4Ipv6Both

- 1214 File: /ip/common/ipCommon.yaml
- 1215 Specifies whether the session is established over IPv4 or IPv6 or whether two separate sessions 1216 are established using IPv4 and IPv6.

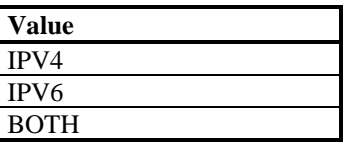

# 1217 **Table 33 AddressFamilyIpv4Ipv6Both**

- 1218 15.6.4.3 BfdActiveEnd
- 1219 File: /ip/common/ipCommon.yaml

 At least one end of the BFD session must have an active role, meaning that it sends out asynchronous control messages regardless of whether it has received any. This enumeration represents the values that can be set for the BFD Active End. Reference: MEF 61.1 Section 13.8: UNI Access Link BFD Service Attribute [R171] and [R172].

- 1224 SUBSCRIBER: Subscriber takes active BFD role.
- 1225 SP: Service Provider takes active BFD role.
- 1226 BOTH: Subscriber and Service Provider take active BFD role.

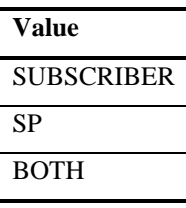

# **Table 34 BfdActiveEnd**

# 15.6.4.4 BfdAuthenticationType

- File: /ip/common/ipCommon.yaml
- Enumeration of possible BFD Authentication Type, as specified by RFC 5880 [\[9\].](#page-112-1) In case other than "NONE" is specified additional specific parameters need to be agreed between the Buyer and the Seller.
- 1233 NONE: No BFD authentication.
- 1234 SIMPLE PASSWORD: Simple Password Authentication is the most straightforward (and weakest) form of authentication. In this method of authentication one or more Passwords (with corresponding Key IDs) are configured in each system and one of these Password/ID pairs is carried in each BFD Control packet. The receiving system accepts the packet if the Password and Key ID matches one of the Password/ID pairs configured in that system. Reference: IETF RFC 5880 [\[9\]](#page-112-1) Section 6.7.2.
- 1240 KEYED\_MD5: The Keyed MD5 and Meticulous Key MD5 Authentication mechanisms are very similar to those used in other protocols. In these methods of authentication, one or more security keys (with corresponding key IDs) are configured in each system. Reference: RFC 5880 [\[9\]](#page-112-1) Section 6.7.3: Keyed MD5 and Meticulous Keyed MD5 Authentication.
- METICULOUS\_KEYED\_MD5: The Keyed MD5 and Meticulous Key MD5 Authentication mechanisms are very similar to those used in other protocols. In these methods of authentication, one or more security keys (with corresponding key IDs) are configured in each system. Reference: RFC 5880 [\[9\]](#page-112-1) Section 6.7.3: Keyed MD5 and Meticulous Keyed MD5 Authentication.
- KEYED\_SHA1: The Keyed SHA1 and Meticulous Key SHA1 Authentication mechanisms are very similar to those used in other protocols. In these methods of authentication, one or more secret keys (with corresponding key IDs) are configured in each system. Reference: RFC 5880 [\[9\]](#page-112-1) Section 6.7.4: Keyed SHA1 and Meticulous Keyed SHA1 Authentication.
- METICULOUS\_KEYED\_SHA1: The Keyed SHA1 and Meticulous Key SHA1 Authentication mechanisms are very similar to those used in other protocols. In these methods of authentication, one or more secret keys (with corresponding key IDs) are configured in each system. Reference: RFC 5880 [\[9\]](#page-112-1) Section 6.7.4: Keyed SHA1 and Meticulous Keyed SHA1 Authentication.

Page 60

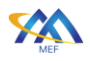

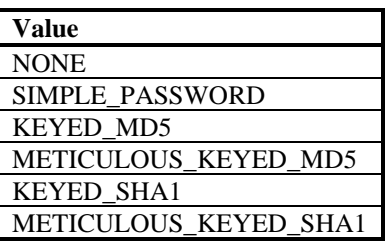

## 1259 **Table 35 BfdAuthenticationType**

## 1260 15.6.5 ConnectionType

- 1261 File: /ip/common/ipCommon.yaml
- 1262 An enumeration representing the connection type.
- 1263 POINT\_TO\_POINT indicates that the link is logically point to Point.
- 1264 MULTIPOINT indicates the link is logically multipoint.

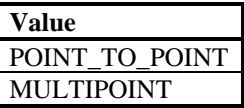

# 1265 **Table 36 ConnectionType**

#### 1266 15.6.6 DhcpRelay

- 1267 File: /ip/common/ipCommon.yaml
- 1268 Dynamic Host Configuration Protocol (DHCP) Relay functionality is useful when the Subscriber
- 1269 uses DHCP (per RFC 2131 and RFC 8415) in the Subscriber Network but does not want to place
- 1270 a DHCP server (or possibly a pair of redundant DHCP servers) in each part of the network.
- 1271 Reference MEF 61.1 Section 13.6

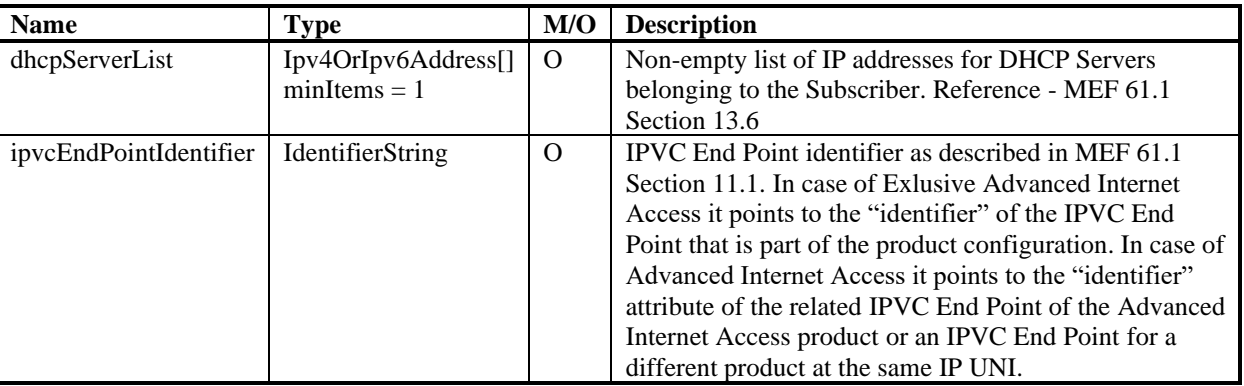

# 1272 **Table 37 DhcpRelay**

1273 15.6.7 Vrid

#### 1274 File: /ip/common/ipCommon.yaml

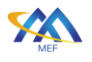

- Data type definition: VRID (Virtual Router ID) as defined in RFC 5798 is a number between 1 and 255
- **15.6.8 Connection Addressing**

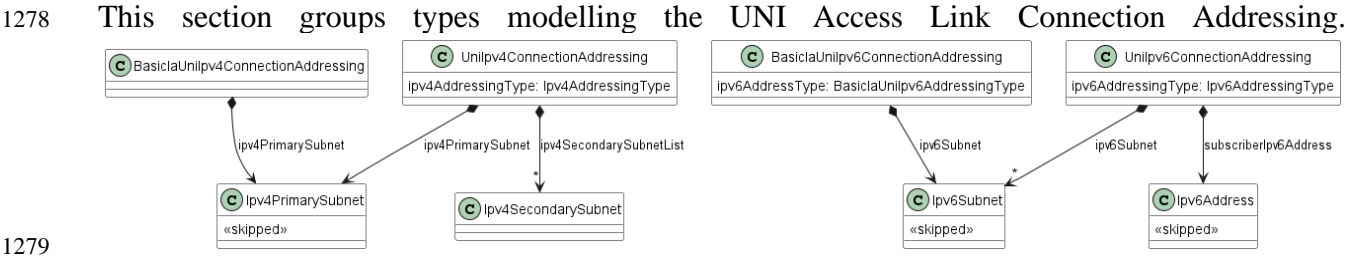

## <span id="page-71-0"></span>**Figure 19 IPV4 and IPV6 Connection Addressing**

[Figure 19](#page-71-0) shows both IPv4 and IPv6 versions of Connection Addressing.

## 15.6.8.1 BasicIaUniIpv4ConnectionAddressing

- File: /ip/internetAccess/internetAccessCommon/internetAccessCommon.yaml
- Represents how IPv4 addresses are allocated to the devices on the UNI Access Link in case of Basic Internet Access. Reference - MEF 61 Section 13.4
- [R23] "At a UNI Access Link in a UNI with an IPVC EP for a Basic Internet Access Service, UNI Access Link IPv4 Connection Addressing MUST be DHCP or None." Reference - MEF 69.1 Section 9.4
- [R25] "If IPv4 Connection Addressing is DHCP, the UNI Access Link IPv4 Connection Addressing Primary Subnet parameter MUST contain only a single Service Provider IPv4 Address." Reference - MEF 69.1 Section 9.4

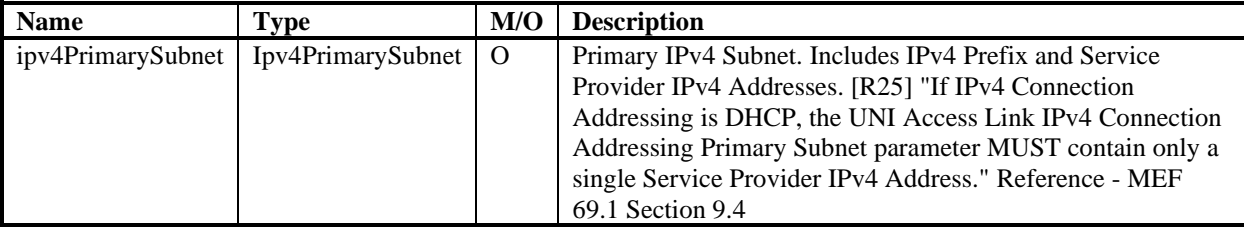

# **Table 38 BasicIaUniIpv4ConnectionAddressing**

## 1293 15.6.8.2 Unilpv4ConnectionAddressing

- File: /ip/common/ipCommon.yaml
- UniIpv4ConnectionAddressing is a data type representing how IPv4 addresses are allocated to the devices on the UNI Access Link. Reference - MEF 61 Section 13.4.
- [R22] "At a UNI Access Link in a UNI with an IPVC EP for an Advanced Internet Access Service, UNI Access Link IPv4 Connection Addressing MUST be Static or null." Reference - MEF 69.1 Section 9.4
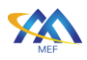

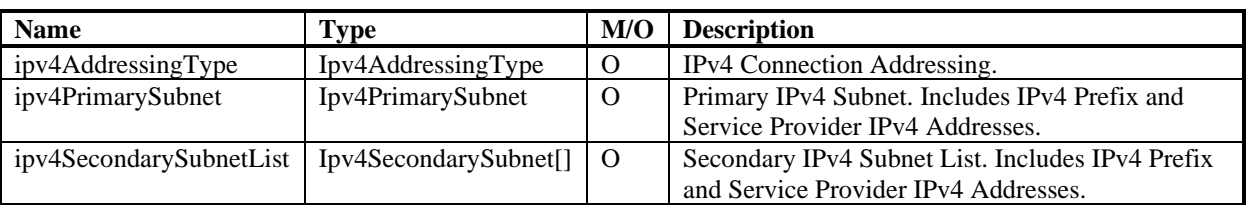

#### 1300 **Table 39 UniIpv4ConnectionAddressing**

#### 1301 15.6.8.3 BasiclaUnilpv6ConnectionAddressing

1302 File: /ip/internetAccess/internetAccessCommon/internetAccessCommon.yaml

1303 Represents how IPv6 addresses are allocated to the devices on the UNI Access Link in case of 1304 Basic Internet Access. Reference - MEF 61 Section 13.5

- 1305 [R27] "At a UNI Access Link in a UNI with an IPVC EP for a Basic Internet Access 1306 Service, UNI Access Link IPv6 Connection Addressing MUST be DHCP or SLAAC or 1307 null." Reference - MEF 69.1 Section 9.4.
- 1308 [R29] "At a UNI Access Link in a UNI with an IPVC EP for a Basic Internet Access 1309 Service, if the UNI Access Link IPv6 Connection Addressing is DHCP or SLAAC, the 1310 UNI Access Link IPv6 Connection Addressing Subnet List parameter MUST contain only 1311 a single Service Provider IPv6 Address." Reference - MEF 69.1 Section 9.4.
- 1312

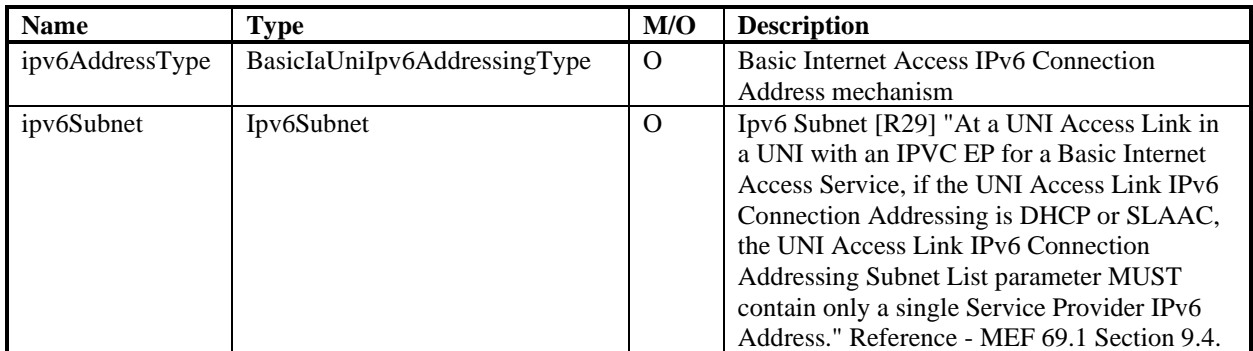

## 1313 **Table 40 BasicIaUniIpv6ConnectionAddressing**

#### 1314 15.6.8.4 Unilpv6ConnectionAddressing

1315 File: /ip/common/ipCommon.yaml

1316 UniIpv6ConnectionAddressing is a data type representing how IPv6 addresses are allocated to the 1317 devices on the UNI Access Link. Reference - MEF 61 Section 13.5.

1318 • [R26] "At a UNI Access Link in a UNI with an IPVC EP for an Advanced Internet Access 1319 Service, UNI Access Link IPv6 Connection Addressing MUST be Static or null. Reference 1320 - MEF 69.1 Section 9.4

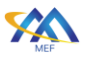

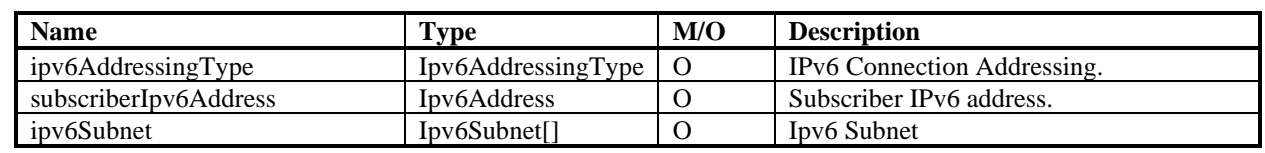

#### 1321 **Table 41 UniIpv6ConnectionAddressing**

#### 1322 15.6.8.5 Ipv4AddressingType

- 1323 File: /ip/common/ipCommon.yaml
- 1324 Enumeration representing IPv4 Address Types specific for UNI Access Links.
- 1325 DHCP: Dynamic Host Configuration Protocol (DHCP) is used the Subscriber devices to 1326 request IPv4 addresses in a given subnet from the SP or Operator.
- 1327 STATIC: IPv4 addresses in a given IPv4 subnet are statically assigned to the SP or 1328 Operator and to the Subscriber.
- 1329 UNNUMBERED: The SP or Operator and the Subscriber each assigned an IPv4 address 1330 (from their own address pools) independently. These addresses can be on different subnets, 1331 and so an interface-based routing protocol is needed to ensure reachability.

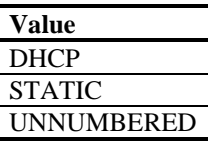

1332 **Table 42 Ipv4AddressingType**

## 1333 15.6.8.6 BasicIaUnilpv6AddressingType

- 1334 File: /ip/internetAccess/internetAccessCommon/internetAccessCommon.yaml
- 1335 Enumeration representing IPv6 Address Types specific for UNI Access Links.
- 1336 DHCP: Dynamic Host Configuration Protocol (DHCP) is used by the Subscriber devices 1337 to request IPv6 addresses in a given subnet from the SP or Operator.
- 1338 SLAAC: Stateless Address Autoconfiguration (SLAAC) is used by the Subscriber devices 1339 to create unique IPv6 global addresses within an IP Prefix advertised by the SP or Operator 1340 as describer in RFC 4862.

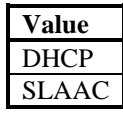

# 1341 **Table 43 BasicIaUniIpv6AddressingType**

- 1342 **15.6.8.7 Ipv6AddressingType**
- 1343 File: /ip/common/ipCommon.yaml

- Ipv6AddressingType
- Enumeration representing IPv6 Address Types specific for UNI Access Links.
- DHCP: Dynamic Host Configuration Protocol (DHCP) is used by the Subscriber devices to request IPv6 addresses in a given subnet from the SP or Operator.
- SLAAC: Stateless Address Autoconfiguration (SLAAC) is used by the Subscriber devices to create unique IPv6 global addresses within an IP Prefix advertised by the SP or Operator as describer in RFC 4862.
- STATIC: IPv6 addresses in a given IPv6 subnet are statically assigned to the SP or Operator and to the Subscriber.
- LL\_ONLY: If the value is LL-only, these are only IPv6 addresses used onthe UNI Access Link.

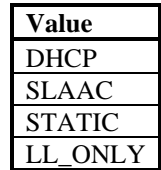

## **Table 44 Ipv6AddressingType**

#### 15.6.9 L2Technology

File: /ip/common/ipCommon.yaml

 Specifies the UNI Access Link Trunk used to carry IP Packets across the UNI along with information needed to identify IP Packets for this UNI Access Link. Reference - MEF 61.1.1 Section 13.3

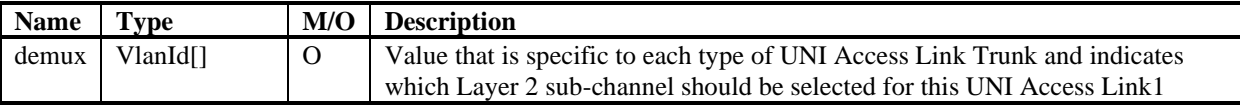

#### **Table 45 L2Technology**

- 15.6.10 VlanId
- File: /ip/common/ipCommon.yaml
- Data type used for VLAN id configuration. Defined as a Integer. Value 1 to 4094.

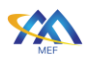

## 1365 15.7 Ethernet UNI Access Link Trunk

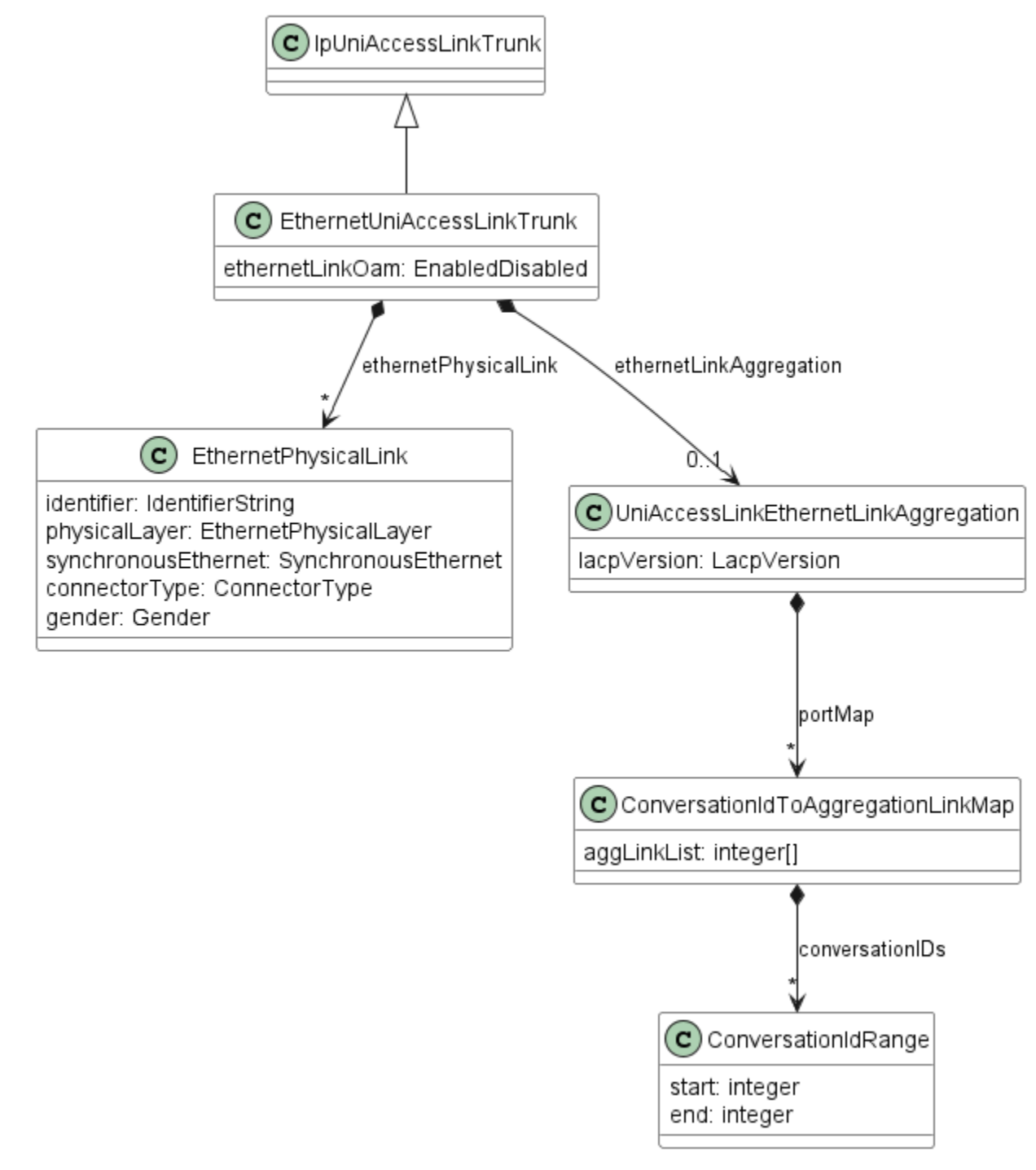

1366

<span id="page-75-0"></span>1367 **Figure 20 EthernetUniAccessLinkTrunk**

1368 [Figure 20](#page-75-0) Shows the diagram of the Ethernet UNI Access Link Trunk. It is the only specified 1369 subclass of an abstract class IP UNI Access Link Trunk. It is used by all 3 Internet Access Product

1370 flavors without any changes.

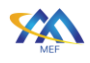

#### 1371 15.7.1 IpUniAccessLinkTrunk

- 1372 File: /ip/ipUni/ipUniCommon.yaml
- 1373 A UNI Access Link Trunk is a construct that encapsulates the details of Layer 1 and Layer 2 1374 configuration shared by one or more UNI Access Links. Reference: MEF 61.1.1 Section A1-1. It
- 1375 has no attributes.

#### 1376 15.7.2 EthernetUniAccessLinkTrunk

- 1377 File: /ip/ipUni/ethernetUniAccessLinkTrunk.yaml
- 1378 URN: urn:mef:lso:spec:cantata-sonata:ethernet-uni-access-link-trunk:v1.0.0:all
- 1379 A single point-to-point physical Ethernet channel or multiple physical Ethernet links combined
- 1380 into a Link Aggregation Group. The Ethernet frames associated with a given UNI Access Link can
- 1381 be either untagged/priority-tagged or VLAN tagged. Reference: MEF 61.1.1 A1-1.3 Ethernet UNI
- 1382 Access Link Trunk Service Attributes.
- 1383 Inherits from: [IpUniAccessLinkTrunk](file:///C:/Users/MichaÅ/Desktop/MEF/_INTERNET_ACCESS/GIT/MEF-LSO/schema/productSchema/ip/internetAccess/_tmp/_ALL_IP_TABLES.MD%23T_IpUniAccessLinkTrunk)

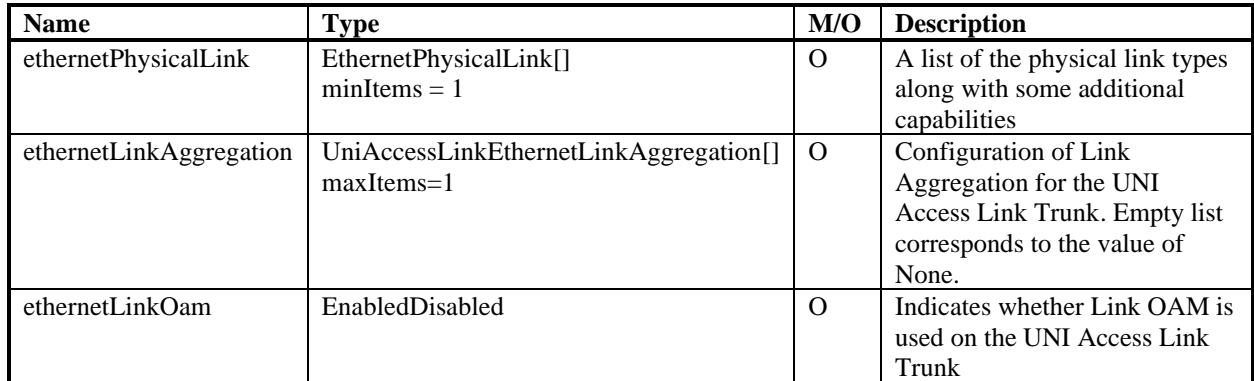

## 1384 **Table 46 EthernetUniAccessLinkTrunk**

- 1385 15.7.3 EthernetPhysicalLink
- 1386 File: /ip/common/ipCommon.yaml
- 1387 Data type representing UNI Access Link Trunk List of Ethernet Physical Links as defined in MEF
- 1388 61.1.1 Section A1-1.3.1.

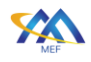

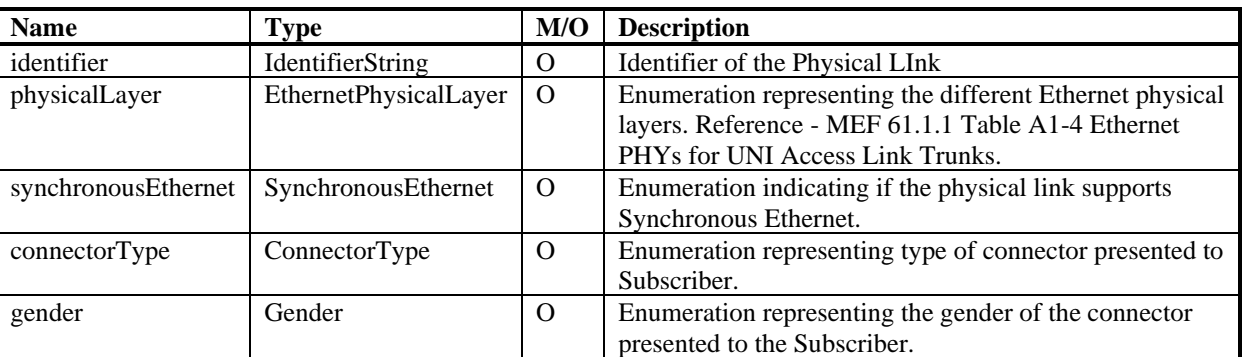

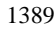

# 1389 **Table 47 EthernetPhysicalLink**

#### 1390 15.7.4 ConnectorType

- 1391 File: /ip/common/ipCommon.yaml
- 1392 Enumeration representing type of connector presented to Subscriber.
- 1393 RJ45 Copper. Standard: IEC 60603-7 [\[1\],](#page-112-0) TIA568 [\[29\]](#page-113-0)
- 1394 SC Fiber. Standard: IEC 61754-4 [\[2\]](#page-112-1)
- 1395 LC Fiber. Standard: IEC 61754-20 [\[3\]](#page-112-2)
- 1396 OTHER any other connector type

1397

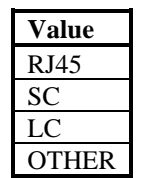

## 1398 **Table 48 ConnectorType**

- 1399 15.7.5 EthernetPhysicalLayer
- 1400 File: /ip/common/ipCommon.yaml
- 1401 Enumeration representing the different Ethernet physical layers. Reference: MEF 61.1.1 Table A1

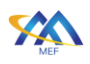

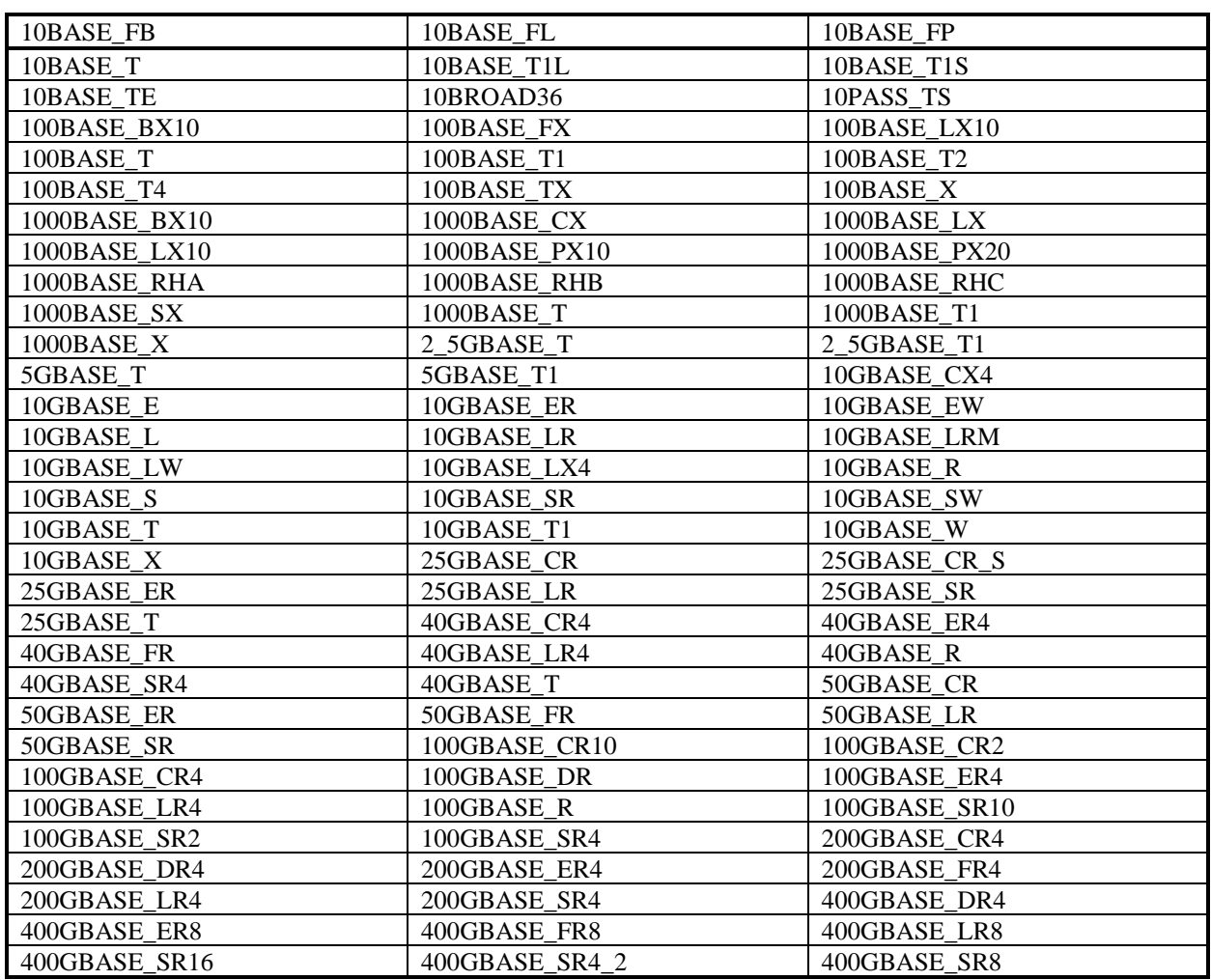

# 1402 **Table 49 EthernetPhysicalLayer**

- 1403 15.7.6 Gender
- 1404 File: /ip/common/ipCommon.yaml
- 1405 Enumeration representing the gender of the connector presented to the Subscriber.

1406 • SOCKET - Socket

1407 • PLUG - Plug

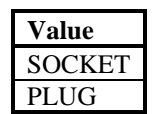

1408 **Table 50 Gender**

#### 1409 15.7.7 SynchronousEthernet

1410 File: /ip/common/ipCommon.yaml

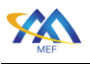

1411 Enumeration indicating if the physical link supports Synchronous Ethernet.

1412 DISBALED - Synchronous Ethernet is disabled on the corresponding physical link.

 ESMC - Synchronous Ethernet as defined in ITU-T G.8262/Y.1362 [\[12\]](#page-112-3) is used on the corresponding physical link with synchronization provided by the Service Provider to the Subscriber. SSM for Synchronous Ethernet using the Ethernet Synchronous Messaging Channel (ESMC) protocol as defined in ITU-T G.8264/Y.1364 [\[13\]](#page-112-4) is used on the corresponding physical 1417 link.

 NO ESMC - Synchronous Ethernet as defined in ITU-T G.8262/Y.1362 [\[12\]](#page-112-3) is used on the corresponding physical link with synchronization provided by the Service Provider to the Subscriber. SSM for Synchronous Ethernet using the Ethernet Synchronous Messaging Channel (ESMC) protocol as defined in ITU-T G.8264/Y.1364 [\[13\]](#page-112-4) is not used on the corresponding physical link.

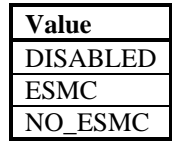

## 1423 **Table 51 SynchronousEthernet**

- 1424 15.7.8 UniAccessLinkEthernetLinkAggregation
- 1425 File: /ip/common/ipCommon.yaml
- 1426 Link Aggregation, as described in IEEE Std. 802.1AX-2020 allows one or more parallel instances
- 1427 of full-duplex point-to-point Ethernet links to be aggregated to form a Link Aggregation Group

1428 (LAG) such that the MAC Client (the UNI Access Link) can treat the LAG as if it were a single

1429 link. Reference - MEF 61.1.1 Section A1-1.3.2

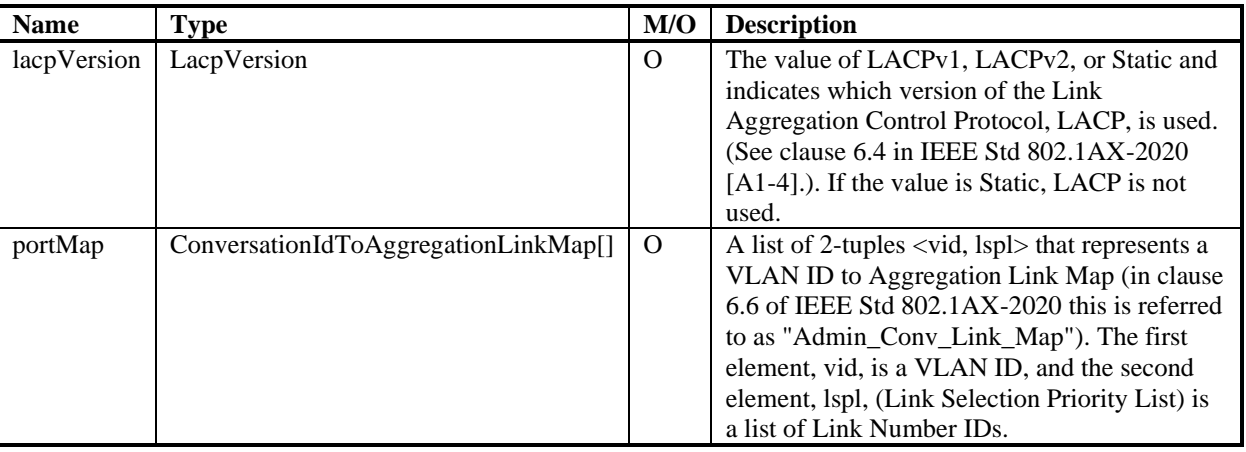

## 1430 **Table 52 UniAccessLinkEthernetLinkAggregation**

#### 1431 15.7.9 LacpVersion

#### 1432 File: /ip/common/ipCommon.yaml

Page  $\overline{70}$ 

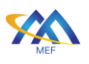

- 1433 Indicates which version of the Link Aggregation Control Protocol, LACP, is used. (See clause 6.4
- 1434 in IEEE Std 802.1AX-2020 [A1-4].). The possible values are LACPv1, LACPv2, or Static. If the 1435 value is Static, LACP is not used.

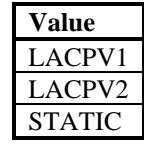

1436 **Table 53 LacpVersion**

# 1437 15.7.10 ConversationIdToAggregationLinkMap

- 1438 File: /ip/common/ipCommon.yaml
- 1439 This is a 2-tuple where x is a list of Port Conversation IDs or ranges of Port Conversation IDs (a
- 1440 Port Conversation ID is a VLAN ID or 0 for untagged frames) and y is a list of Link Numbers.
- 1441 This is used in the Port Conversation to Aggregation Link Map for the UNI and ENNI.

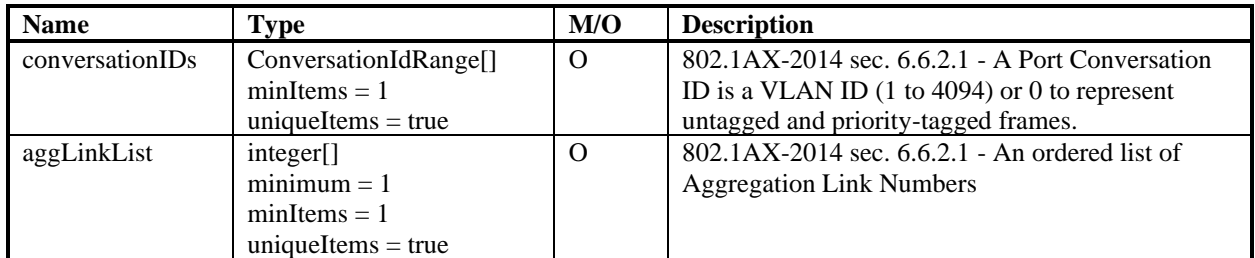

## 1442 **Table 54 ConversationIdToAggregationLinkMap**

#### 1443 15.7.11 ConversationIdRange

1444 File: /ip/common/ipCommon.yaml

#### 1445 A range of ConversationID (either a VLAN Id or 0 for untagged frames)

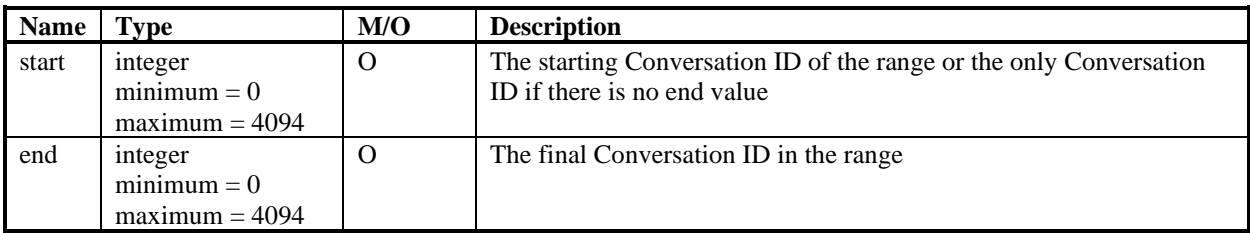

## 1446 **Table 55 ConversationIdRange**

# 1447 16 Ancillary Constructs Service Attributes

1448 This section presents the complex data model structures and sets of data types used in the 1449 modelling of Internet Access Service Attributes. They are put in their separate subsections to 1450 provide more readability.

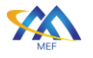

**16.1 IP SLS** 

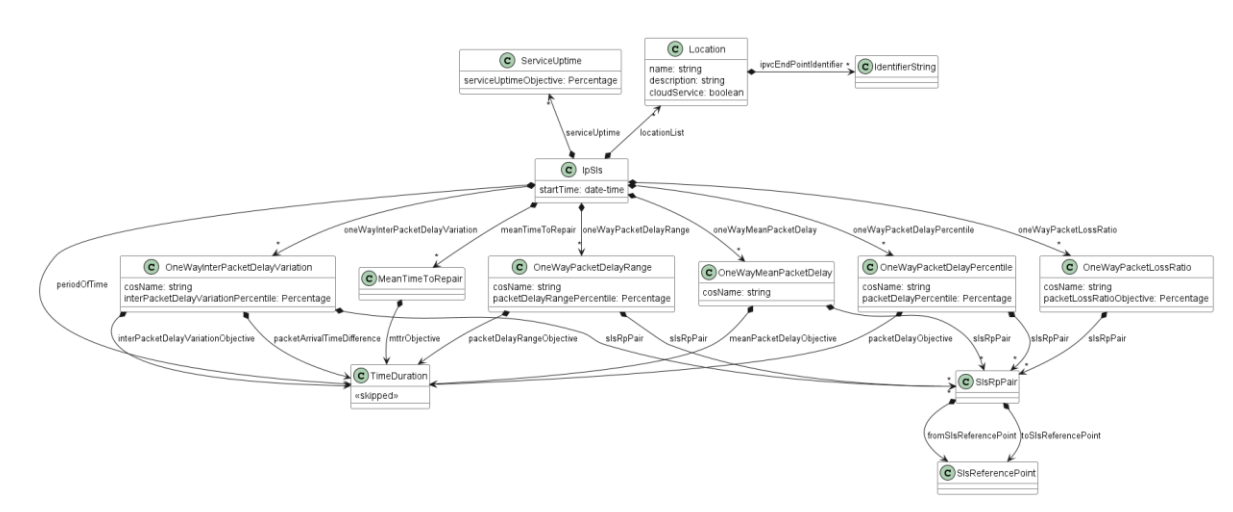

<span id="page-81-0"></span>**Figure 21 IpSls**

[Figure 21](#page-81-0) shows the model of the IP SLS with all available metrics.

#### 16.1.1 IpSls

- File: /ip/common/ipSls.yaml
- The IPVC Service Level Specification (SLS) describes the performance objectives for the
- performance of conformant IP Data Packets that flow over the IPVC. The IPVC Service Level
- Specification Service Attribute is either empty, or a set of three attributes (`startTime`,
- 1460 `periodOfTime`, `locationList`) followed by attributes per every applicable performance metric,
- providing metric's specific attributes. Reference MEF 61.1 Section 10.9

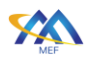

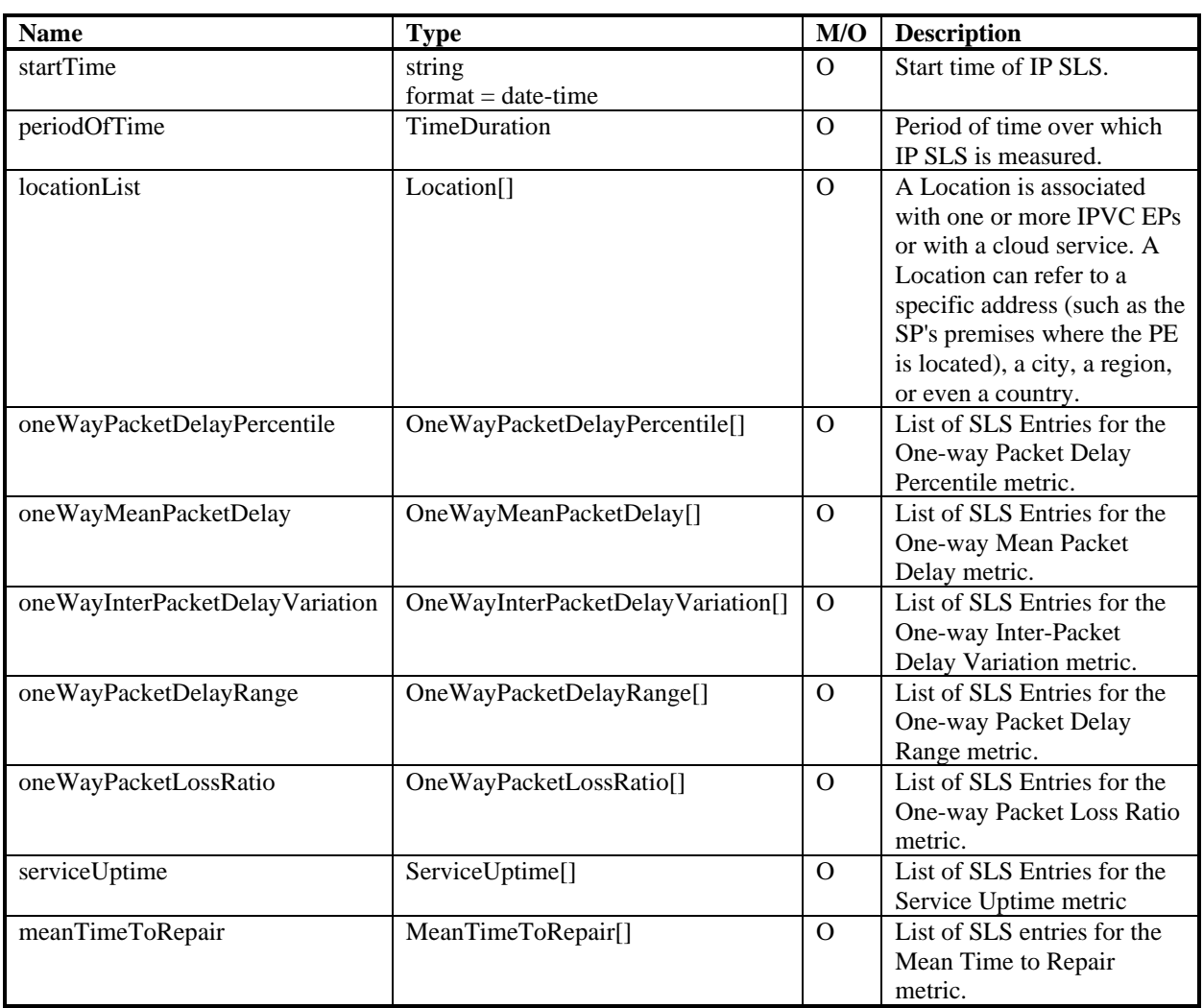

# 1462 **Table 56 IpSls**

#### 1463 16.1.2 OneWayPacketDelayPercentile

1464 File: /ip/common/ipSls.yaml

 The One-way Packet Delay Percentile Performance Metric is the maximum, over all the order pairs of SLS-RPs in a given set S, of the pth percentile of one-way packet delay for Qualified Packets for a given order pair of SLS-RPs, a given CoS Name and a given time period Tk. Reference MEF 61.1 Section 10.9.4

![](_page_82_Picture_307.jpeg)

## 1469 **Table 57 OneWayPacketDelayPercentile**

![](_page_83_Picture_0.jpeg)

## 1470 16.1.3 OneWayMeanPacketDelay

- 1471 File: /ip/common/ipSls.yaml
- 1472 The One-way Mean Packet Delay Performance Metric is the maximum, over all the ordered pairs
- 1473 of SLS-RPs in a given set S, of the arithmetic mean of one-way packet delay for Qualified Packets
- 1474 for a given ordered pair of SLS-RPs, a given CoS Name, and a given time period Tk. Reference -
- 1475 MEF 61.1 Section 10.9.5

![](_page_83_Picture_301.jpeg)

#### 1476 **Table 58 OneWayMeanPacketDelay**

#### 1477 16.1.4 OneWayInterPacketDelayVariation

1478 File: /ip/common/ipSls.yaml

 The One-way Inter-Packet Delay Variation Performance Metric is the maximum, over all the ordered pairs of SLS-RPs in a given set S, of the vth percentile of differences between the one- way packet delays of Qualified Packets that arrive at time separated by a given interval tau, for a given ordered pair of SLS-RPs, a given CoS Name, and a given time period Tk. Reference - MEF 61.1 Section 10.9.6

![](_page_83_Picture_302.jpeg)

# 1484 **Table 59 OneWayInterPacketDelayVariation**

#### 1485 16.1.5 OneWayPacketDelayRange

1486 File: /ip/common/ipSls.yaml

 The One-way Packet Delay Range Performance Metric is the maximum, over all the ordered pairs of SLS-RPs in a given set S, of the difference between the rth percentile of one-way packet delay and the minimum one-way packet delay, for Qualified Packets for a given ordered pair of SLS-RPs, a given CoS Name, and a given time period Tk. Reference - MEF 61.1 Section 10.9.7

![](_page_84_Picture_0.jpeg)

![](_page_84_Picture_306.jpeg)

#### 1491 **Table 60 OneWayPacketDelayRange**

#### 1492 16.1.6 OneWayPacketLossRatio

1493 File: /ip/common/ipSls.yaml

 The One-way Packet Loss Ratio Performance Metric is the maximum, over the ordered pairs of SLS-RPs in a given set S, of the ratio of lost packets to transmitted packets for a given ordered pair of SLS-RPs, a given CoS Name and a given time period Tk. Reference - MEF 61.1 Section 1497 10.9.8

![](_page_84_Picture_307.jpeg)

## 1498 **Table 61 OneWayPacketLossRatio**

#### 1499 16.1.7 ServiceUptime

1500 File: /ip/common/ipSls.yaml

 The Service Uptime Performance Metric is the proportion of time, during a given time period Tk, that the service is working from the perspective of the Subscriber (for a Subscriber IP Service) or the perspective of the SP/SO (for an Operator IP Service), excluding any pre-agreed exceptions, for example maintenance intervals. Reference - MEF 61.1[1] Section 10.9

![](_page_84_Picture_308.jpeg)

#### 1505 **Table 62 ServiceUptime**

#### 1506 16.1.8 Percentage

- 1507 File: /ip/common/ipSls.yaml
- 1508 This is a number of percent a number (not necessarily an integer) between 0 and 100.

![](_page_85_Picture_0.jpeg)

#### 1509 16.1.9 Location

#### 1510 File: /ip/common/ipSls.yaml

1511 A Location is associated with one or more IPVC EPs or with a cloud service. A Location can refer

1512 to a specific address (such as the SP's premises where the PE is located), a city, a region, or even 1513 a country.

![](_page_85_Picture_285.jpeg)

## 1514 **Table 63 Location**

#### 1515 16.1.10 MeanTimeToRepair

1516 File: /ip/common/ipSls.yaml

1517 The Mean Time To Repair Performance Metric is the arithmetic mean of the durations of all 1518 outages that start in a given time period, excluding any pre-agreed maintenance periods. Reference 1519 - MEF 61.1.1. Section 10.9.10

![](_page_85_Picture_286.jpeg)

#### 1520 **Table 64 MeanTimeToRepair**

#### 1521 16.1.11 SlsReferencePoint

1522 File: /ip/common/ipSls.yaml

1523 A reference SlsReferencePoint which is either a Location.name or IpvcEndPoint.identifier. 1524 Reference - MEF 61.1 Section 10.9.1.

![](_page_85_Picture_287.jpeg)

## 1525 **Table 65 SlsReferencePoint**

#### 1526 16.1.12 SlsReferencePointType

- 1527 File: /ip/common/ipSls.yaml
- 1528 Enumeration representing the possible SlsReferencePoint types.
- 1529 IPVC\_END\_POINT The SlsReferencePoint.identifier points to IpvcEndPoint

![](_page_86_Picture_0.jpeg)

1530 • LOCATION - The SlsReferencePoint.identifier points to Location

![](_page_86_Picture_195.jpeg)

#### 1531 **Table 66 SlsReferencePointType**

#### 1532 16.1.13 SlsRpPair

1533 File: /ip/common/ipSls.yaml

1534 Service Level Specification Reference Point Pair. In an IPVC, performance objectives are

1535 specified as applying between pairs of SLS Reference Points, each of which can be an IPVC End

- 1536 Point or a Location. The SlsRpPair is a representation of this association. Reference MEF 61.1
- 1537 Section 10.9.1

![](_page_86_Picture_196.jpeg)

## 1538 **Table 67 SlsRpPair**

## 1539 16.2 Routing Protocols

![](_page_86_Figure_16.jpeg)

1540

## 1541 **Figure 22 Routing Protocols**

 The UNI Routing Protocols Service Attribute specifies the routing protocols and associated parameters that are used to exchange IP routes across the UNI. The value is a list of protocols (possibly empty), where each entry consists of the protocol name (one of Static, OSPF or BGP), the type of routes that will be exchanged (one of IPv4, IPv6 or Both), and a set of additional

![](_page_87_Picture_0.jpeg)

 parameters as specified in the subsections below. According to [R109] The value of the UNI Routing Protocols Service Attribute MUST NOT contain more than one entry for the same protocol name, except when there are exactly two entries with a given protocol name, one with route type IPv4 and one with route type IPv6.

#### 1550 16.2.1 RoutingProtocols

1551 File: /ip/common/ipCommon.yaml

1552 Data type to support routing protocols and associated parameters that are used to exchange IP

1553 routes across the UNI. It has three attributes allowing for providing configuration of BGP, OSPF

1554 and Static routing protocols. Reference - MEF 61.1 Section 12.7

![](_page_87_Picture_290.jpeg)

#### 1555 **Table 68 RoutingProtocols**

#### 1556 16.2.2 RoutingProtocolsBgpOptions

1557 File: /ip/common/ipCommon.yaml

1558 BGP routing protocol configuration options. The configuration of BGP can be provided for the 1559 following type of routes that will be exchanged:

- 1560 ipv4, or
- 1561 ipv6, or
- 1562 both (one BGP session exchanging both IPv4 and IPv6) , or
- 1563 ipv4 and ipv6 (separate BGP session for exchanging IPv4 and IPv6)

![](_page_87_Picture_291.jpeg)

#### 1564 **Table 69 RoutingProtocolsBgpOptions**

#### 1565 16.2.3 RoutingProtocolsOspfOptions

- 1566 File: /ip/common/ipCommon.yaml
- 1567 OSPF routing protocol configuration options. The configuration of OSPF can be provided for the 1568 following type of routes that will be exchanged:
- 1569 ipv4, or
- 1570 ipv6, or

![](_page_88_Picture_0.jpeg)

![](_page_88_Figure_2.jpeg)

<span id="page-88-0"></span>1576 [Figure 23](#page-88-0) depicts the model of BGP routing protocol configuration model.

## 1577 16.2.4.1 Bgp

- 1578 File: /ip/common/ipCommon.yaml
- 1579 When an entry in the UNI Routing Protocol is for BGP, BGP as specified in RFC 4271 is used 1580 across the UNI to exchange information. Reference - MEF 61.1 Section 12.7.3.

![](_page_89_Picture_0.jpeg)

![](_page_89_Picture_305.jpeg)

# 1581 **Table 71 Bgp**

#### 1582 16.2.4.2 BgpCommunity

- 1583 File: /ip/common/ipCommon.yaml
- 1584 A community is a group of destinations which share some common property. Each autonomous 1585 system administrator may define which communities a destination belongs to.

![](_page_89_Picture_306.jpeg)

## 1586 **Table 72 BgpCommunity**

![](_page_90_Picture_0.jpeg)

#### 1587 16.2.4.3 BgpExtendedCommunity

- 1588 File: /ip/common/ipCommon.yaml
- 1589 This attribute provides a mechanism for labeling information carried in BGP-4. These labels can 1590 be used to control the distribution of this information, or for other applications.

![](_page_90_Picture_236.jpeg)

![](_page_90_Picture_237.jpeg)

# 1591 **Table 73 BgpExtendedCommunity**

- 1592 oneOf:
- 1593 required: [regularType, regularValue]
- 1594 required: [extendedType, extendedValue]
- 1595 16.2.4.4 AddressFamilyIpv4Ipv6
- 1596 File: /ip/common/ipCommon.yaml
- 1597 Specifies whether the session is established over IPv4 or IPv6.

![](_page_90_Picture_238.jpeg)

## 1598 **Table 74 AddressFamilyIpv4Ipv6**

- 1599 16.2.4.5 Damping
- 1600 File: /ip/common/ipCommon.yaml
- 1601 Damping parameters as defined in RFC 2439 BGP Route Flap Damping, Section 4.2

![](_page_91_Picture_0.jpeg)

![](_page_91_Picture_297.jpeg)

# 1602 **Table 75 Damping**

#### 1603 16.2.4.6 PeeringAddress

- 1604 File: /ip/common/ipCommon.yaml
- 1605 Peering Addresses. Connection Addresses, or Loopbacks plus a list of pairs of IP addresses. 1606 Reference - MEF 61.1 Section 12.7.3.

![](_page_92_Picture_0.jpeg)

![](_page_92_Picture_224.jpeg)

#### 1607 **Table 76 PeeringAddress**

#### 1608 16.2.4.7 PeeringAddressType

#### 1609 File: /ip/common/ipCommon.yaml

 If the Peering Addresses parameter is CONNECTION\_ADDRESSES, a separate BGP peering session is established over each UNI Access Link, using the primary IPv4 addresses in the UNI Access Link IPv4 Connection Addressing Service Attribute (section 13.4) or the first IPv6 addresses in the UNI Access Link IPv6 Connection Addressing Service Attribute (section 13.5), as indicated by the Connection Address Family parameter. If the Peering Addresses parameter is LOOPBACKS, a list of pairs of IP addresses is additionally specified, each pair containing the Subscriber's loopback address and the SP's or Operator's loopback address. A single BGP peering session is established for each pair of addresses.

![](_page_92_Picture_225.jpeg)

## 1618 **Table 77 PeeringAddressType**

#### 1619 16.2.4.8 SubscriberAndSpLoopbackAddresses

1620 File: /ip/common/ipCommon.yaml

1621 A list of pairs of IP addresses, each pair containing the Subscriber's loopback address and the SP's

1622 or Operator's loopback address. A single BGP peering session is established for each pair of 1623 addresses.

![](_page_93_Picture_0.jpeg)

![](_page_93_Picture_237.jpeg)

#### 1624 **Table 78 SubscriberAndSpLoopbackAddresses**

1625

1626 16.2.5 OSPF

![](_page_93_Picture_238.jpeg)

1627

<span id="page-93-0"></span>

## 1628 **Figure 24 Ospf**

1629 [Figure 24](#page-93-0) Presents the model of OSPF configuration. It consists only of simple attributes and 1630 enumerations.

#### 1631 16.2.5.1 Ospf

1632 File: /ip/common/ipCommon.yaml

1633 When an entry in the UNI Routing Protocols is for OSPF, OSPF as specified in RFC 2328 (for 1634 IPv4) and/or RFC 5340 (for IPv6) is used across each UNI Access Link to exchange routing 1635 information. Reference - MEF 61.1 Section 12.7.2.

![](_page_93_Picture_239.jpeg)

![](_page_94_Picture_0.jpeg)

## 1637 16.2.5.2 OspfAreaType

- 1638 File: /ip/common/ipCommon.yaml
- 1639 OSPF Area Type enumeration. Reference: MEF 61.1 Section 12.7.2
- 1640 NORMAL the Area is not a stub or NSSA (Not So Stubby Area)
- 1641 STUB the Area is a stub
- 1642 NSSA the Area is NSSA (see RFC 310[1\[7\]\)](#page-112-5)

![](_page_94_Picture_190.jpeg)

## 1643 **Table 80 OspfAreaType**

#### 1644 16.2.5.3 OspfAuthenticationType

1645 File: /ip/common/ipCommon.yaml

1646 Enumeration of possible OSPF Authentication Type. In case other than "NONE" is specified 1647 additional specific parameters need to be agreed between the Buyer and the Seller.

- 1648 NONE No authentication is used.
- 1649 PASSWORD the 64-bit clear password is used which is inserted into the OSPF packet 1650 header

#### 1651 • MESSAGE\_DIGEST - Cryptographic authentication is used as specified in RFC 2828 [\[6\]](#page-112-6)

![](_page_94_Picture_191.jpeg)

#### 1652 **Table 81 OspfAuthenticationType**

![](_page_95_Figure_0.jpeg)

![](_page_95_Figure_2.jpeg)

![](_page_95_Figure_3.jpeg)

1654

<span id="page-95-0"></span>1655 **Figure 25 Static**

1656 [Figure 25](#page-95-0) shows the resource model for Static routing configuration.

# 1657 16.2.6.1 Static

## 1658 File: /ip/common/ipCommon.yaml

1659 When an entry in the UNI Routing Protocols list is for Static, the IP Prefixes used in the Subscriber 1660 Network that are reachable via this UNI are specified as additional parameters in the entry. These 1661 are known as Static IP Prefixes. Reference - MEF 61.1 Section 12.7.1.

![](_page_95_Picture_146.jpeg)

## 1662 **Table 82 Static**

## 1663 16.2.6.2 StaticIpEntry

1664 File: /ip/common/ipCommon.yaml

![](_page_96_Picture_0.jpeg)

1665 StaticIpEntry data type including IPv4/IPv6 prefixes, forwarding information and administrative 1666 distance.

![](_page_96_Picture_185.jpeg)

#### 1667 **Table 83 StaticIpEntry**

#### 1668 16.2.6.3 ForwardingInformation

1669 File: /ip/common/ipCommon.yaml

1670 Forwarding information, consisting of either a nexthop IP address in the Subscriber Network (if

1671 the access medium is multipoint capable, e.g., Ethernet), or a specific UNI Access Link (if the

1672 access medium is strictly point-to-point, e.g., HDLC, PPP over DSL).

![](_page_96_Picture_186.jpeg)

#### 1673 **Table 84 ForwardingInformation**

- 1674 oneOf:
- 1675 required: [nextHopIpAddress]
- 1676 required: [uniAccessLink]

![](_page_97_Picture_0.jpeg)

- 16.3 Bandwidth Profiles
- 16.3.1 Bandwidth Profile Envelopes
- 1679 16.3.1.1 BasiclaBwpEnvelope

![](_page_97_Figure_5.jpeg)

#### **Figure 26 BasicIaBwpEnvelope**

 **Błąd! Nie można odnaleźć źródła odwołania.** shows a simple model of BasicIaBwpEnvelope. It l everages MEF 69.1 [\[19\]](#page-113-1) requirements to Basic Internet Access and simplifies the model, comparing to the advanced one.

File: /ip/common/ipCommon.yaml

 A single Bandwidth Profile Envelope simplified for the use of Basic Internet Access. For Basic Internet Access there must always be exactly one Class of Service Name, exactly one IPVC End Point at the UNI and exactly one UNI Access Link, none of the other options are needed. There can also be one flow, so the `flowIdentifier` and `weight` are also omitted for the flow. `maxIr` is omitted from the Envelope - resulting in flattened BasicIaBwpEnvelope class containing four attributes: the Envelope IR Time `tE`, and the `cir`, `maxIr` and `burstBehavior` for the single BWP Flow. This special case envelope is used for the UNI, IPVC End Point and UNI Access Links cases for Basic Internet Access. Reference - MEF 61.1 Section 11.11

![](_page_98_Picture_0.jpeg)

![](_page_98_Picture_227.jpeg)

#### 1694 **Table 85 BasicIaBwpEnvelope**

#### 1695 **16.3.1.2 IpBwpEnvelope**

1696 File: /ip/common/ipCommon.yaml

 A BWP Envelope is a list of Bandwidth Profile Flows, plus additional parameters for the BWP as a whole. A BWP Envelope is a set of one or more BWP Flows that are associated such that the amount of traffic for one flow can affect the amount that is permitted for another flow. This is an abstract superclass. There are subclasses of IPVC End Point, IP UNI and IP UNI Access Link Envelopes. Reference - MEF 61.1 Section 17.3

![](_page_98_Picture_228.jpeg)

1702 **Table 86 IpBwpEnvelope**

![](_page_99_Picture_0.jpeg)

#### 1703 16.3.1.3 IpvcEpBwpEnvelope

![](_page_99_Figure_3.jpeg)

1704

# 1705 **Figure 27 IpvcEpBwpEnvelope**

1706 IPVC End Point Bandwith Profile Envelope extends the IpBwpEnvelope to specify possiblies of 1707 Flow configurations that can be applied at the IPVC End Point.

1708 File: /ip/common/ipCommon.yaml

1709 A single Bandwidth Profile Envelope consisting of parameters and Bandwidth Profile 1710 specifications. A Bandwidth Profile Envelope can be specified for one of a UNI, a UNI Access 1711 Link, an ENNI Link, or an IPVC End Point. Reference - MEF 61.1 Section 11.11, 11.12.

## 1712 Inherits from: - IpBwpEnvelope

![](_page_99_Picture_176.jpeg)

## 1713 **Table 87 IpvcEpBwpEnvelope**

- 1714 oneOf:
- 1715 required: [bwpFlowPerCosName]
- 1716 required: [bwpFlowAll]

![](_page_100_Picture_0.jpeg)

![](_page_100_Figure_2.jpeg)

![](_page_100_Figure_3.jpeg)

## **Figure 28 IpUniBwpEnvelope**

- IP UNI Bandwidth Profile Envelope extends the IpBwpEnvelope to specify possibilities of Flow configurations that can be applied at the IP UNI.
- File: /ip/common/ipCommon.yaml
- A single Bandwidth Profile Envelope consisting of parameters and Bandwidth Profile Flow specifications. The BWP Flows can be defined per UNI, per IPVC EP, per UNI Access Link, per
- CosName, etc. Reference MEF 61.1 Sections 12.4, 12.5
- Inherits from: IpBwpEnvelope

![](_page_101_Picture_0.jpeg)

![](_page_101_Picture_254.jpeg)

# 1727 **Table 88 IpUniBwpEnvelope**

- 1728 oneOf:
- 1729 required: [bwpFlowPerAccessLink]
- 1730 required: [bwpFlowPerIpvcEp]
- 1731 required: [bwpFlowPerIpvcEpAccessLink]
- 1732 required: [bwpFlowPerIpvcEpAndCosName]
- 1733 required: [bwpFlowPerAccessLinkIpvcEpAndCosName]
- 1734 required: [bwpFlowAll]

![](_page_102_Picture_0.jpeg)

16.3.1.5 IpUniAccessLinkBwpEnvelope

![](_page_102_Figure_3.jpeg)

# **Figure 29 IpUniAccessLinkBwpEnvelope**

- IP UNI Access Link Bandwidth Profile Envelope extends the IpBwpEnvelope to specify possibilities of Flow configurations that can be applied at the IP UNI Access Link.
- File: /ip/common/ipCommon.yaml

 A single Bandwidth Profile Envelope consisting of parameters and Bandwidth Profile Flow specifications. An Ingress Bandwidth Profile Envelope can be specified for one of a UNI, a UNI Access, or an IPVC EP. Reference - MEF 61.1 Section 13.10

![](_page_103_Picture_0.jpeg)

#### 1744 Inherits from: IpBwpEnvelope

![](_page_103_Picture_182.jpeg)

#### 1745 **Table 89 IpUniAccessLinkBwpEnvelope**

1746 oneOf:

- 1747 required: [bwpFlowAll]
- 1748 required: [bwpFlowPerIpvcEp]
- 1749 required: [bwpFlowPerIpvcEpAndCosName]
- 1750 16.3.2 Bandwidth Profile Flows
- 1751 **16.3.2.1 IpBwpFlow**
- 1752 File: /ip/common/ipCommon.yaml

1753 A Bandwidth Profile Flow is a stream of IP Packets meeting certain criteria. This is an abstract 1754 superclass. It has subclasses depending on the criteria used. The criteria than can be used depends

1755 on which BWP Envelope the BWP Flow is a part of. Reference - MEF 61.1 Section 17.2

![](_page_104_Picture_0.jpeg)

![](_page_104_Picture_282.jpeg)

#### 1756 **Table 90 IpBwpFlow**

#### 1757 **16.3.2.2 IpBwpFlowAll**

- 1758 File: /ip/common/ipCommon.yaml
- 1759 All IP Data Packets. NOTE: No attributes are needed.
- 1760 Inherits from: [IpBwpFlow](file:///C:/Users/MichaÅ/Desktop/MEF/_INTERNET_ACCESS/GIT/MEF-LSO/schema/productSchema/ip/internetAccess/_tmp/_ALL_IP_TABLES.MD%23T_IpBwpFlow)
- 1761 16.3.2.3 IpBwpFlowPerAccessLink
- 1762 File: /ip/common/ipCommon.yaml

1763 All Ingress IP Data Packets at the UNI that are received over one of a give set of UNI Access 1764 Links. Reference - MEF 61.1 Section 12.5

#### 1765 Inherits from: IpBwpFlow

![](_page_104_Picture_283.jpeg)

#### 1766 **Table 91 IpBwpFlowPerAccessLink**

#### 1767 16.3.2.4 IpBwpFlowPerAccessLinkIpvcEpAndCosName

- 1768 File: /ip/common/ipCommon.yaml
- 1769 All Ingress IP Data Packets at the UNI that are received over one of a given set of UNI Access
- 1770 Links,and that are mapped to the any of a given set of (IPVC EP, Cos Name) pairs. Reference 1771 MEF 61.1 Section 12.4

![](_page_105_Picture_0.jpeg)

#### 1772 Inherits from: IpBwpFlow

![](_page_105_Picture_276.jpeg)

# 1773 **Table 92 IpBwpFlowPerAccessLinkIpvcEpAndCosName**

## 1774 16.3.2.5 IpBwpFlowPerIpvcEp

- 1775 File: /ip/common/ipCommon.yaml
- 1776 All Egress/Ingress IP Data Packets at the UNI that are are mapped to any of a given set of IPVC
- 1777 End Points. Reference MEF 61.1 Section 13.10, 13.11
- 1778 Inherits from: IpBwpFlow

![](_page_105_Picture_277.jpeg)

## 1779 **Table 93 IpBwpFlowPerIpvcEp**

#### 1780 16.3.2.6 IpBwpFlowPerIpvcEpAccessLink

1781 File: /ip/common/ipCommon.yaml

1782 All Ingress IP Data Packets at the UNI that are received over one of a given set of UNI Access 1783 Links and are mapped to one of a given set of IPVC End Points. Reference - MEF 61.1 Section 1784 12.4

1785 Inherits from: IpBwpFlow

![](_page_105_Picture_278.jpeg)

# 1786 **Table 94 IpBwpFlowPerIpvcEpAccessLink**

## 1787 16.3.2.7 IpBwpFlowPerIpvcEpAndCosName

- 1788 File: /ip/common/ipCommon.yaml
- 1789 All Ingress IP Data Packets at the UNI that are mapped to any of a given set of (IPVC EP, CoS
- 1790 Name) pairs. Inherits from: IpBwpFlow

![](_page_106_Picture_0.jpeg)

**Internet Access Product Schemas and Developer Guide**

| Name | <b>Type</b>                                                 | M/O | <b>Description</b>                                                                                      |
|------|-------------------------------------------------------------|-----|----------------------------------------------------------------------------------------------------|
|      | ipvcEpAndCosName   IpvcEpAndCosName[]   O<br>$minItems = 1$ |     | List of pairs of IPVC End Point Identifier and Class of<br>Service Name. Reference - MEF 61.1 Table 28. |

# 1791 **Table 95 IpBwpFlowPerIpvcEpAndCosName**

#### 1792 **16.3.2.8 BurstBehavior**

1793 File: /ip/common/ipCommon.yaml

1794 Enumeration used to select the Bandwidth Profile Flow Burst Behavior attribute. Reference: MEF 1795 61.1 Section 17.3: Table 29 Bandwidth Profile Parameters for a Bandwidth Profile Flow.

- 1796 OPTIMIZE\_DELAY: Enumeration representing the Burst Behavior of optimization 1797 of delay.
- 1798 OPTIMIZE\_THROUGHPUT: Enumeration representing the Burst Behavior of 1799 optimization of throughput.

![](_page_106_Picture_260.jpeg)

## 1800 **Table 96 BurstBehavior**

- 1801 16.3.2.9 IpBwpFlowPerCosName
- 1802 File: /ip/common/ipCommon.yaml
- 1803 A Bandwidth for and IPVC End Point with an associated Class of Service identifier.
- 1804 Inherits from: IpBwpFlow

![](_page_106_Picture_261.jpeg)

## 1805 **Table 97 IpBwpFlowPerCosName**

#### 1806 16.3.2.10 IpvcEpAndCosName

- 1807 File: /ip/common/ipCommon.yaml
- 1808 Data type representing IPVC End Point Identifier and CoS name use for Bandwidth Profiles.

![](_page_106_Picture_262.jpeg)

# 1809 **Table 98 IpvcEpAndCosName**

![](_page_107_Picture_0.jpeg)

## 16.4 IP Addressing

![](_page_107_Figure_3.jpeg)

<span id="page-107-0"></span>**Figure 30 IP Addressing**

- [Figure 30](#page-107-0) illustrates the model of Ipv4 and Ipv6 addressing. Note that the API schema leverages the OAS embedded ipv4 and ipv6 string formats and uses them to specify the Ipv4Address and Ipv6Address data types that are uses whenever an address value must be provided.
- 16.4.1 Ipv4Address
- File: /ip/common/ipCommon.yaml
- Data type representing Ipv4 address.
- Format: ipv4
- 16.4.2 Ipv4Prefix
- File: /ip/common/ipCommon.yaml
- Data type representing IPv4 address prefix and mask length between 0 and 31 bits.

![](_page_107_Picture_211.jpeg)

# **Table 99 Ipv4Prefix**

#### 16.4.3 Ipv4PrimarySubnet

File: /ip/common/ipCommon.yaml

 IPv4 Subnet used in context of Primary Ipvc subnet. It adds the subscriberIpv4Address attribute to the Ipv4SecondarySubnet.

Inherits from: Ipv4SecondarySubnet
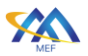

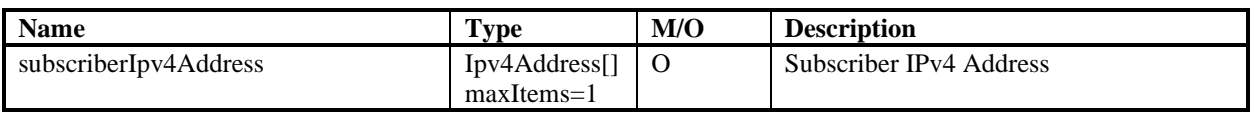

#### 1829 **Table 100 Ipv4PrimarySubnet**

#### 1830 16.4.4 Ipv4SecondarySubnet

- 1831 File: /ip/common/ipCommon.yaml
- 1832 Data type representing an IPv4 subnet logical partition of an IP network. Included is list of Service 1833 Provider IPv4 addresses.

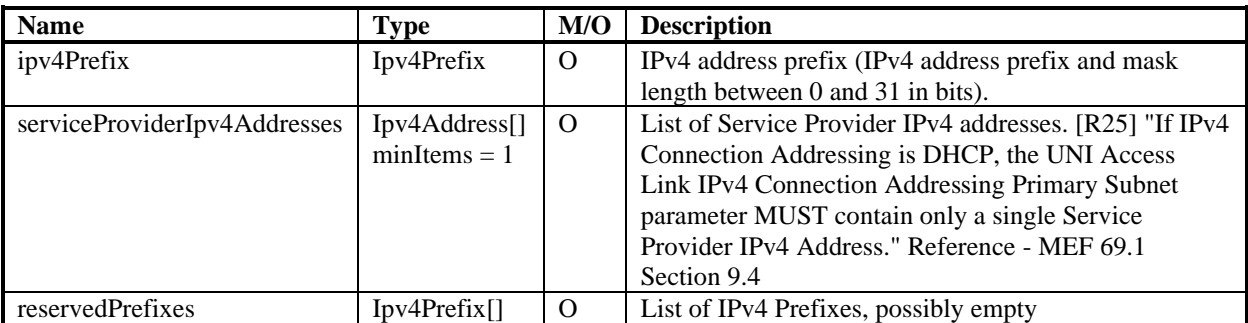

### 1834 **Table 101 SecondarySubnet**

- 1835 16.4.5 Ipv6Address
- 1836 File: /ip/common/ipCommon.yaml
- 1837 Data type representing IPv6 address.
- 1838 Format: ipv6
- 1839 16.4.6 Ipv6Prefix
- 1840 File: /ip/common/ipCommon.yaml

#### 1841 Data type representing IPv6 address prefix and mask length between 0 and 127 in bits.

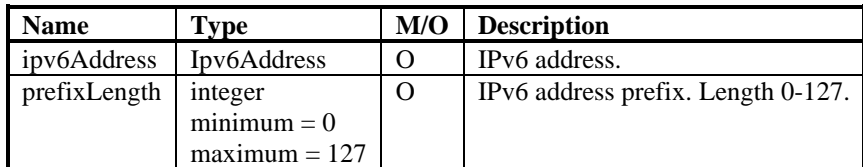

#### 1842 **Table 102 Ipv6Prefix**

#### 1843 16.4.7 Ipv6Subnet

1844 File: /ip/common/ipCommon.yaml

1845 IPv6Subnet is a data type representing an IPv6 subnet logical partition of an IP network. Included 1846 is list of Service Provider IPv6 addresses.

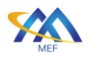

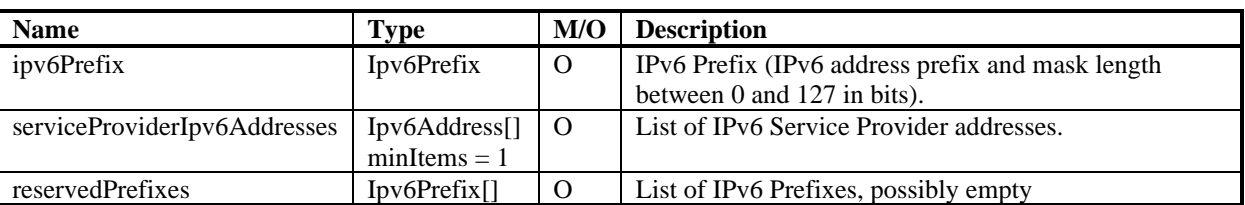

#### 1847 **Table 103 Ipv6Subnet**

#### 1848 16.4.8 Ipv4OrIpv6Address

- 1849 File: /ip/common/ipCommon.yaml
- 1850 Data type representing IPv4 or IPV6 address.
- 1851 oneOf:
- 1852 format: ipv4
- 1853 format: ipv6

#### 1854 16.4.9 Ipv4OrIpv6Prefix

- 1855 File: /ip/common/ipCommon.yaml
- 1856 IPv4 or IPv6 prefix. Includes subnet address and prefix length.

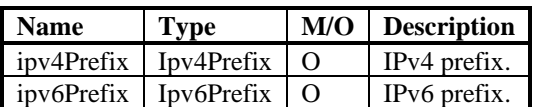

## 1857 **Table 104 Ipv4OrIpv6Prefix**

- 1858 oneOf:
- 1859 required: [ipv4Prefix]
- 1860 required: [ipv6Prefix]

#### 1861 16.5 Common Classes

1862 This section describes classes that are present in the ipCommon.yaml file, yet are not strictly 1863 related to IP technology.

- 1864 16.5.1 EnabledDisabled
- 1865 File: /ip/common/ipCommon.yaml
- 1866 Enumeration to indicate Enabled/Disabled state of an attribute

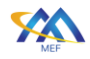

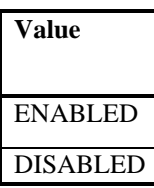

#### 1867 **Table 105 EnabledDisabled**

#### 1868 16.5.2 IdentifierString

- 1869 File: /ip/common/ipCommon.yaml
- 1870 Data type used for common identifier string requirements definition.
- 1871 A string; maxLength: 53; pattern: "[ $\x20-\x7F$ ]+".

#### 1872 16.5.3 InformationRate

- 1873 File: /ip/common/ipCommon.yaml
- 1874 A value and a unit of measure that specifies an Information Rate.

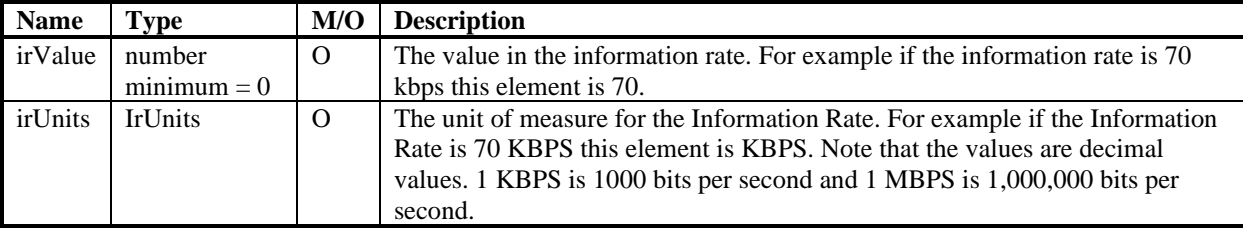

#### 1875 **Table 106 InformationRate**

- 1876 16.5.4 IrUnits
- 1877 File: /ip/common/ipCommon.yaml

1878 The unit of measure for the Information Rate. For example if the Information Rate is 70 KBPS

1879 this element is KBPS. Note that the values are decimal values. 1 KBPS is 1000 bits per second and

1880 1 MBPS is 1,000,000 bits per second.

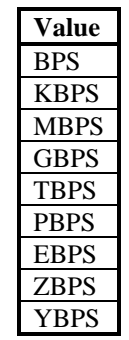

#### 1881 **Table 107 IrUnits**

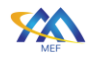

#### 1882 16.5.5 TimeDuration

#### 1883 File: /ip/common/ipCommon.yaml

1884 This class is used to describe durations expressed as a 2-tuple, (value, units). The units from from 1885 nanoseconds to years.

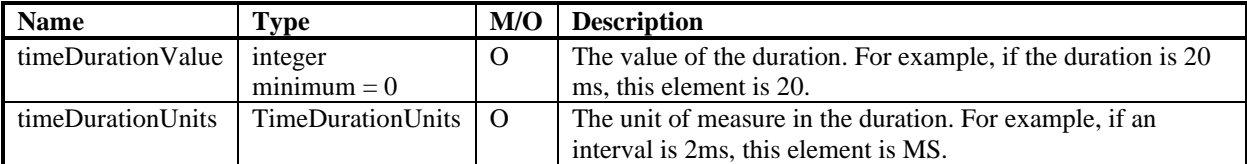

#### 1886 **Table 108 TimeDuration**

#### 1887 16.5.6 TimeDurationUnits

- 1888 File: /ip/common/ipCommon.yaml
- 1889 The unit of measure in the duration. For example, if an interval is 2ms, this element is MS.

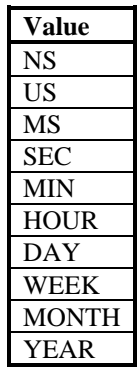

# 1890 **Table 109 TimeDurationUnits**

- 1891 16.5.7 TwoOctetInteger
- 1892 File: /ip/common/ipCommon.yaml
- 1893 A two octet integer. Value range 0 65535
- 1894 16.5.8 FourOctetInteger
- 1895 File: /ip/common/ipCommon.yaml
- 1896 A four-octet value range integer 0-4294967295

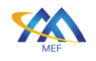

<span id="page-112-0"></span>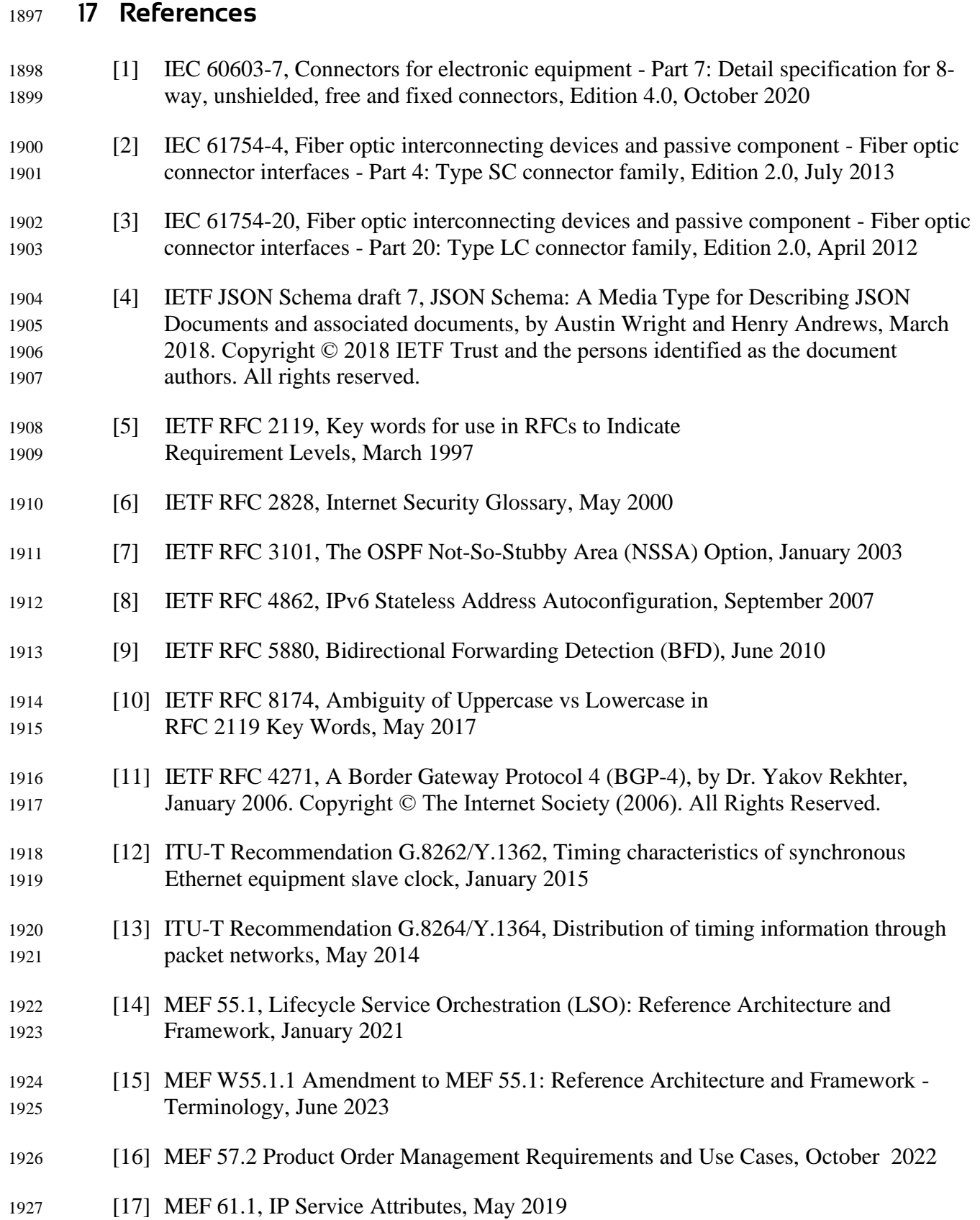

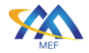

<span id="page-113-1"></span>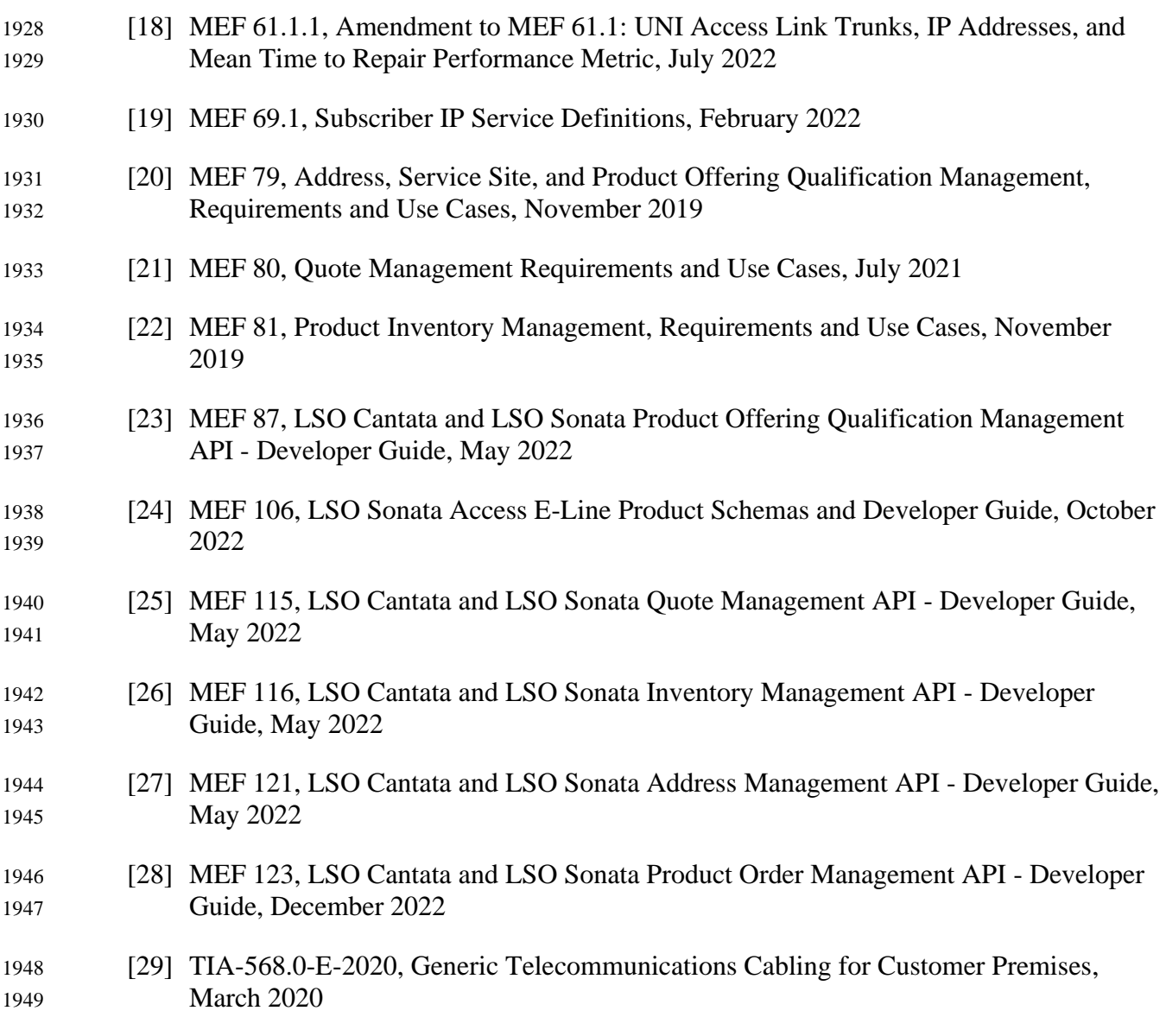

<span id="page-113-3"></span><span id="page-113-2"></span><span id="page-113-0"></span>

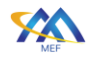

# **Appendix A** Usage examples (Informative)

- This appendix aims to provide an extensive set of examples to cover:
- configurations for each Internet Access product
- basic all APIs steps walkthrough to order an Internet Access product
- modification use cases
- deletion of products
- The full examples are delivered as a Postman collection file available at:
- documentation/productSchema/ip/internetAccess/MEF 139 Appendix A.postman\_collection.json

## **A.1** High-Level flow

<span id="page-114-0"></span>

 The Cantata and Sonata Interface Reference Points are formed from a set of APIs that serve different functions in the end-to-end flow. [Figure 31](#page-114-0) shows all of the functions and their sequence.

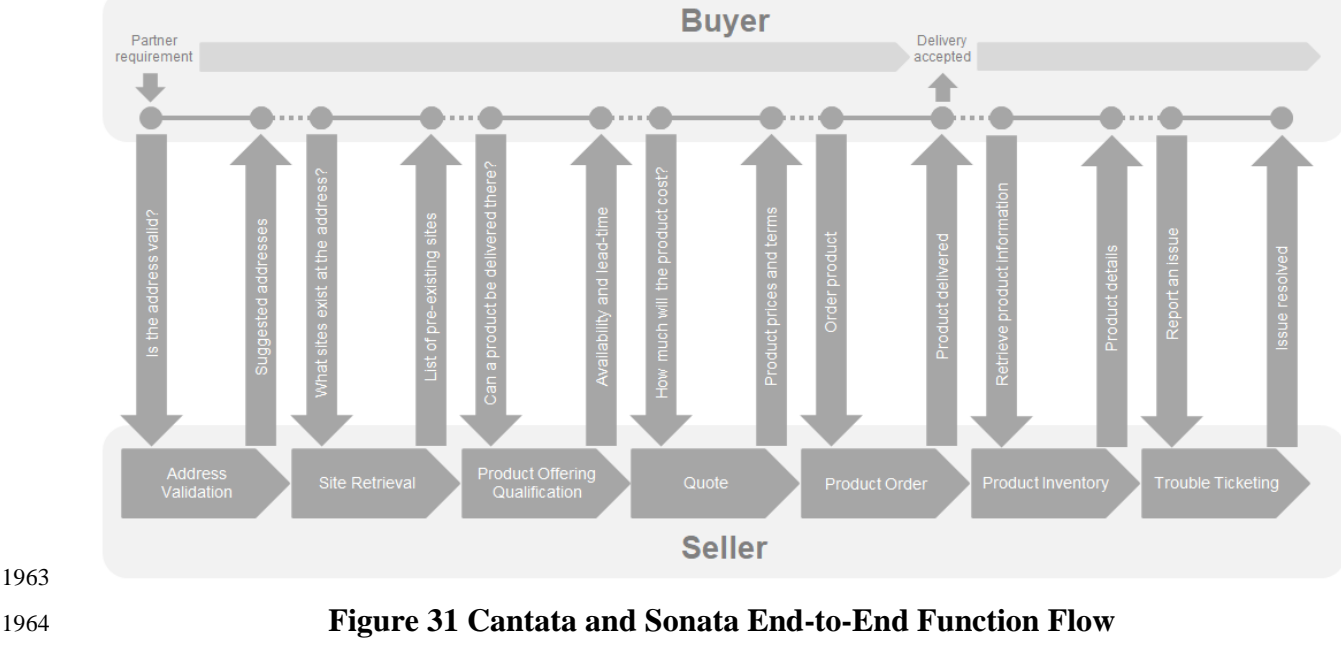

- Address Validation allows the Buyer to retrieve address information from the Seller, including exact formats, for addresses known to the Seller.
- Site Retrieval allows the Buyer to retrieve Service Site information including exact formats for Service Sites known to the Seller.
- Product Offering Qualification (POQ) allows the Buyer to check whether the Seller can deliver a product or set of products from among their product offerings at the geographic address or a service site specified by the Buyer; or modify a previously purchased product.

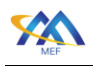

- Quote allows the Buyer to submit a request to find out how much the installation of an instance of a Product Offering, an update to an existing Product, or a disconnect of an existing Product will cost.
- Product Order allows the Buyer to request the Seller to initiate and complete the fulfillment process of an installation of a Product Offering, an update to an existing Product, or a disconnect of an existing Product at the address defined by the Buyer.
- Product Inventory allows the Buyer to retrieve the information about existing Product instances from Seller's Product Inventory.
- Trouble Ticketing allows the Buyer to create, retrieve, and update Trouble Tickets as well as receive notifications about Incidents' and Trouble Tickets' updates. This allows managing issues and situations that are not part of normal operations of the Product provided by the Seller.

 All of the above-mentioned APIs are provided in the SDK together with accompanying Developer Guides. Please refer to those documents for more details and examples of particular functional APIs.

## **A.2** Integration of product specifications into the APIs.

 The above-mentioned APIs are product-agnostic in the meaning that they serve as a business interaction level between the Buyer and the Seller and they do not contain any product-specific information in their specifications. In order to pass the product-specific information, an extension pattern must be used. This applies to four APIs that carry product-specific information: POQ, Quote, Product Order, and Product Inventory.

 The extension hosting type in the API data model is "MEFProductConfiguration". The "@type" attribute of that type must be set to a value that uniquely identifies the product specification [\(Figure](#page-116-0)  [32\)](#page-116-0). A unique identifier for MEF standard product specifications is in URN format and is assigned by MEF. This identifier is provided as root schema "\$id" and in product specification documentation. In case of Internet Access, this will be one of:

- urn:mef:lso:spec:cantata-sonata:basic-internet-access:v1.0.0:all
- urn:mef:lso:spec:cantata-sonata:advanced-internet-access-ipvc:v1.0.0:all
- urn:mef:lso:spec:cantata-sonata:exclusive-advanced-internet-access:v1.0.0:all
- urn:mef:lso:spec:cantata-sonata:ip-uni:v1.0.0:all
- urn:mef:lso:spec:cantata-sonata:ip-uni-access-link:v1.0.0:all
- urn:mef:lso:spec:cantata-sonata:ethernet-uni-access-link-trunk:v1.0.0:all

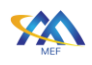

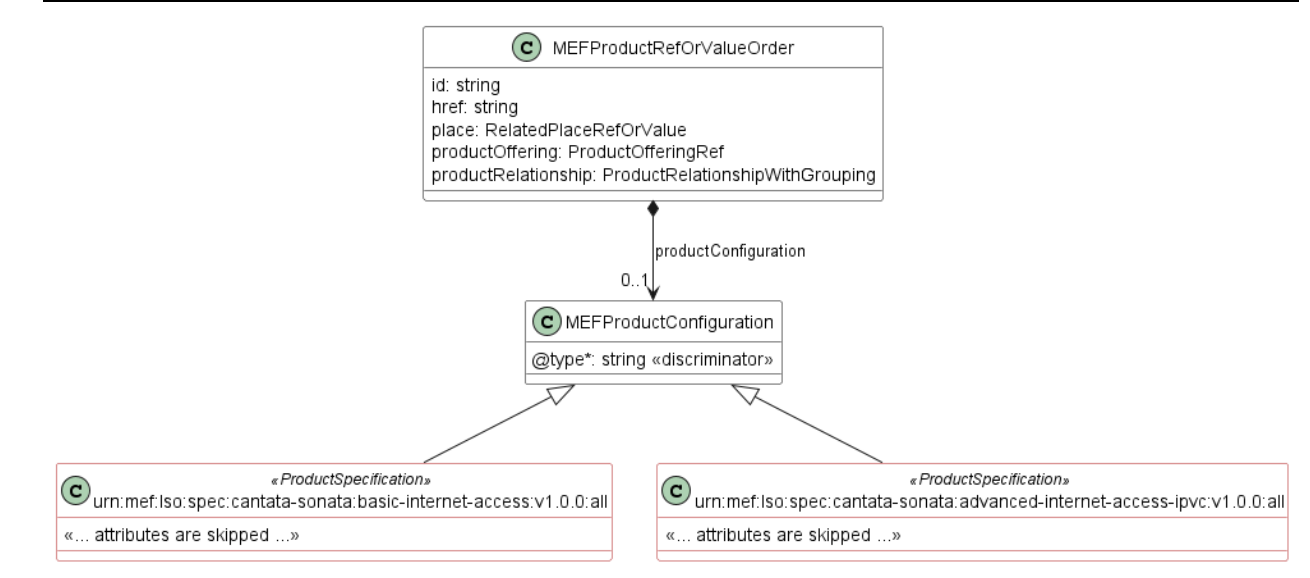

<span id="page-116-0"></span>**Figure 32 The Extension Pattern**

 Product specifications are provided as Json schemas without the "MEFProductConfiguration" context. Product-specific attributes are introduced via the "MEFProductRefOrValue" (defined by the Buyer). This entity has the "productConfiguration" attribute of type "MEFProductConfiguration" which is used as an extension point for product-specific attributes. The example result of such binding in a request may look like this (for POQ):

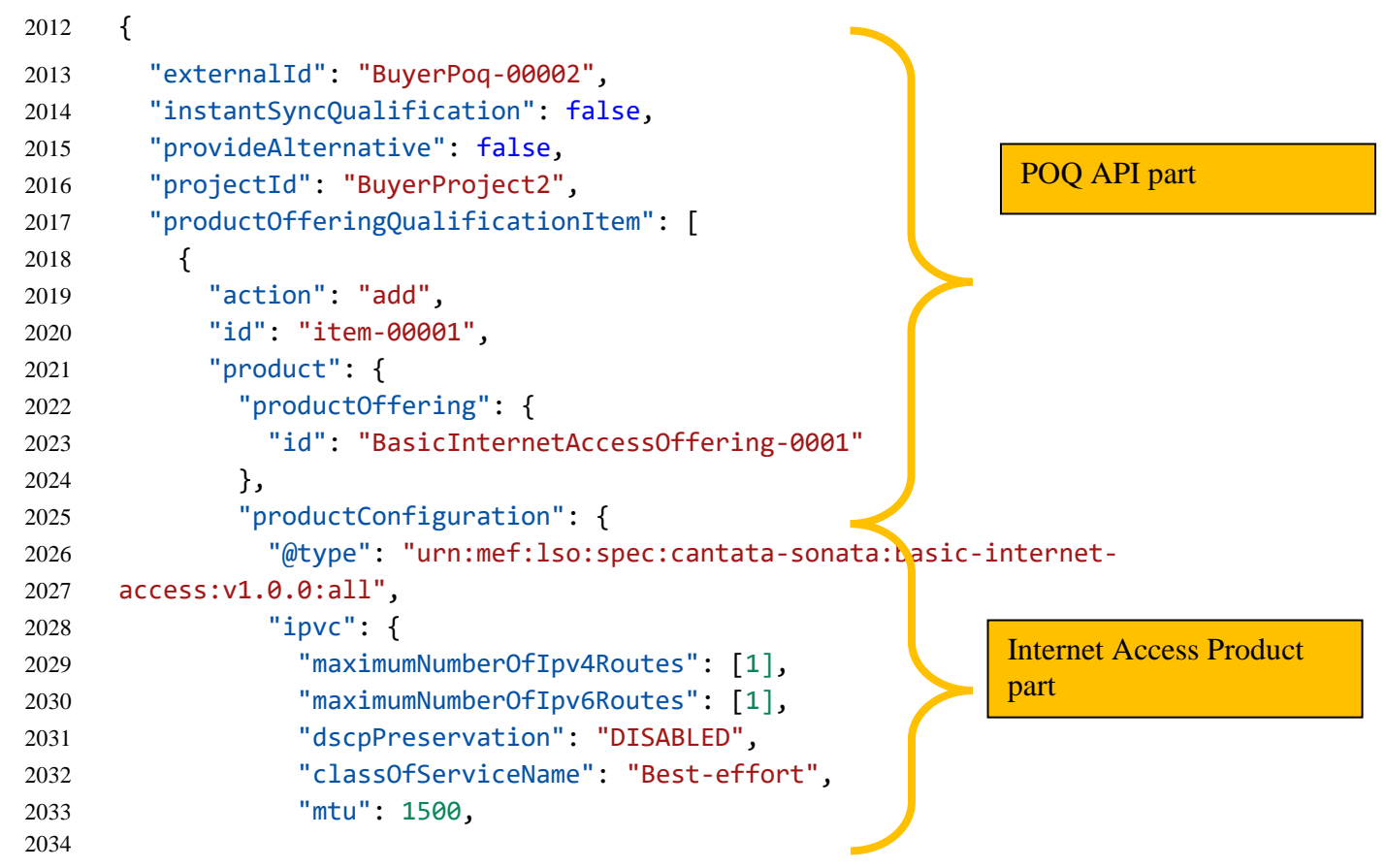

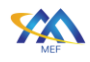

#### **A.3** action: add

 This section guides through all the steps of Sonata and Cantata APIs that need to be performed in order to successfully order an Internet Access product.

Note: Sellers are free to mandate some of these steps.

 As the examples of particular steps in many cases will replicate the product-specific information, in some of the snippets some parts of it will be omitted for better readability.

- There are common rules for all request items for creation requests (POQ, Quote, Order):
- "item.action" must be set to "add"
- "item.product.id" must not be provided
- "product.productConfiguration" must contain all desired configurations.

#### **A.3.1** Use Case 1: Address Validation

For detailed guidance on how to use the Address Validation API, please refer to MEF 121 [\[27\]](#page-113-0)

 The first step of the process is the Address Validation. The aim of this step is to align the address representation between the Buyer and the Seller. This is to overcome the very common problem of different address representation in various countries and systems. The Buyer sends a representation of the address that is intended to be used in further steps (most likely an installation place). The question is "Dear Seller - do you recognize and understand this address?". Additionally, the Buyer may also ask the Seller to provide alternatives if there is no clear match. The Seller provides a response where in the "bestMatchGeographicAddress" (if found) a matching address is provided with an id that can be used in further steps to avoid the need for Address resolution.

- Note: It is not mandatory for the Seller to provide the Id of the returned Address, yet it is recommended.
- Note: The Seller's response might come with some enhancements in the Address. It is up to the Seller's discretion what makes the best match and an alternative.

 The Buyer in the request places one of 4 possible representations of the Address (FieldedAddress, FormattedAddress, MEFGeographicPoint, or GeographicAddressLabel). The following Figure and snippet present an example request:

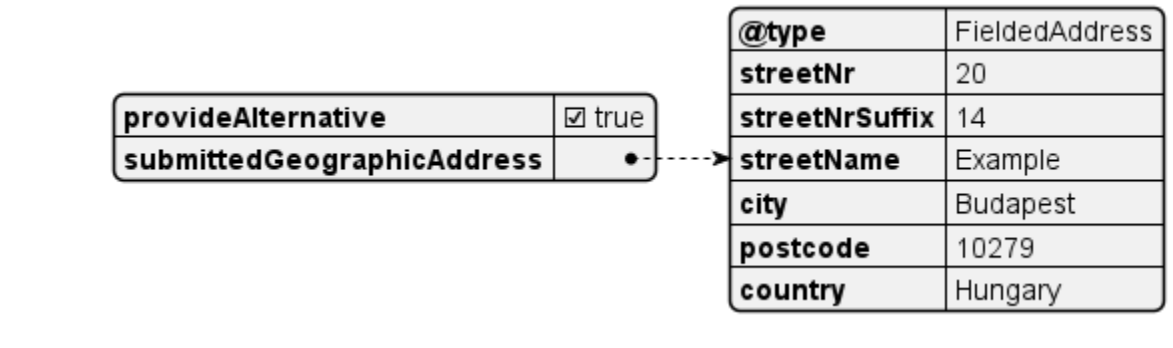

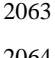

### **Figure 33 UC1: Address Validation request**

Example Address Validation Request:

```
2066 {
2067 "provideAlternative": true,
2068 "submittedGeographicAddress": {
2069 "@type": "FieldedAddress",
2070 "streetNr": "20",
2071 "streetNrSuffix": "14",
2072 "streetName": "Example",
2073 "city": "Budapest",
2074 "postcode": "10279",
2075 "country": "Hungary"
2076 }
2077 }
```
 In the response, the Seller repeats the submitted address for reference and populates the "bestMatchGeographicAddress" and/or the "alternateGeographicAddress". In the example, the Seller matches the best match address, which has a little more details than the one in the request. The Seller also provides the address id ("BudapestAddress-id-1") that the Buyer will refer to in later steps.

 **Note:** The identifiers will most likely be some kind of technical ids to provide uniqueness. In all examples, the identifiers are shortened and made human-readable to make it easier to read and match across the use cases.

provideAlternative

bestMatchGeographicAddress

submittedGeographicAddress

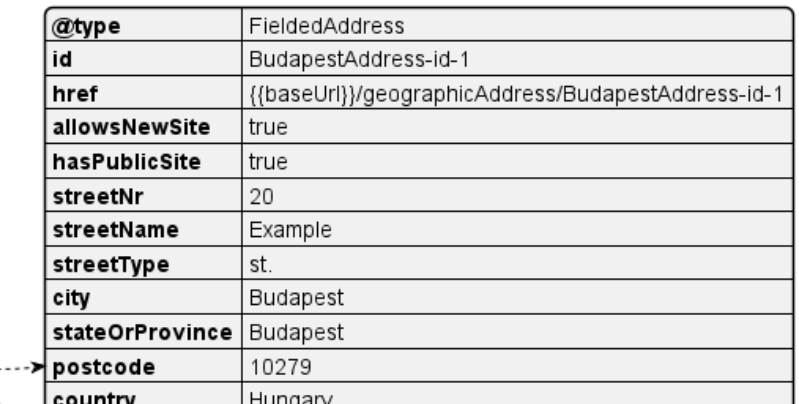

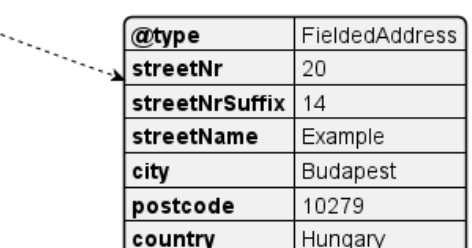

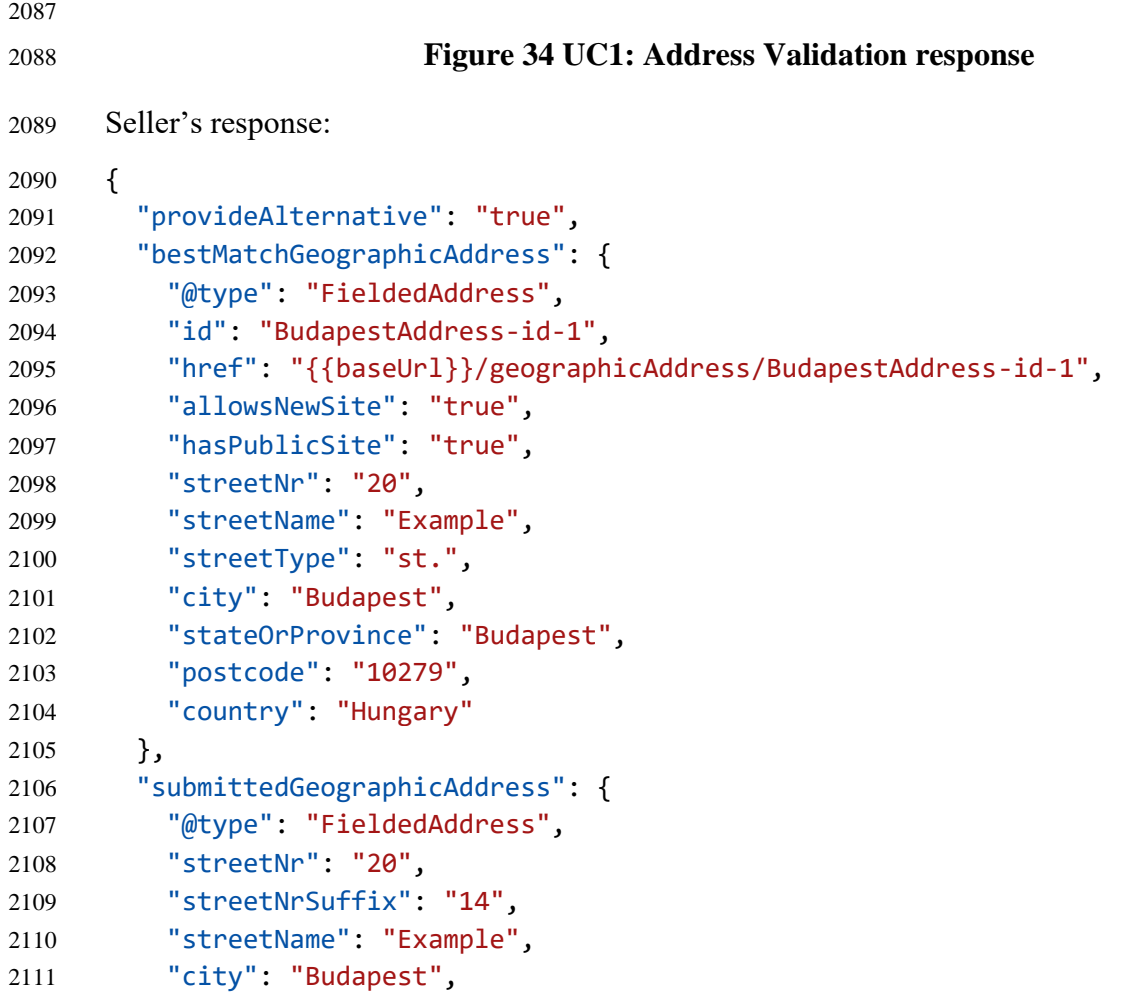

true

 $\bullet$ 

 $\bullet$ 

 $\ddotsc$ 

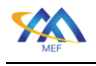

```
2112 "postcode": "10279",
2113 "country": "Hungary"
2114 }
```
}

## **A.3.2** Use Case 2: POQ - Basic Internet Access

 For detailed guidance on how to use the Product Offering Qualification (POQ) API, please refer to MEF 87 [\[23\]](#page-113-1)

 The Product Offering Qualification step is designed for the Buyer to ask the question "Dear Sell- er, are you able to provide a certain product (based on "productOffering") with specific configuration (provided as "productConfiguration") at a given location"? The Seller responds with one of qualification confidences:

- green The Seller has high confidence that this Product can be delivered,
- yellow The Seller believes they can deliver the Product but is not highly confident,
- red The Seller cannot deliver the Product as specified.

 In case of yellow or red, the Seller may additionally return (if requested) an alternative Product Offering, that might alternatively fulfill the Buyer's needs.

 It is very important to understand the pattern of integrating the product-specific configuration with the functional product-agnostic API like POQ. As explained in chapter [10](#page-26-0) the Internet Access product model is composed of 4 elements:

- IPVC (incl. IPVC End Point)
- IP UNI
- IP UNI Access Link
- IP UNI Access Link Trunk

 A topology diagram is presented in [Figure 35.](#page-121-0) All 4 components are additionally labeled and covered with a single grey rectangle to designate they are all covered by single Basic Internet Access product configuration.

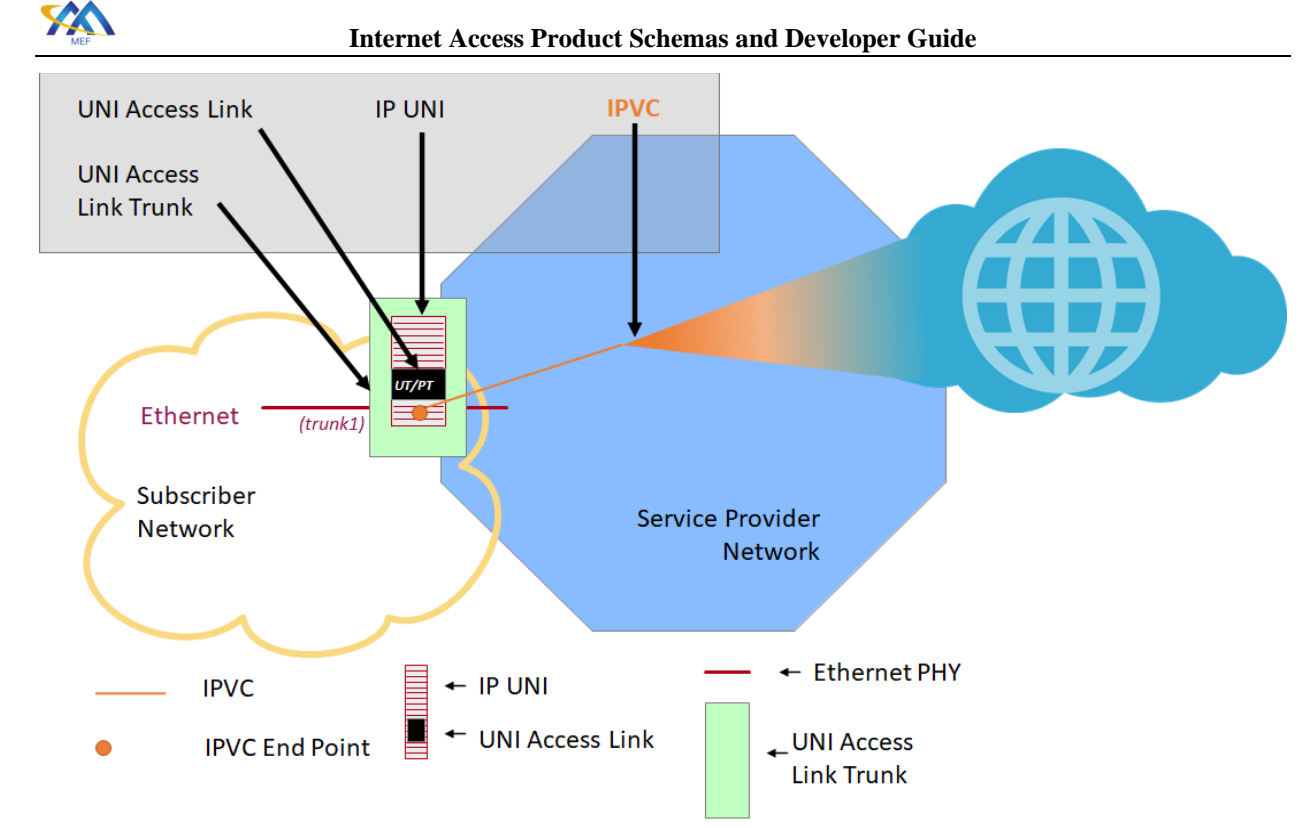

## <span id="page-121-0"></span>**Figure 35 Basic Internet Access Topology**

 Depending on version (Basic, Advanced, Exclusive), they are either aggregated into one single product definition or managed separately. This maps to a POQ request having one POQ item for Basic, four POQ items for Advanced or two POQ Items in Exclusive Advanced case. This will be covered by examples in this and subsequent sections.

 The information about one single product is carried within the POQ API by a single "productOfferingQualificationItem" being a subject to qualification. One POQ Request can carry more than one POQ Items, that may or may not be related to each other.

- There are 2 ways to reference products:
- existing Products present in the Product Inventory at the moment of issuing the request, to which the Buyer has the "product.id". These must be referenced by "productOffer-ingQualificationItem.product.productRelationship" with appropriate "product.id" and "relationshipType". Product Specification defines what relationship types must be used during referencing other products. E.g. the Advanced Internet Access IPVC points to the IP UNI product with the "relationshipType" value: "CONNECTS\_TO\_IPUNI" (as specified in Chapter [13\)](#page-38-0).
- newly created or modified products the ones being created or modified by other POQ Item in the same POQ request, so there is a relation between the Items within a POQ. These must be referenced using the "productOfferingQualificationItem. qualificationItemRelationship" by the target Item "id" and the "relationshipType".
- All configurations presented by Use Cases 2 to 6 base on this topology. The attribute values are taken from MEF 61.[1\[17\],](#page-112-0) section C.3. and applied minimum required changes.

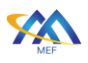

 In this use case the Basic Internet Access aggregates all components' configuration into a single product with four main attributes keeping respective configurations. Thus, there is only one POQ

Item. Model diagram is presented in [Figure 36](#page-122-0) to remind the structure of Basic Internet Access.

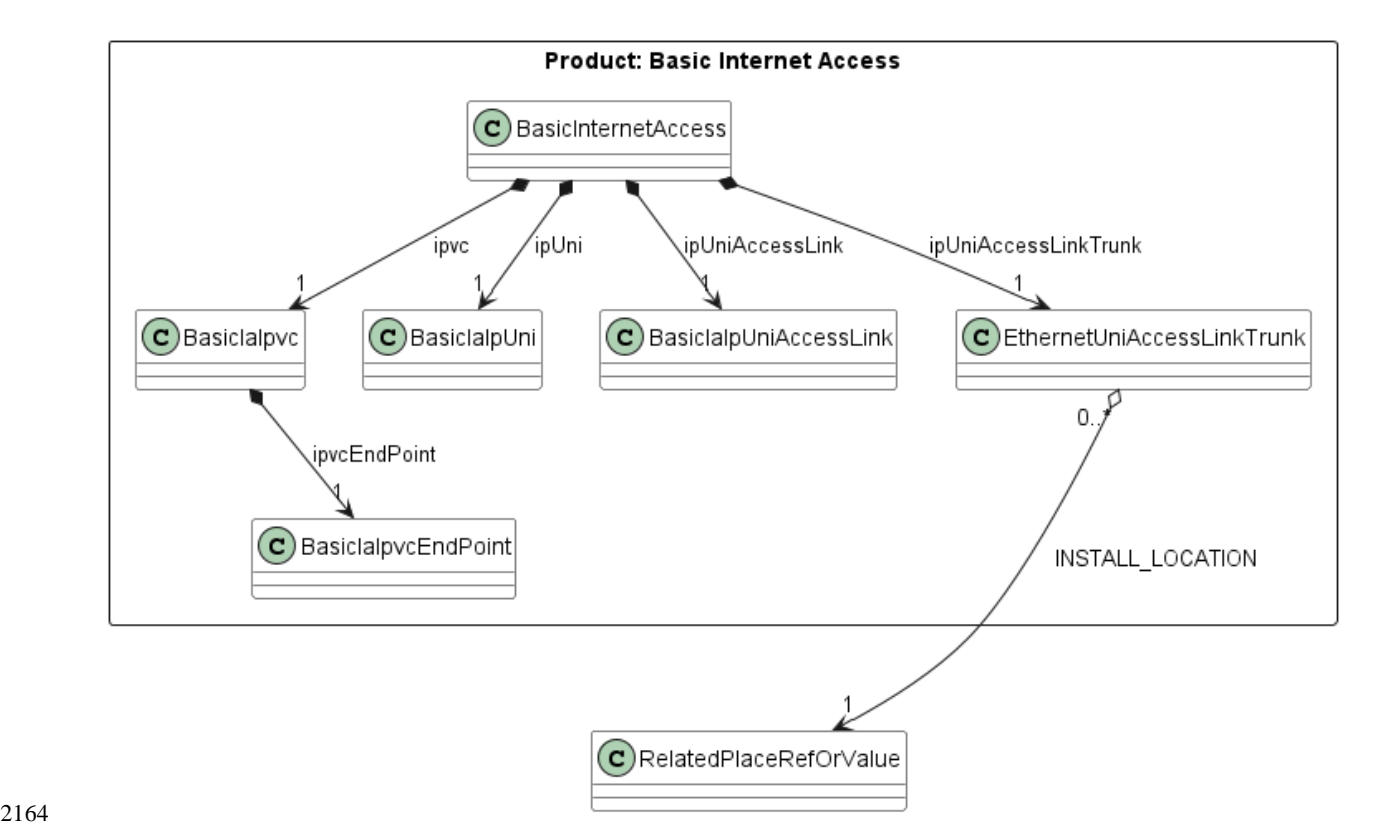

## <span id="page-122-0"></span>**Figure 36 Information model for Basic Internet Access product**

The outer rectangle represents the coverage of single product specification.

 An instance diagram in [Figure 37](#page-122-1) shows an extracted part from the request, to present the most important attributes.

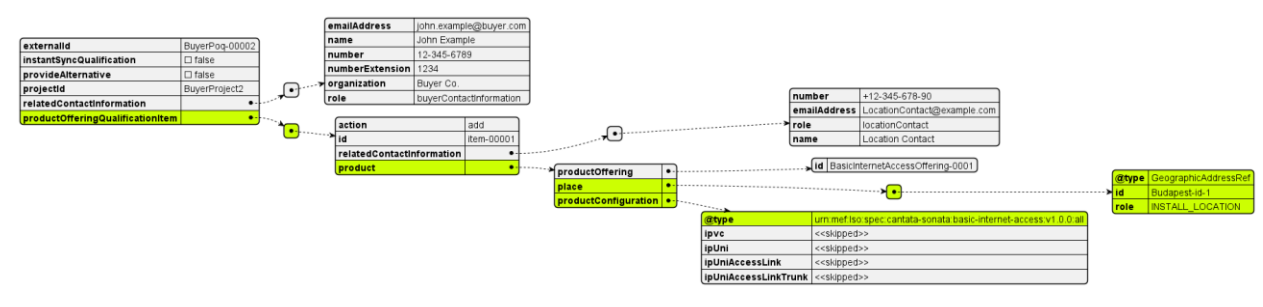

#### <span id="page-122-1"></span>**Figure 37 UC2: POQ Request, product-agnostic part**

The green color highlights key aspects:

- there is only one productOfferingQualificationItem
- the type of the product is Basic Internet Access: urn:mef:lso:spec:cantata-sonata:basic-internet-access:v1.0.0:all

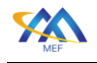

- the configuration of building components in stored a simple attribute values (<<skipped>> for the sake of readability)
- since it the is only one product it also holds the relation to install location
- [Figure 38](#page-123-0) shows the IPVC configuration:

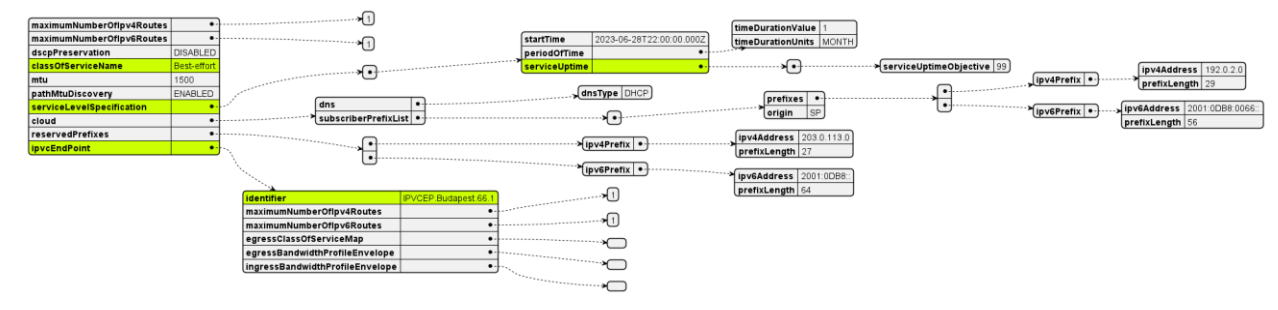

### <span id="page-123-0"></span>**Figure 38 UC2: IPVC configuration**

- There is one Best-effort class of service defined, one SLS metric: serviceUptime, and one IPVC
- End Point with identifier: IPVCEP.Budapest.66.1.
- [Figure 39](#page-123-1) shows IP UNI product configuration:

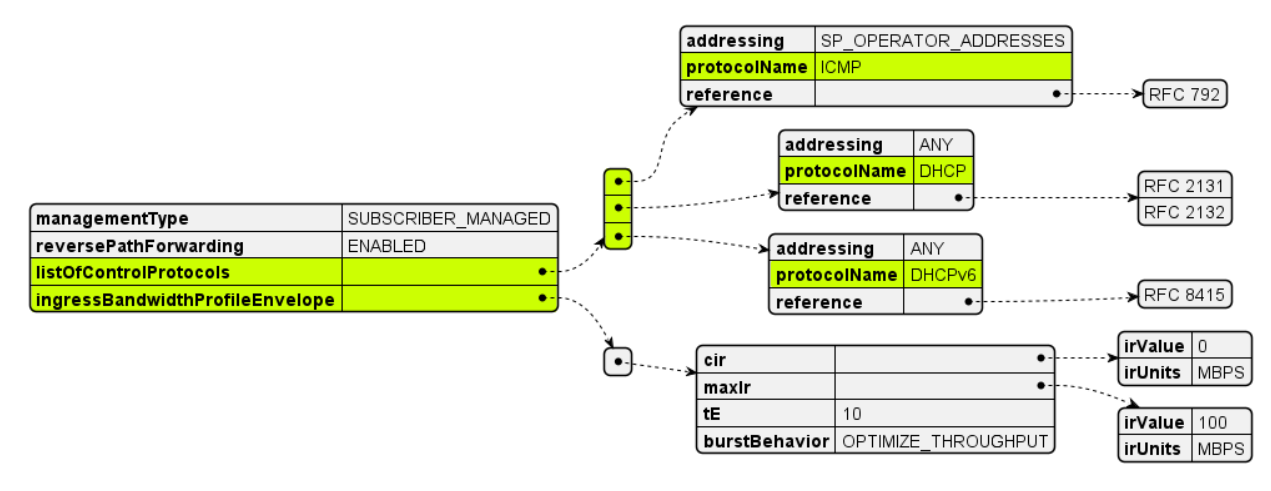

#### <span id="page-123-1"></span>**Figure 39 UC2: IP UNI configuration**

- This UNI has ICMP and DHCP control protocols enabled and best effort maximum bandwidth of 100 MBPS with no committed information rate.
- [Figure 40](#page-124-0) presents the IP UNI access Link product configuration:

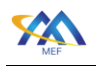

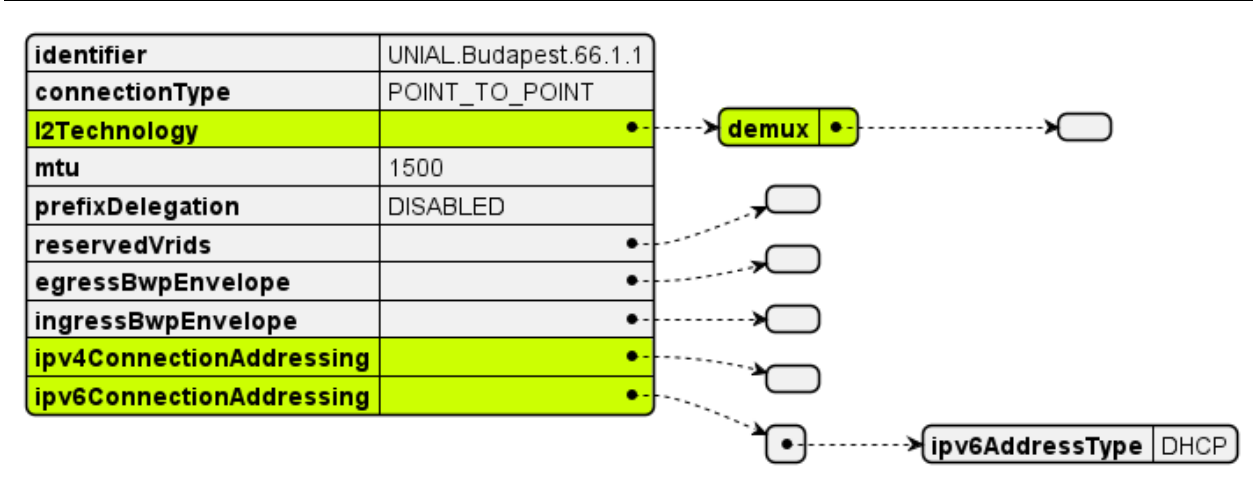

<span id="page-124-0"></span>

#### **Figure 40 UC2: IP Uni Access Link configuration**

 The demux has no value provided, which means UT/PT is used. The value UT/PT refers to untagged and priority tagged frames and when set that means that the UNI Access Link Trunk must not be used for any other UNI Access Link. This is the case for the Basic Internet Access, where all resources are dedicated to single IPVC. ipv6ConnectionAddressing is using DHCP explicitly. The ipv6ConnectionAddressing is also using DHCP, yet implicitly. This by the rule that if set, the it must be DHCP. If IPv4 was not used on this UNI Access link, then it would have been provided as an empty list .

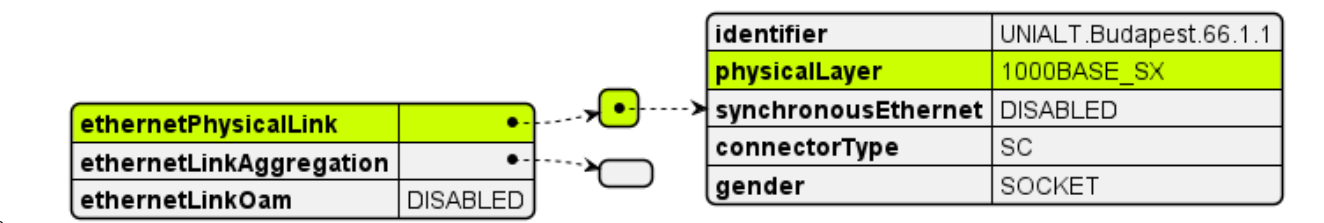

# 

### <span id="page-124-1"></span>**Figure 41 UC2: IP Uni Access Link Trunk configuration**

 [Figure 41](#page-124-1) shows IP UNI access Link Trunk part configuration specifying a single ethernet connection with a 1000BASE\_SX interface.

### **A.3.3** Use Case 3: POQ - Advanced Internet Access

 The Advanced Internet Access is built from same components as the Basic one. The difference is that in Advanced case all of them are managed separately, can be ordered separately and the cardinality of the relations between them is not restricted to only one, thus they can serve more products (following relations cardinalities defined in section [13\)](#page-38-0).

 A topology diagram is presented in [Figure 42.](#page-125-0) All four components are now covered be separate rectangles to underline that each of them is now a different product.

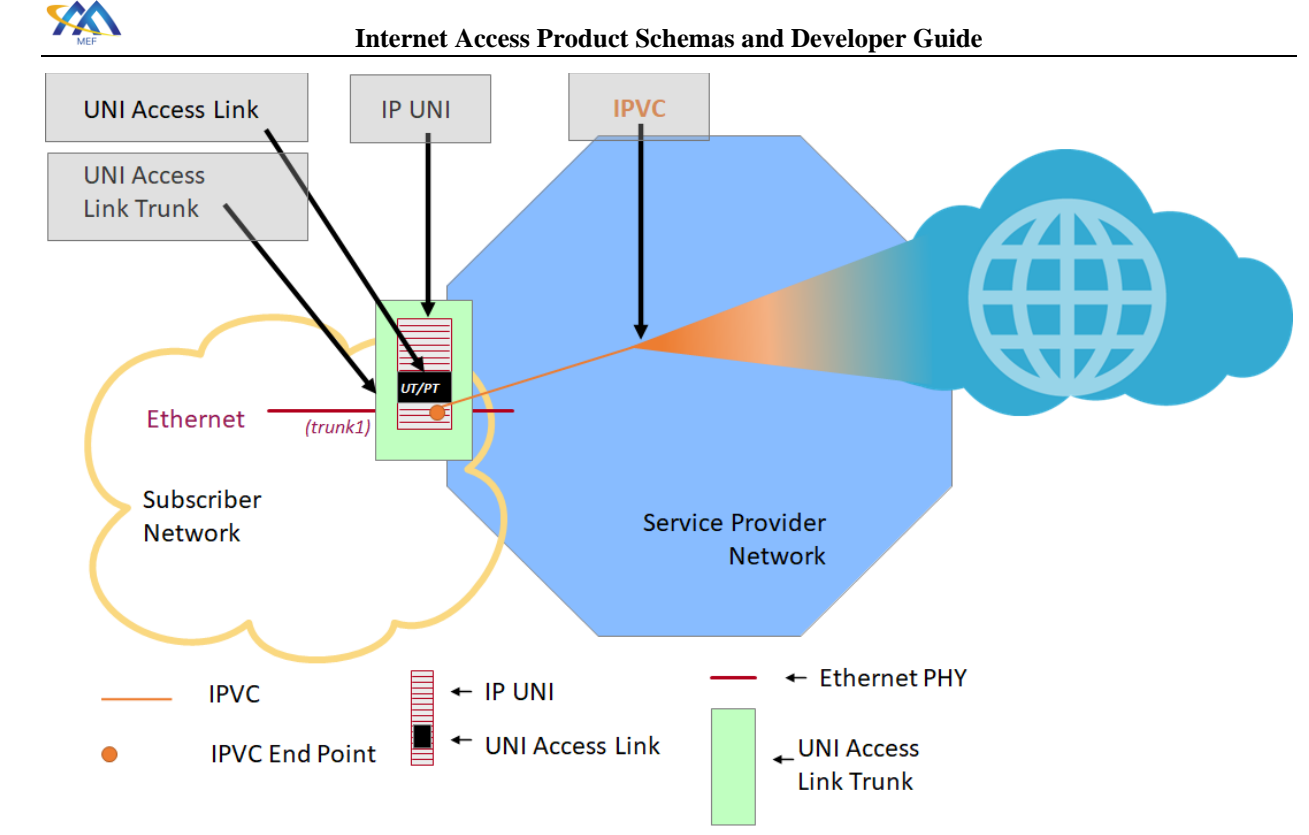

## <span id="page-125-0"></span>**Figure 42 Advanced Internet Access topology**

The example provided in request collection attached to this document covers topology using single

cardinalities that is similar to the topology of Use Case 2. This is to pinpoint the differences

between them.

 The greatest difference is the structure of the request, as presented in [Figure 43.](#page-125-1) Now there four distinct POQ items each carrying respective product configuration, having own URN, and

specifying relations between them. Note also that the place relationship is now defined by Ethernet

UNI Access Link Trunk.

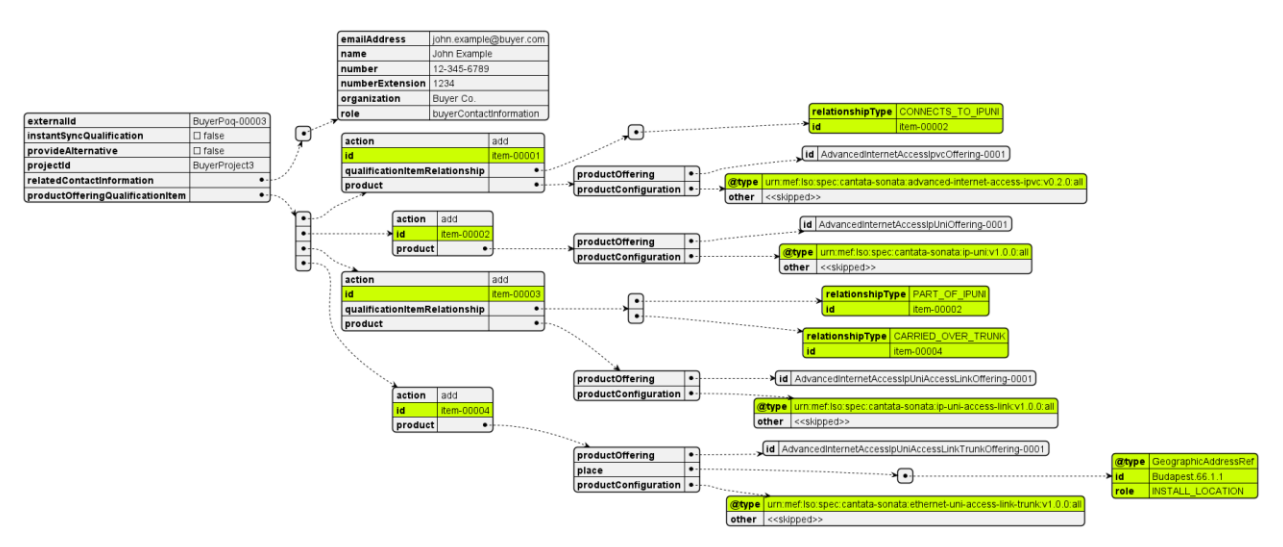

### **Figure 43 UC3: POQ Request, product-agnostic part**

<span id="page-125-1"></span>[MEF W139](#page-0-0) © MEF Forum 2022. Any reproduction of this document, or any portion thereof, shall contain the following statement: "Reproduced with permission of MEF Forum." No user of this document is authorized to modify any of the information contained herein. Page 116

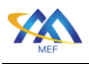

 [Figure 44](#page-126-0) present a diagram of the Advanced Internet Access IPVC product configuration. The only difference comparing to the Basic one is the presence of the @type and the ipvcEndPoint.prefixMapping attribute, which in this use case is an empty list. Please refer t[o Table](#page-42-0)  [5](#page-42-0) and **Błąd! Nie można odnaleźć źródła odwołania.** which list the details of all discrepancies between the Basic and Advanced versions.

<span id="page-126-1"></span><span id="page-126-0"></span>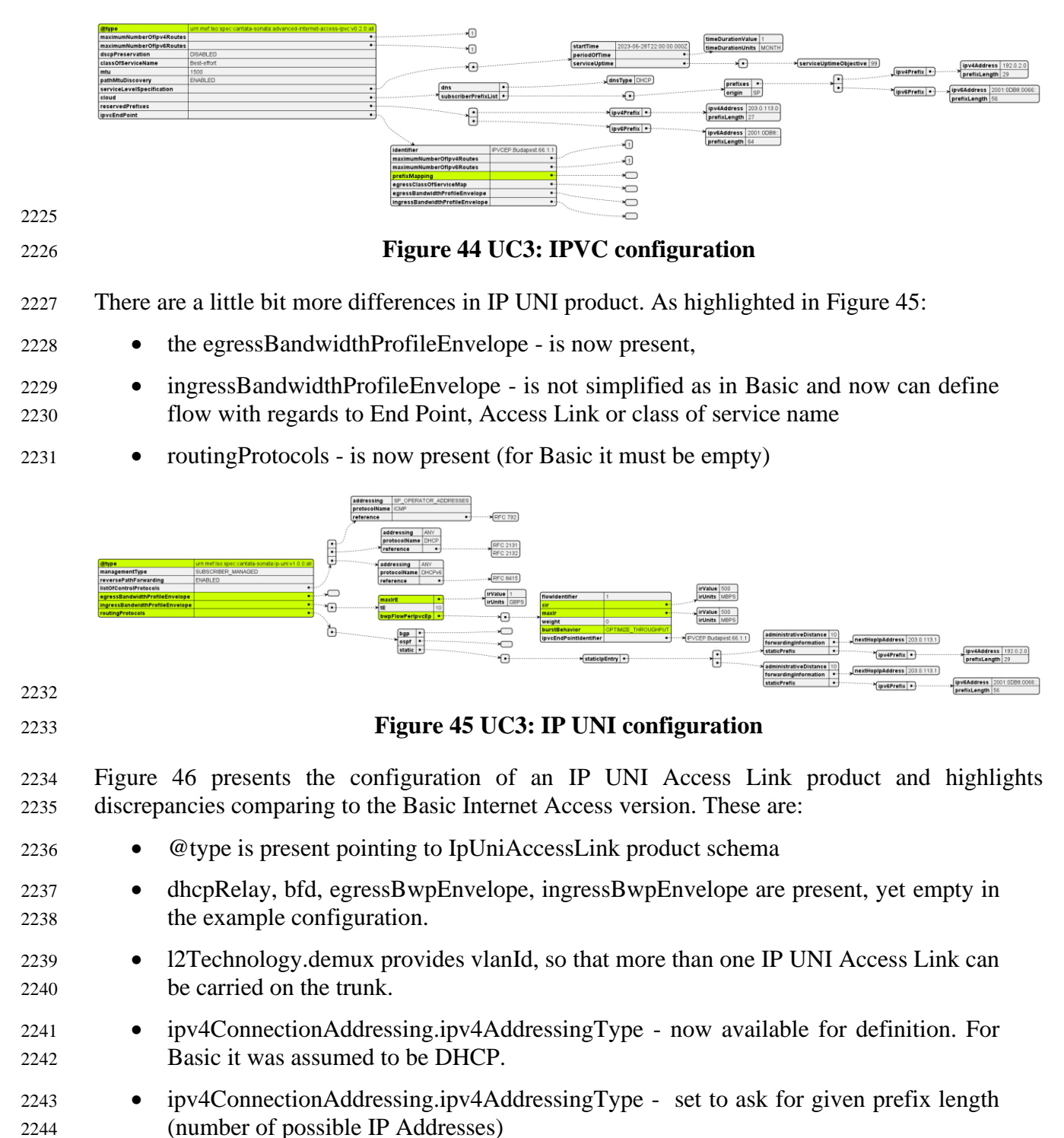

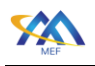

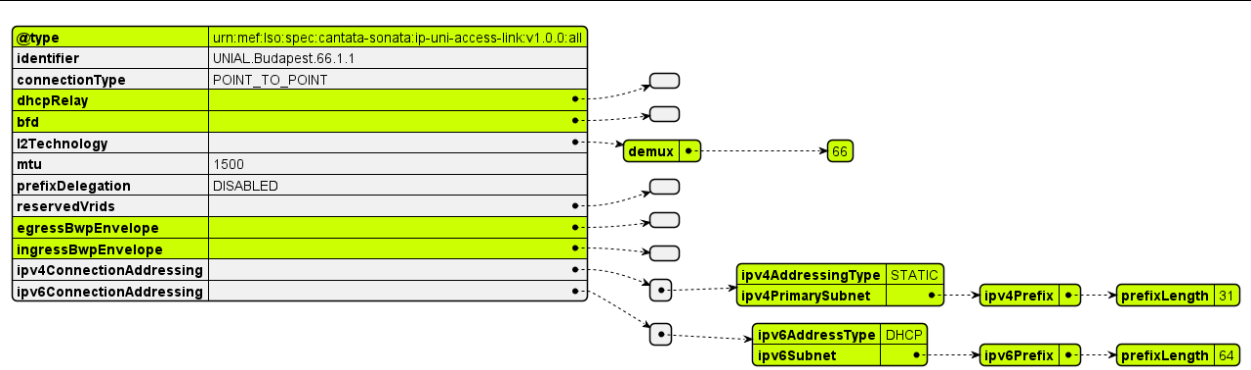

#### <span id="page-127-0"></span>**Figure 46 UC3: IP UNI Access Link configuration**

 As shown in [Figure 47](#page-127-1) the configuration of Ethernet UNI Access Link Trunk is the same as in the Basic use case. The only difference is the presence of the @type.

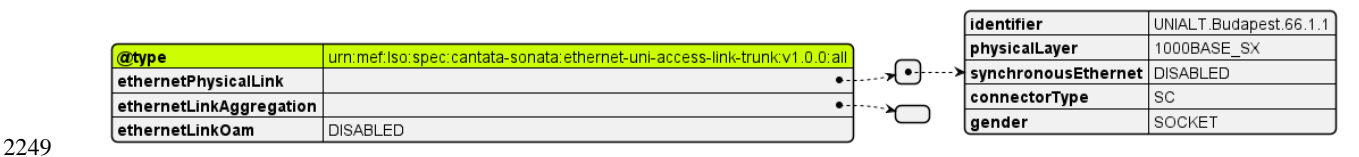

<span id="page-127-1"></span>

#### **Figure 47 UC3: IP UNI Access Link Trunk configuration**

 [Figure 48](#page-127-2) recaps the relations' names and cardinalities. It will help to understand more complex scenario presented in [Figure 49](#page-128-0)

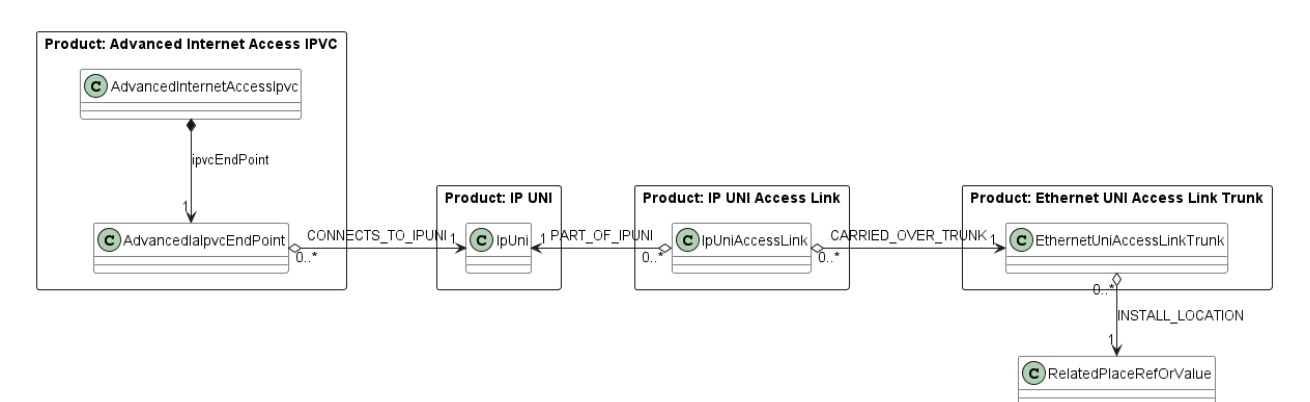

#### <span id="page-127-2"></span>**Figure 48 Information model for Advanced Internet Access product**

 An example topology using these cardinalities in presented on [Figure 49.](#page-128-0) Here the Internet Access IPVC has an End Point that connects to IP UNI 2. This IP UNI 2 consists of two IP UNI Access 2257 Links. One of them is provided by Ethernet UNI Access Link Trunk 1 with use of VLAN ID = 66 and the other one is exclusively provided by Ethernet UNI Access Link 2 that is using LAG.

 There is also an IP VPN Product that has 2 End Points, one per UNI. First End Point connects to UNI 1 that consist only of one IP UNI Access Link that is provided by Ethernet UNI Access Link 2261 1 with use of VLAN ID = 55. The second End Point of the IP VPN connects to same UNI 2 as the

one of IPVC.

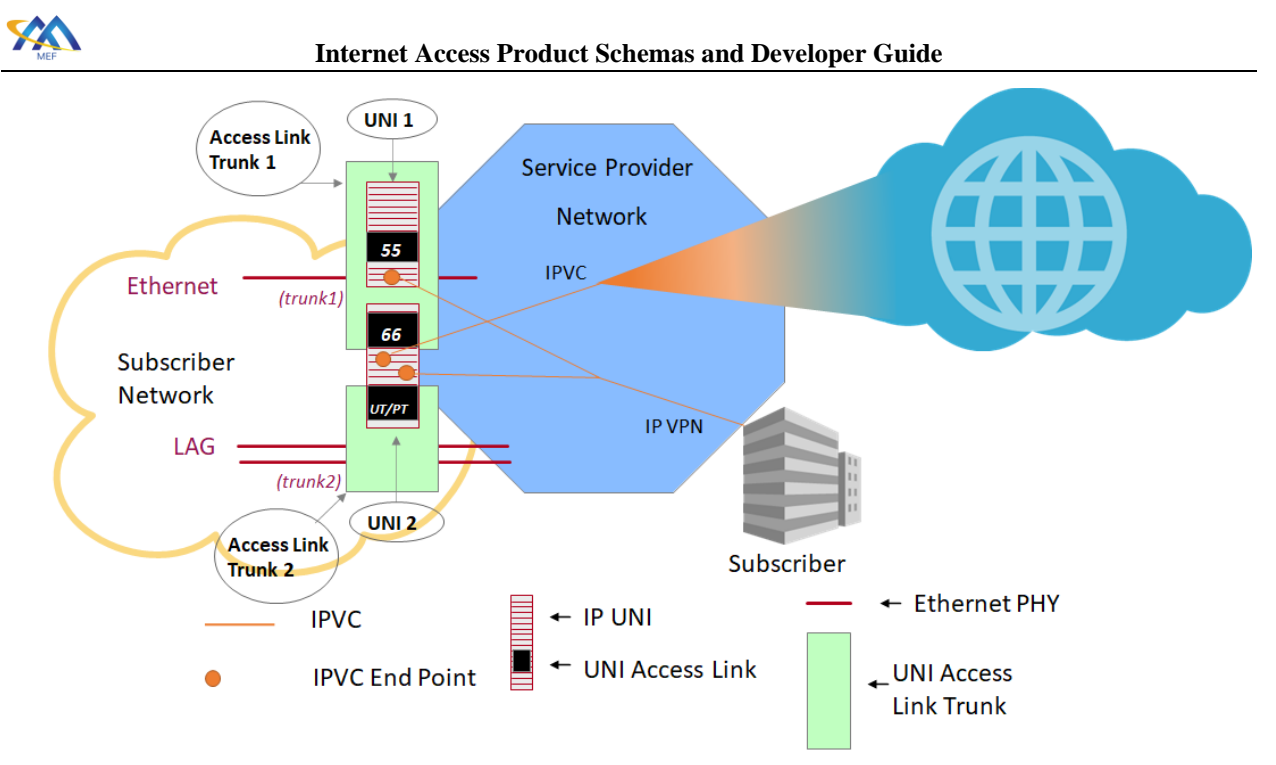

## <span id="page-128-0"></span>**Figure 49 Complex topology example of Advanced Internet Access**

## **A.3.4** Use Case 4: POQ - Exclusive Advanced Internet Access

 The Exclusive version of the Advanced Internet Access aims to cover the presumed most common use case when the IP UNI and the IP UNI Access Link are used exclusively by one IPVC. This allows to aggregate IPVC, IP UNI and IP UNI Access Links thus reducing the number of items needed to be ordered.

 A topology diagram is presented in [Figure 50.](#page-129-0) Three components are covered by common rectangle (IPVC, IP UNI, and IP UNI Access Link) and ordered as one product. Ethernet UNI Access Link is covered by separate rectangle to underline that it is ordered separately and can be shared by multiple IP Uni Access Links being part of Exclusive Internet Access or an Advanced Internet Access products.

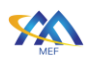

**Internet Access Product Schemas and Developer Guide**

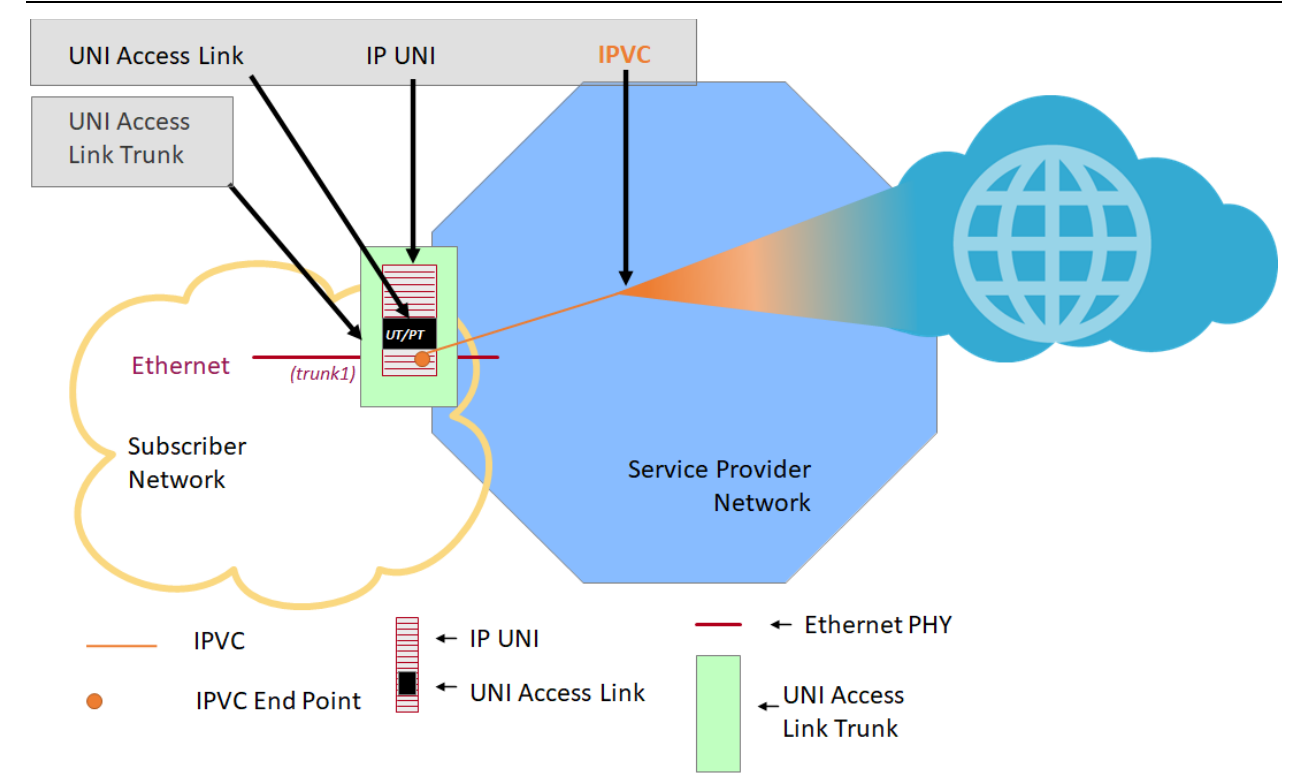

### <span id="page-129-0"></span>**Figure 50 Exclusive Advanced Internet Access topology**

 [Figure 51](#page-129-1) shows the structure of the POQ request for creation of Exclusive Advanced Internet Access products. Note that there are 2 items. The Exclusive Advanced Internet Access Product points to Ethernet UNI Access Link Trunk with a relation "CARRIED\_OVER\_TRUNK" and the

Ethernet UNI Access Link Trunk with a relation points to an "INSTALL\_LOCATION".

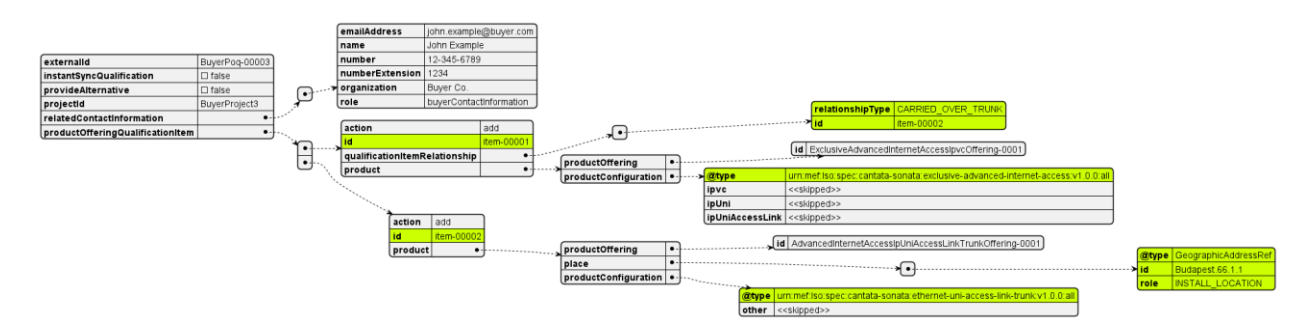

## <span id="page-129-1"></span>**Figure 51 UC4: POQ Request, product-agnostic part**

 The configuration of the components is identical to one in Advanced Internet Access product (despite the lack of @type) so it will not be discussed further here.

### **A.3.5** Use Case 5: Quote - Basic Internet Access

For detailed guidance on how to use the Quote Management API, please refer to MEF 115 [\[25\]](#page-113-2)

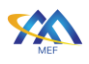

 The aim of the Quote step is to allow the Buyer to submit a request to find out how much the installation of a new Product, an update to an existing Product, or a disconnect of an existing Product will cost and what is the term.

 This use case is the next step after use case 2. It asks for a quotation of the installation of the Basic Internet Access product, with configuration that was previously checked for availability.

 The Quote API carries product information exactly the same way as the POQ in terms of building the request of items, referencing other product, referencing locations, and attaching the product information. The "product" part will be the same as in POQ and will not be discussed further in this chapter.

 [Figure 52](#page-130-0) presents a diagram of a Quote request for creation of Basic Internet Access, with product information skipped.

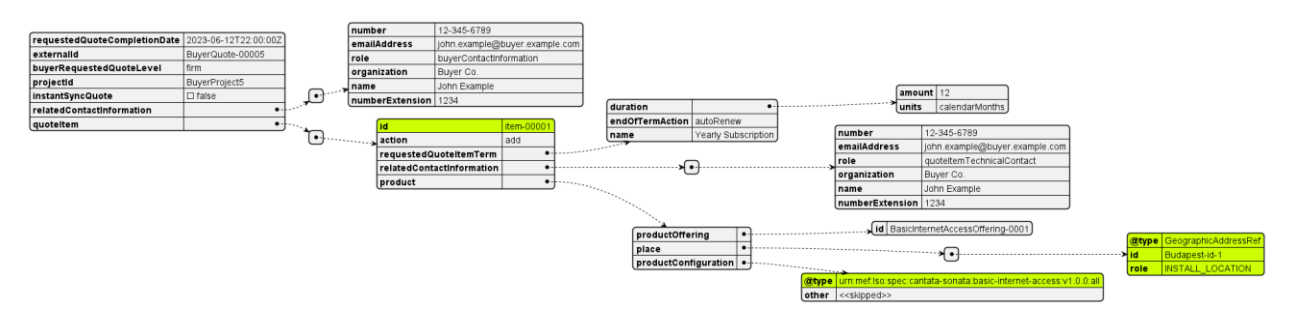

### <span id="page-130-0"></span>**Figure 52 UC5: Quote Request, product-agnostic part**

- The most important attributes to set in the Quote request are:
- instantSyncQuote to state the preference of receiving an instant (synchronous) response or a deferred (asynchronous) one. In the latter case, the Seller only sends back an acknowledge response and proceeds with the quotation. The Buyer may choose to register for notification or perform a periodical poll.
- requestedQuoteCompletionDate If an instant response is not required this specifies the requested response time.
- buyerRequestedQuoteLevel 3 different types of quotes are managed:
- o **Budgetary**: A Quote that is provided quickly and with very little analysis such that the Buyer can get an idea of how much the requested Product Offering could cost. Any charges specified are subject to change.
- o **Firm - Subject to Feasibility Check**: A Quote that is provided to the Buyer based on some, but not a complete, pre-order analysis. At this stage, the Seller may not be willing to perform any further work on the Quote and requests that the Buyer use the Firm - Subject to Feasibility Check Quote to proceed to the Order process. Ordering is possible based on the Firm - Subject to Feasibility Check Quote with some stipulations as to how cost identified during delivery is addressed. The Monthly Recurring Charges specified in the Quote Response are final. Non-Recurring Charges specified in the Quote Response are subject

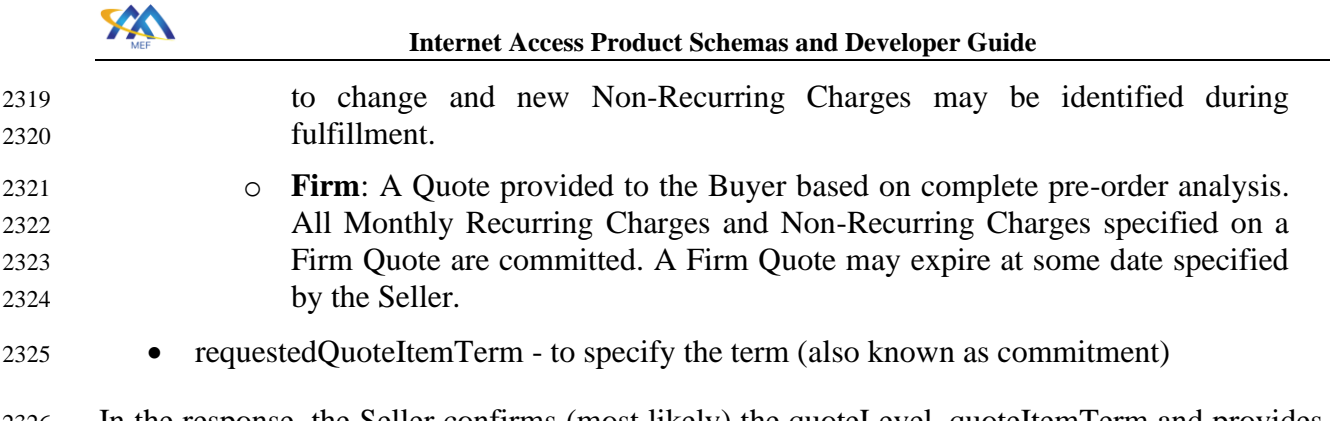

 In the response, the Seller confirms (most likely) the quoteLevel, quoteItemTerm and provides a price per each quote item. An example of price specification is shown below:

```
2328 "quoteItemPrice": [
2329 {
2330 "name": "Monthly Plan 25",
2331 "priceType": "recurring",
2332 "recurringChargePeriod": "month",
2333 "price": {
2334 "taxRate": 16,
2335 "dutyFreeAmount": {
2336 "unit": "EUR",
2337 "value": 25,
2338 },
2339 "taxIncludedAmount": {
2340 "unit": "EUR",
2341 "value": 29,
2342  },
2343 },
2344 }
2345 ]
```
Note: The Seller may require the Buyer to perform POQ prior to sending a Quote request.

## **A.3.6** Use Case 6: Product Order - Basic Internet Access

 Product Order allows the Buyer to request the Seller to initiate and complete the fulfillment process of an installation of a Product Offering, an update to an existing Product, or a disconnect of an existing Product at the address defined by the Buyer.

 This use case is the next step after use case 5. It places a Product Order for the installation of the Basic Internet Access product, which was qualified and quoted in use cases 2 and 5.

 The Order API carries product information exactly the same way as POQ and Quote in terms of building the request of items, referencing other product, referencing locations, and attaching the product information. The "product" part will be the same as in Quote and will not be discussed further in this chapter.

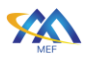

- An example Product Order request can be found in the postman collection. [Figure 53](#page-132-0) presents it
- with product information skipped for readability.

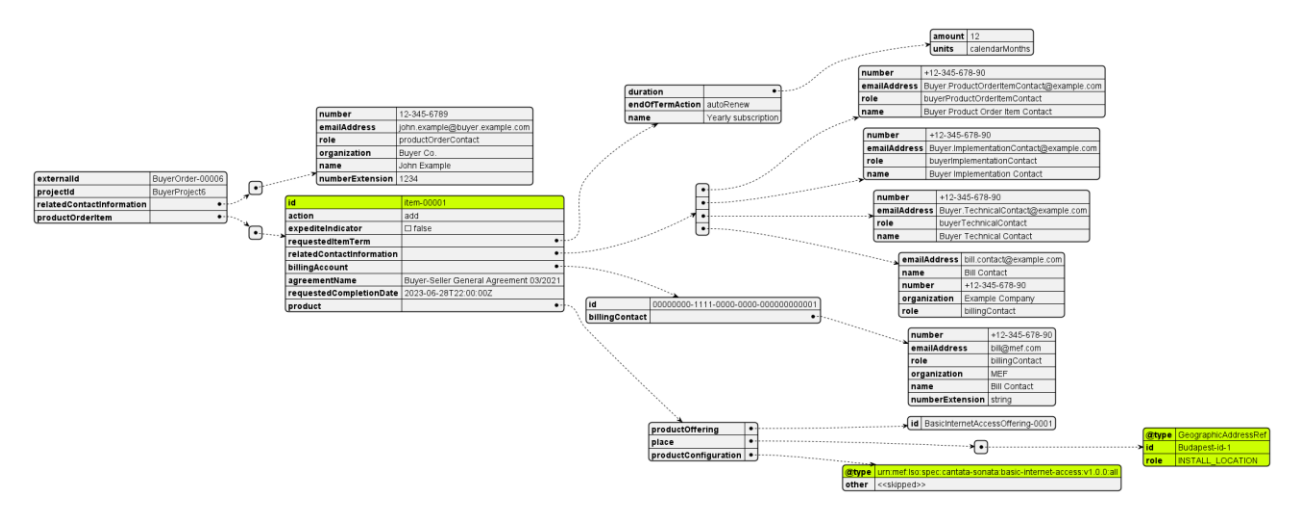

#### <span id="page-132-0"></span>**Figure 53 UC6: Product Order Request, product-agnostic part**

 The Seller responds with an acknowledge confirmation and then starts processing the order. The order fulfillment process is longer than a simple request-response one of the previous steps (POQ, Quote) and the state machine is more complex. The process may also be more interactive due to charge negotiation, possible request updates, etc.

 Product Order API offers much more use cases like updating, expediting, or canceling an order re- quest and additional charge negotiation. For detailed guidance on how to use the Product Order Management API, please refer to MEF 123 [\[28\].](#page-113-3)

### **A.4** action: modify

 The mechanism of building a modification request for both product-independent and product-specific parts for all steps are practically the same as for the create request.

- The differences are in the following common rules (POQ, Quote, Order):
- "item.action" must be set to "modify"
- "item.product.id" of the product to be modified must be provided
- "product.productConfiguration" must contain all desired configuration (not only the modified values)
- "product.productOffering" must not be changed
- The "place" and "productRelationship" lists must comply to Product Specification requirements with regards to possibility of modification. In most cases it's prohibited.

### **A.4.1** Use Case 7: POQ - Advanced Internet Access: Bandwidth change

 This use case presents POQ for an Advanced Internet Access product instance bandwidth change. The assumption is that the change is not significant and can be provided only with an update of

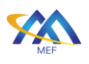

 configuration without a need of any installation of new equipment (the "1000BASE\_SX" interface is used).

This use cases is "applied" to configuration from Use case 2 to an IP UNI product instance with

id=SellerIpUniId-0001. There the POQ request had 4 items to create all four components of

Advanced Internet Access. When the modification is to be applied only to one of them - only single

- POQ item is required in the POQ request. The IP UNI product did not define any place or product relations (it is the IPVC and IP UNI Access Link that define relations towards IP UNI) so they are
- also not provided in this request

[Figure 54](#page-133-0) shows the structure of the POQ product-agnostic part.

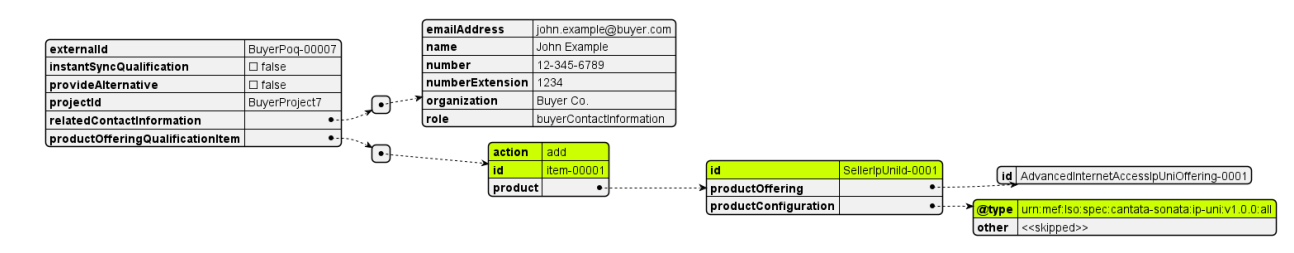

## <span id="page-133-0"></span>**Figure 54 UC7: POQ Request, product-agnostic part**

 [Figure 55](#page-133-1) shows the configuration of the IP UNI, with highlighted attributes that are to be modified.

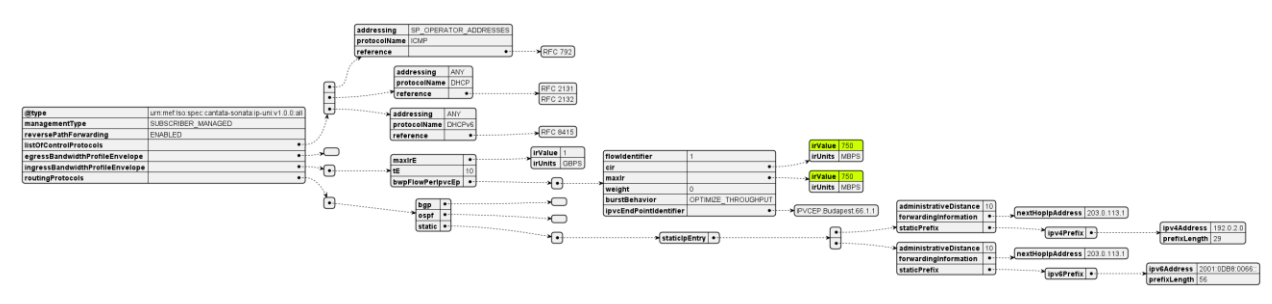

<span id="page-133-1"></span>**Figure 55 UC7: IP UNI configuration**

 The cir and maxIr attributes change from 500 to 750 MBPS. Note that the new value is still lower than ingressBandwidthProfileEnvelope.maxIrE which sets the limit for the sum of all flow at this IP UNI.

**A.5** action: delete

Delete requests are very straightforward, as they only carry the product "id".

- Following common rules apply for delete operation:
- "item.action" must be set to "delete"
- "item.product.id" of the product to be deleted must be provided
- "product.productConfiguration" must not be provided

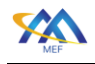

 • no other item attribute may be provided (except for optional "billingAccount" in Order)

#### **A.5.1** Use Case 8: Quote - Basic Internet Access - delete

This example attempts to quote a deletion of a Basic Internet Access product instance that was

 ordered in Use Case 6. Since there was only one Product Order Item, there will also be one Quote item in the deletion request. [Figure 56](#page-134-0) shows presents a diagram of a full Quote request for

deletion:

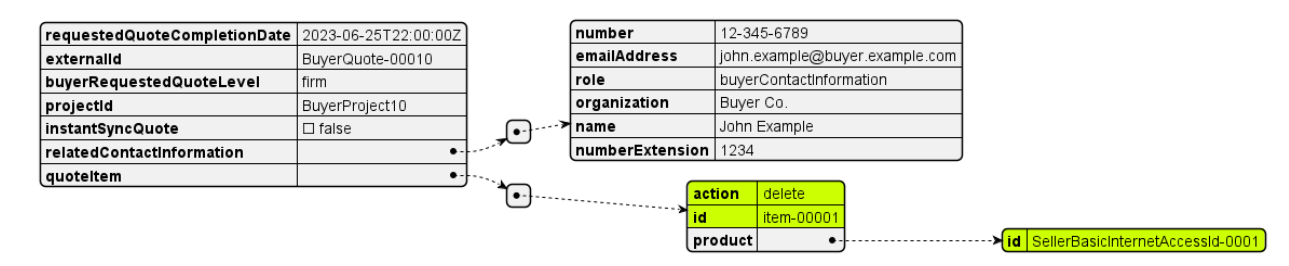

<span id="page-134-0"></span>**Figure 56 UC8: Quote request**

#### **A.5.2** Use Case 9: Product Order - Advanced Internet Access - delete IPVC and End Points only

 In Advanced Internet Access case each product can be managed separately and be potentially used by many other products. This use case shows how to delete an IPVC, leaving all other product available for further reuse. Note that the IP UNI product carries IPVC End Point related configuration of bandwidth profiles in ingressBandwidthProfileEnvelope.bwpFlowPerIpvcEp. The relevant entry (the only one in this example) needs to be deleted - this requires a modify action on IP UNI product. The structure of the Product Order request is presented in [Figure 57:](#page-134-1)

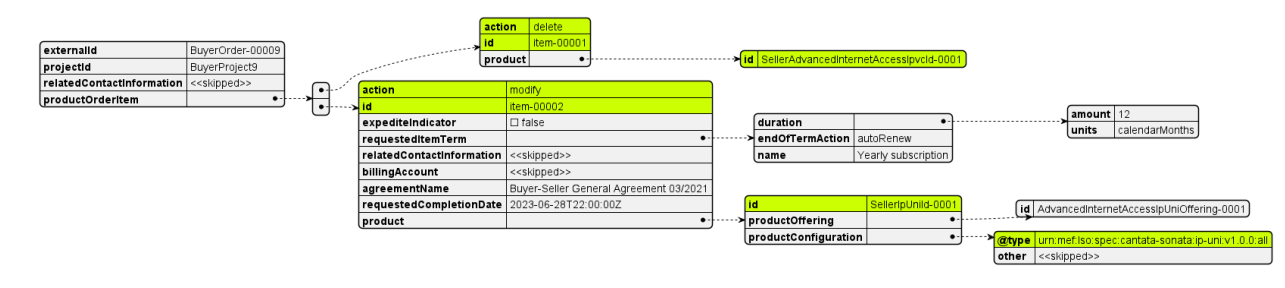

<span id="page-134-1"></span>

**Figure 57 UC9: Product Order, product-agnostic part**

And the configuration of IP UNI in [Figure 58.](#page-135-0)

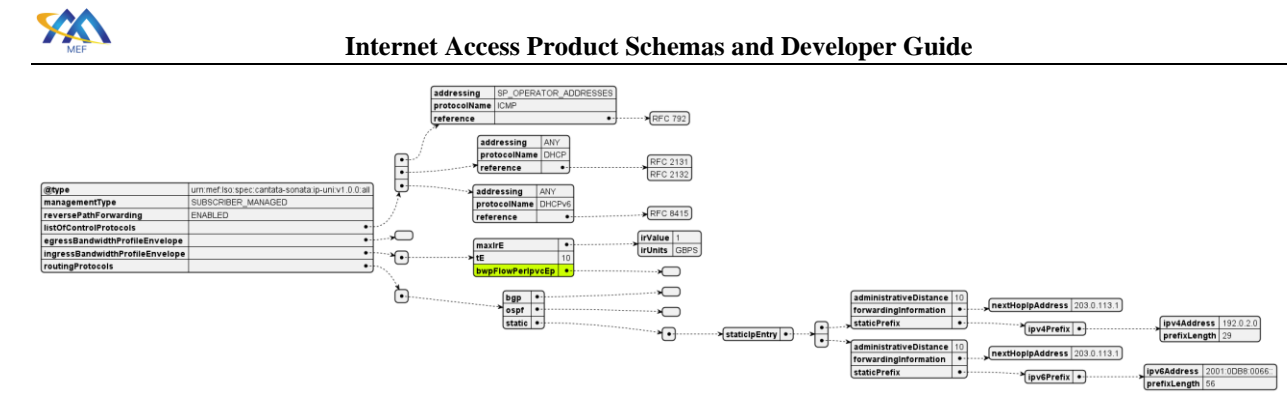

### <span id="page-135-0"></span>**Figure 58 UC9: IP UNI configuration**

#### **A.5.3** Use Case 10: Product Order - Exclusive Advanced Internet Access - delete all of items at once

- The last use case presents a deletion of all components of Exclusive Advanced Internet Access
- product. This includes 2 items Exclusive Advanced Internet Access and the Advanced Internet
- Access Ip Uni Access Link Trunk. [Figure 59](#page-135-1) presents the full Product Order request:

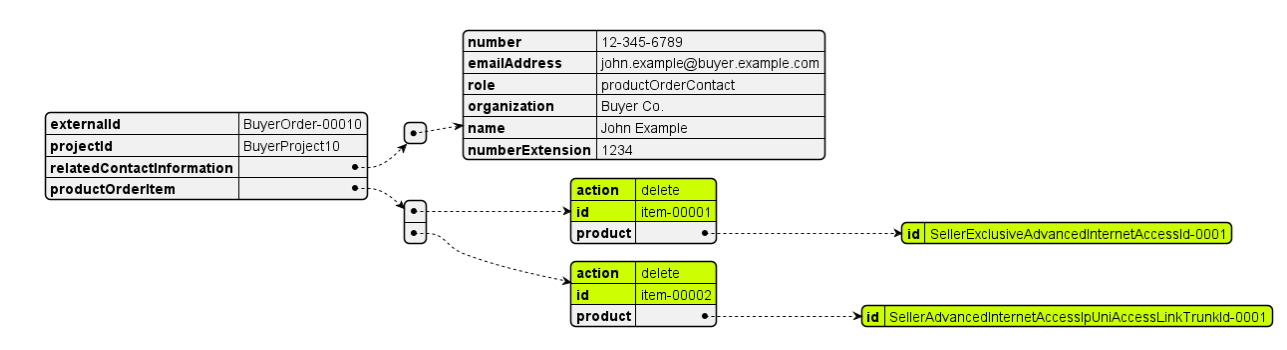

<span id="page-135-1"></span>**Figure 59 UC10: Product Order request**

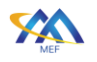

# **Appendix B** Acknowledgements

 The following contributors participated in the development of this document and have requested to be included in this list.

- David **BALL**
- Mike **BENCHECK**
- Michał **ŁĄCZYŃSKI**
- Jack **PUGACZEWSKI**
- Fahim **SABIR**
- Larry **SAMBERG**